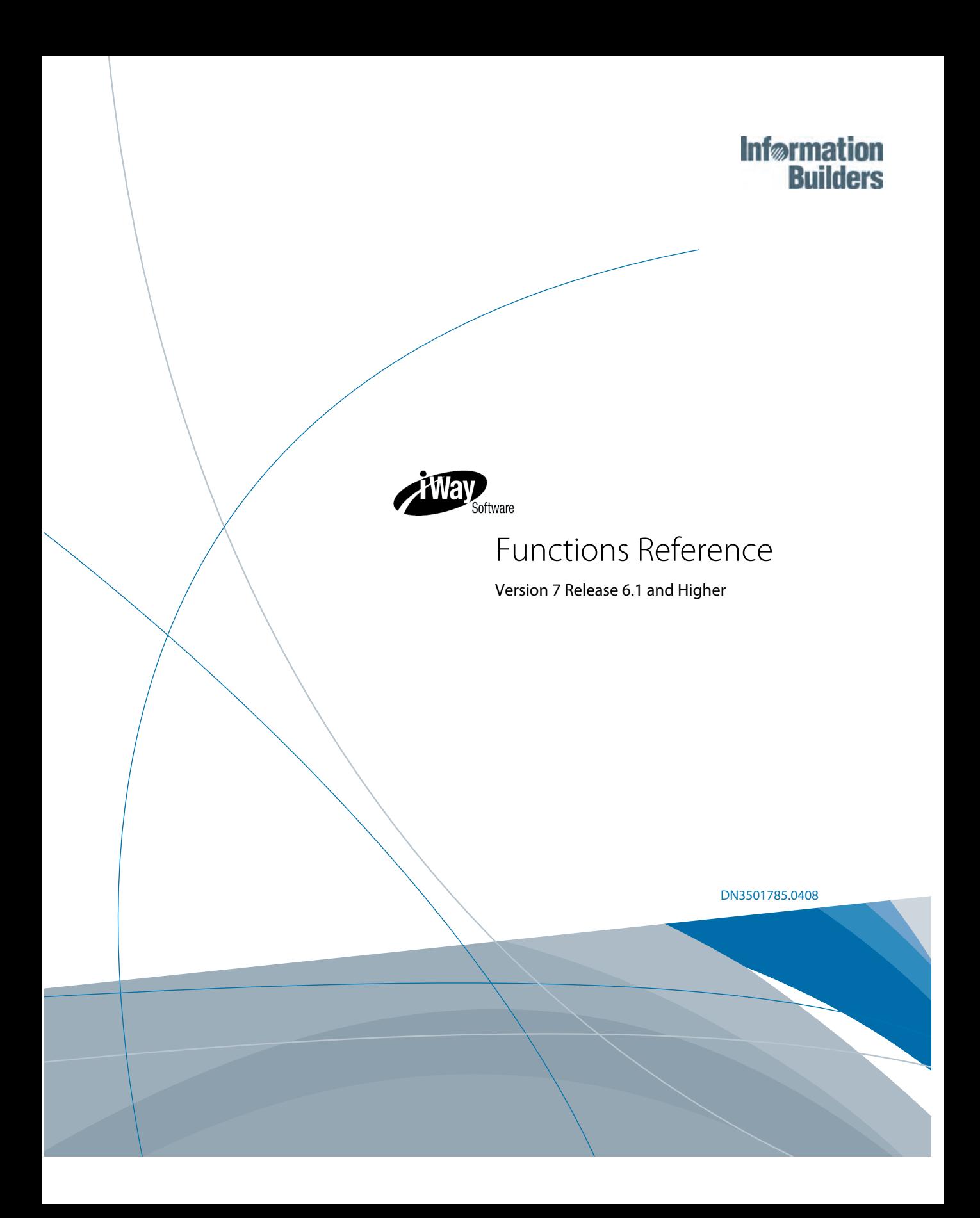

EDA, EDA/SQL, FIDEL, FOCCALC, FOCUS, FOCUS Fusion, FOCUS Vision, Hospital-Trac, Information Builders, the Information Builders logo, Parlay, PC/FOCUS, SmartMart, SmartMode, SNAPpack, TableTalk, WALDO, Web390, WebFOCUS and WorldMART are registered trademarks, and iWay and iWay Software are trademarks of Information Builders, Inc.

Due to the nature of this material, this document refers to numerous hardware and software products by their trademarks. In most, if not all cases, these designations are claimed as trademarks or registered trademarks by their respective companies. It is not this publisher's intent to use any of these names generically. The reader is therefore cautioned to investigate all claimed trademark rights before using any of these names other than to refer to the product described.

Copyright © 2008, by Information Builders, Inc. and iWay Software. All rights reserved. Patent Pending. This manual, or parts thereof, may not be reproduced in any form without the written permission of Information Builders, Inc.

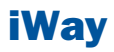

# **Contents**

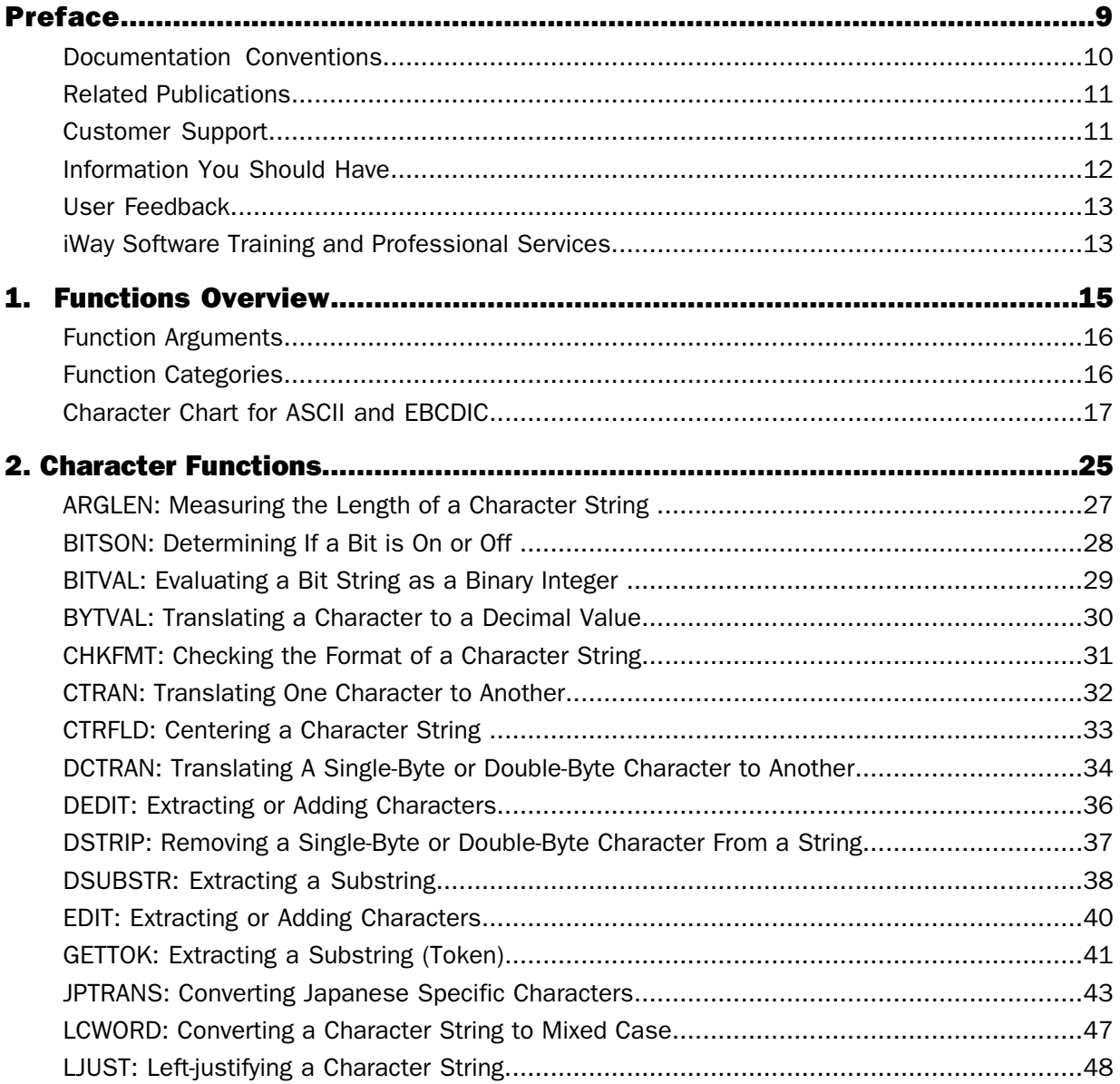

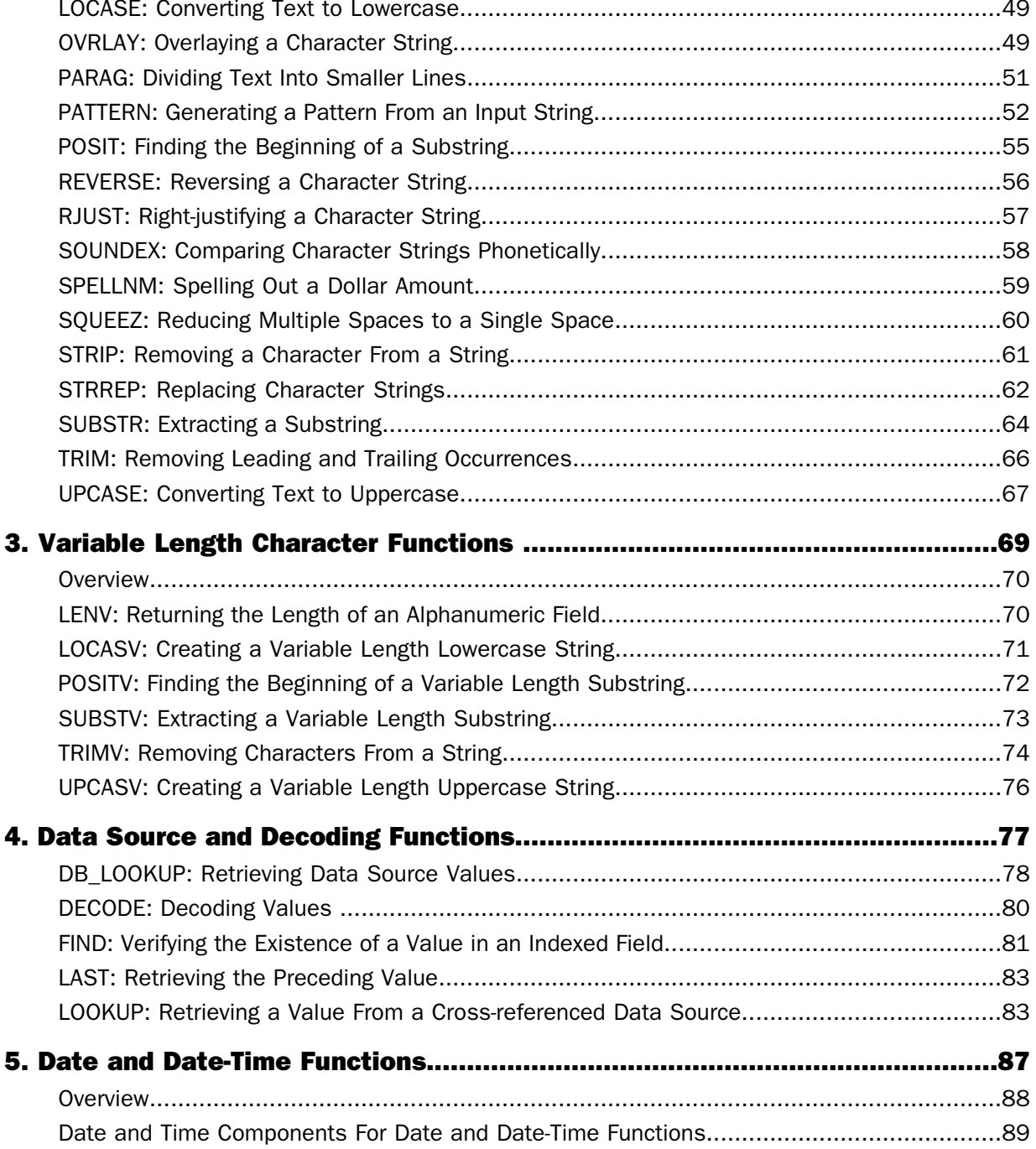

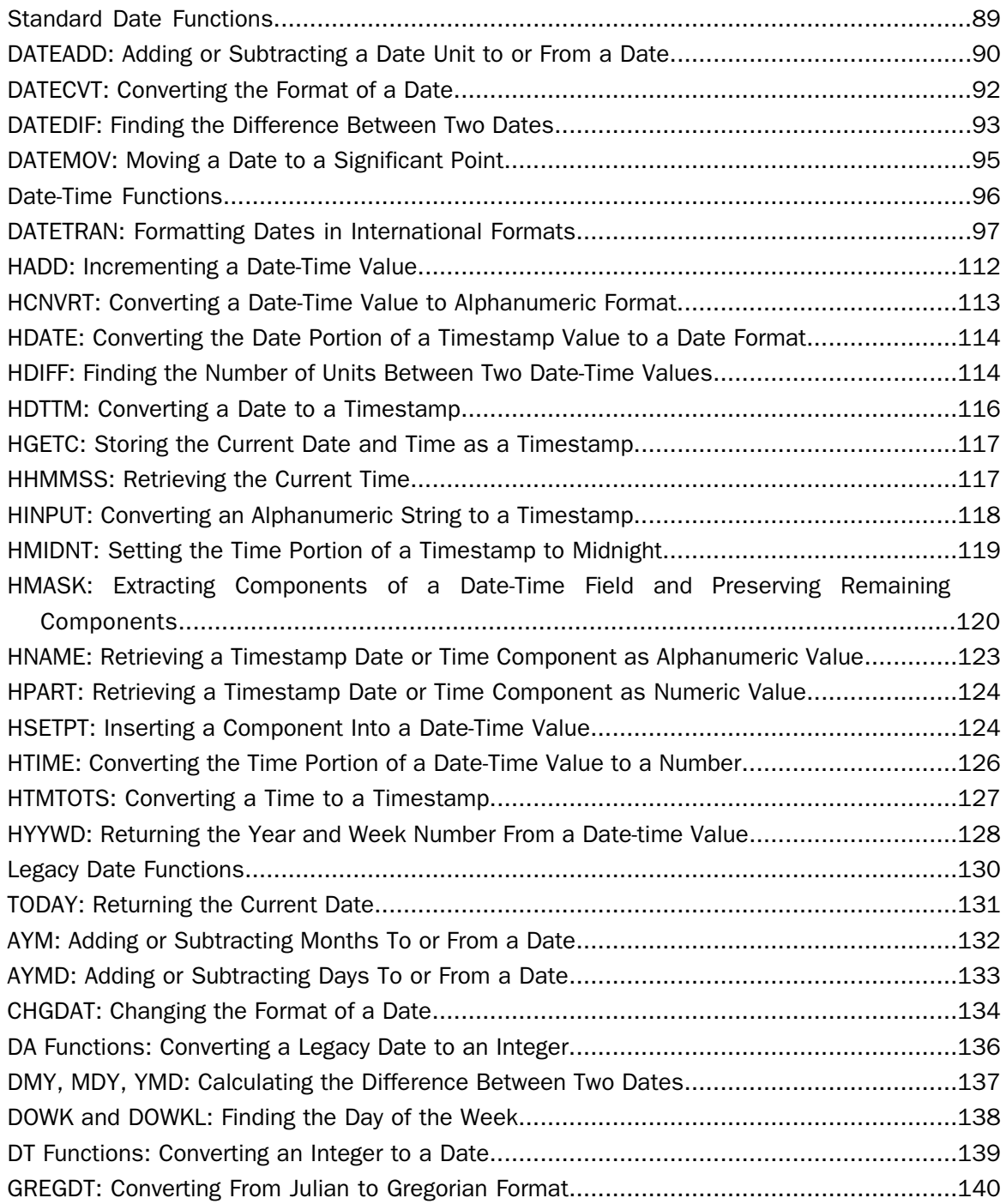

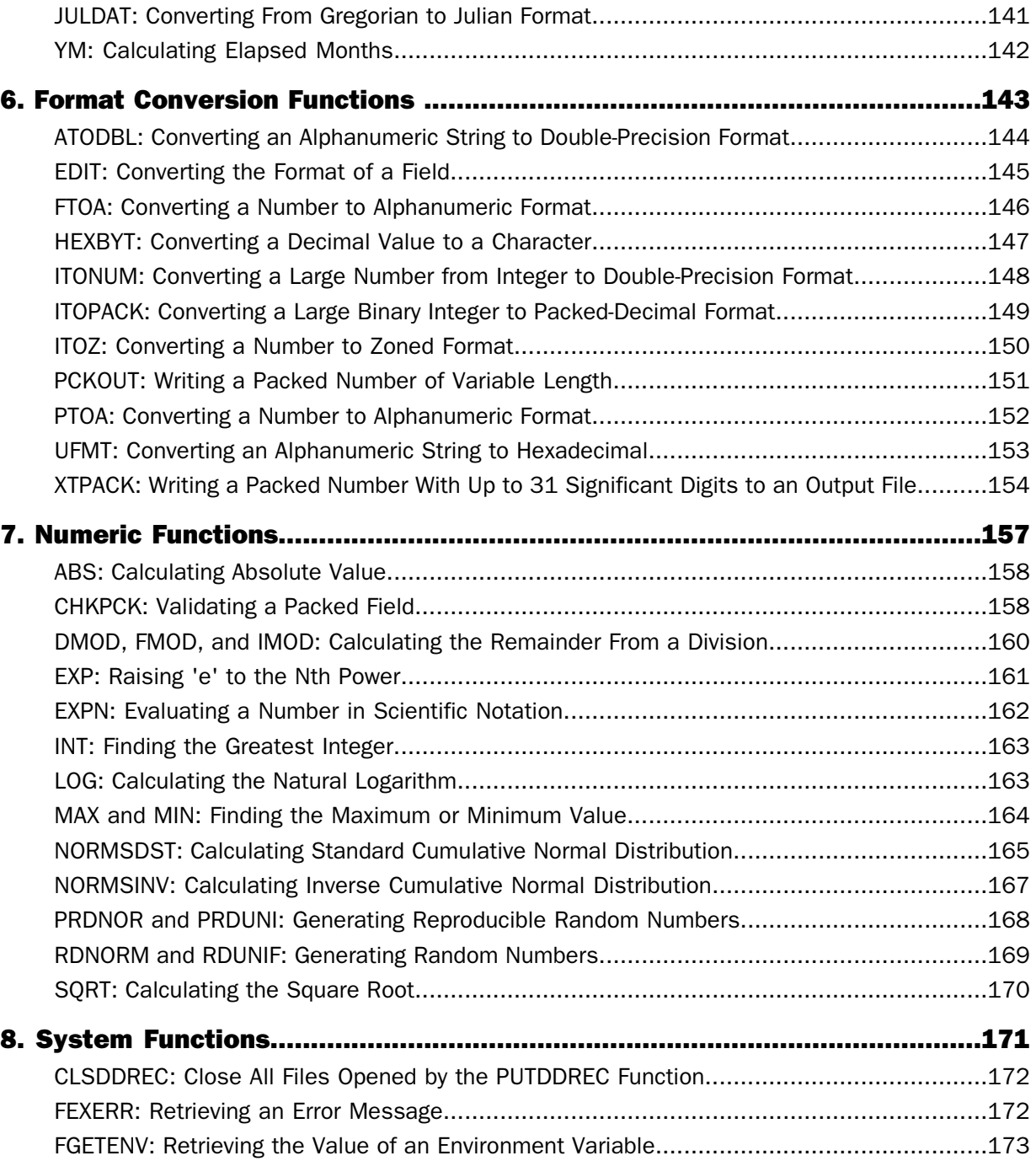

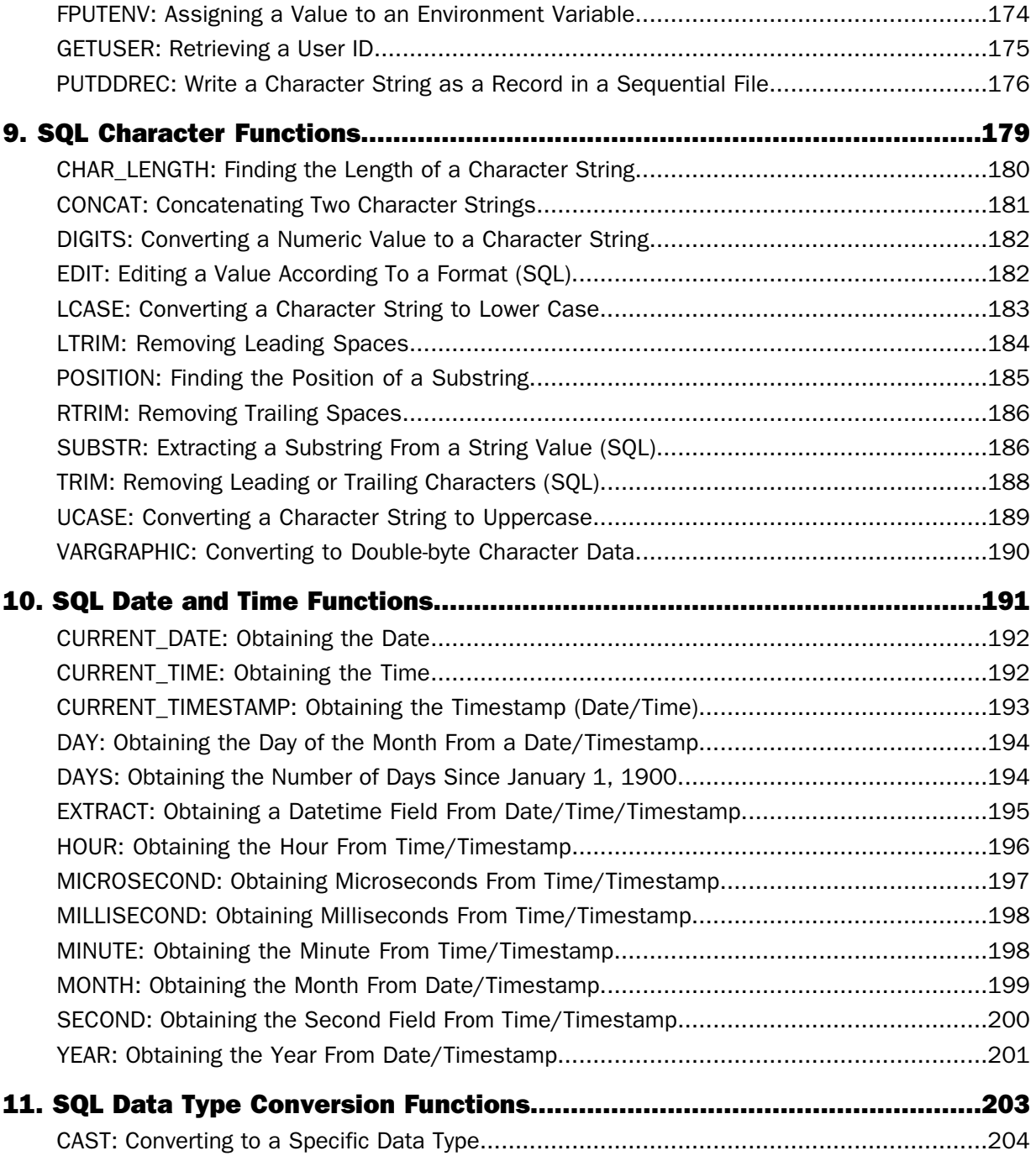

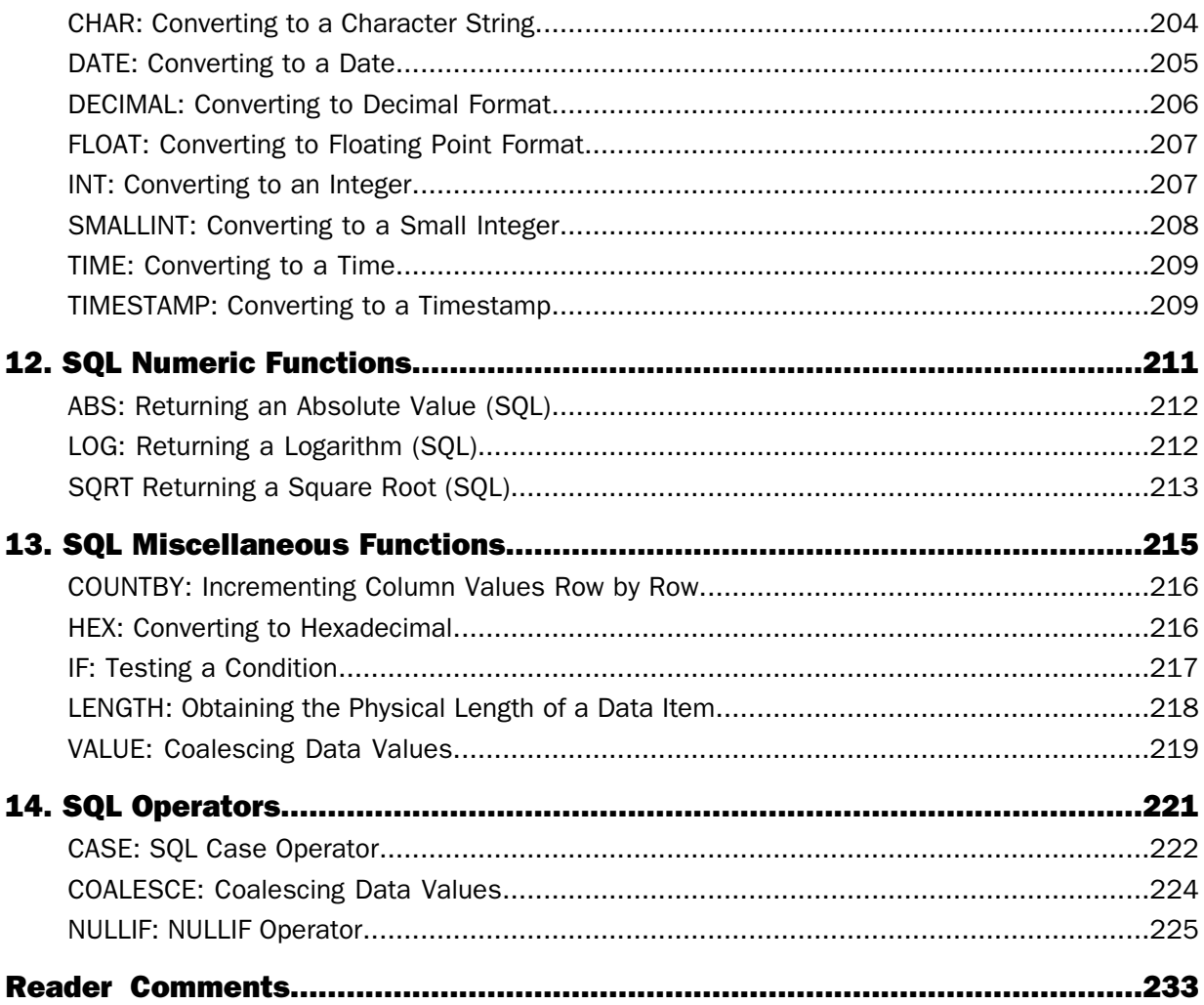

# <span id="page-8-0"></span>Preface

This documentation describes how to use DataMigrator-supplied functions to perform complex calculations and manipulate data in your procedures.

# **How This Manual Is Organized**

This manual includes the following chapters:

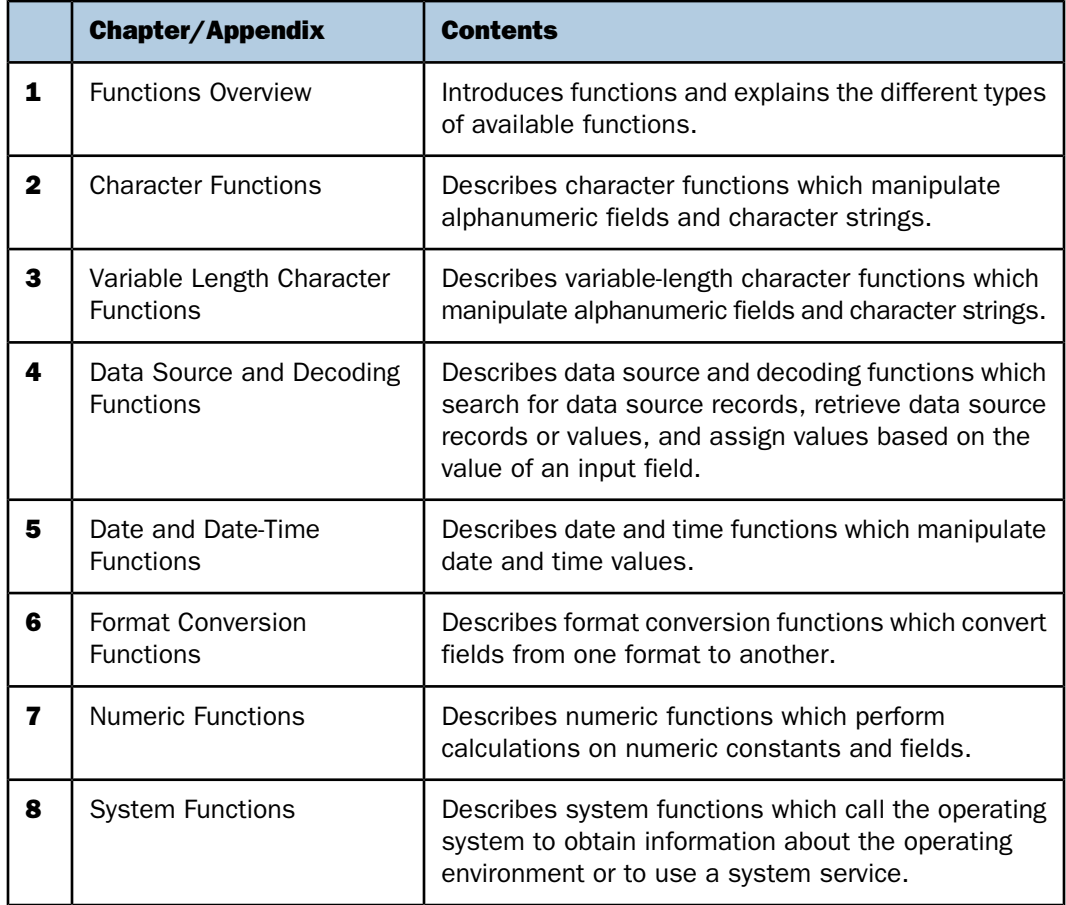

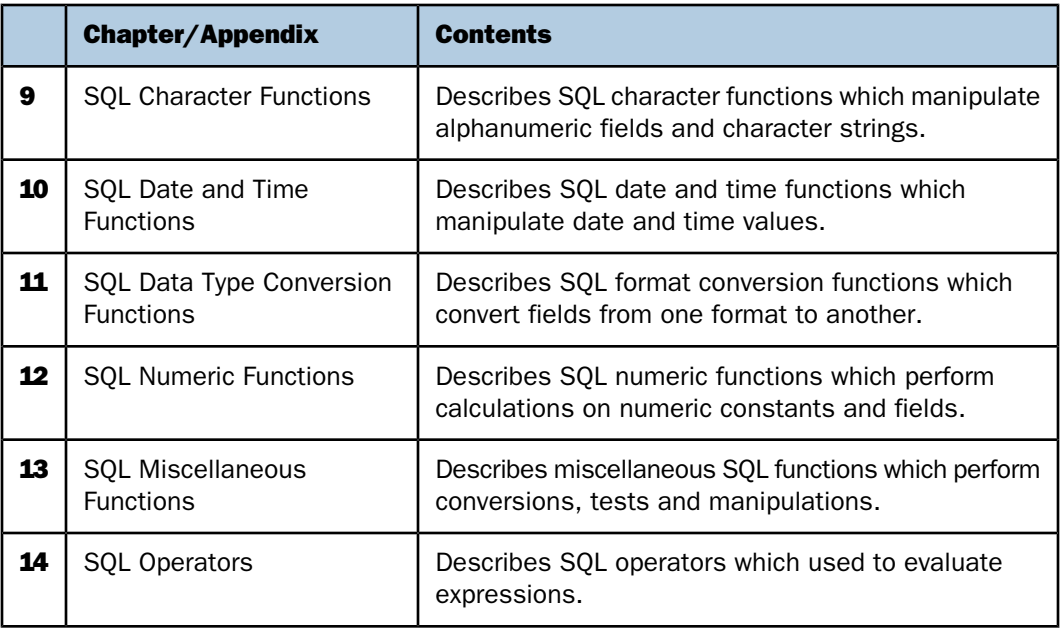

# <span id="page-9-0"></span>**Documentation Conventions**

The following table lists and describes the conventions that apply in this manual.

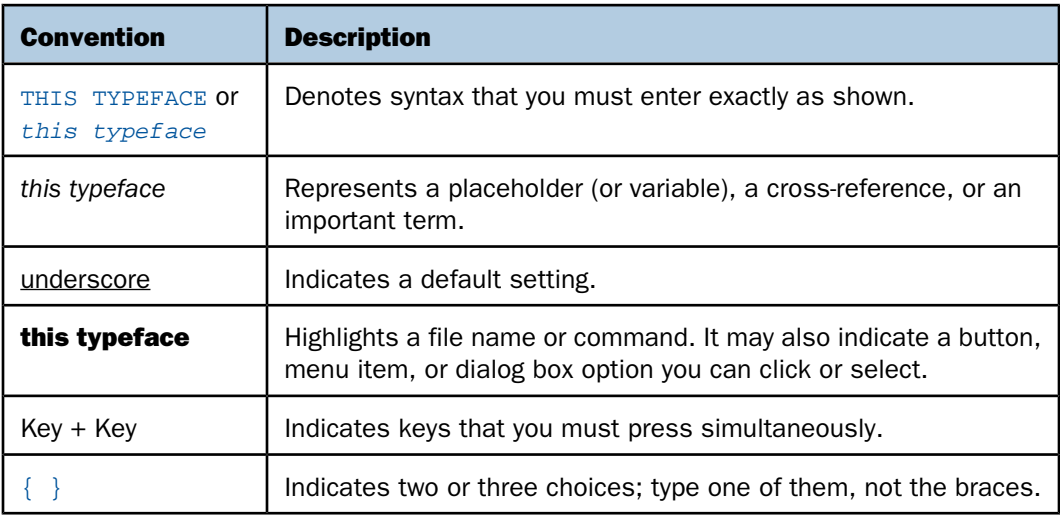

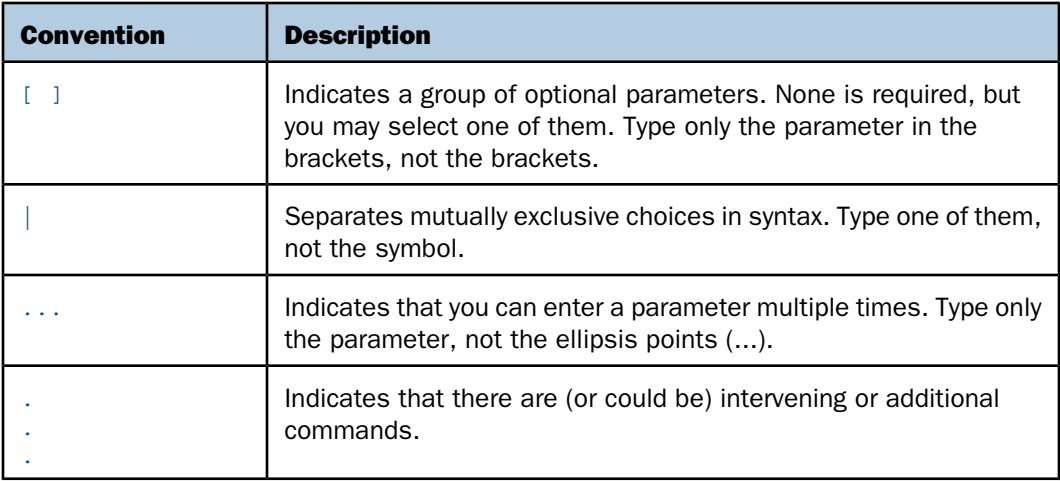

# <span id="page-10-0"></span>**Related Publications**

To view a current listing of our publications and to place an order, visit our Technical Documentation Library, <http://documentation.informationbuilders.com>. You can also contact the Publications Order Department at (800) 969-4636.

# <span id="page-10-1"></span>**Customer Support**

Do you have any questions about this product?

Join the Focal Point community. Focal Point is our online developer center and more than a message board. It is an interactive network of more than 3,000 developers from almost every profession and industry, collaborating on solutions and sharing tips and techniques, <http://forums.informationbuilders.com/eve/forums>.

You can also access support services electronically, 24 hours a day, with InfoResponse Online. InfoResponse Online is accessible through our World Wide Web site, <http://www.informationbuilders.com>. It connects you to the tracking system and knownproblem database at the Information Builders support center. Registered users can open, update, and view the status of cases in the tracking system and read descriptions of reported software issues. New users can register immediately for this service. The technical support section of www.informationbuilders.com also provides usage techniques, diagnostic tips, and answers to frequently asked questions.

Call Information Builders Customer Support Service (CSS) at (800) 736-6130 or (212) 736- 6130. Customer Support Consultants are available Monday through Friday between 8:00 a.m. and 8:00 p.m. EST to address all your WebFOCUS Managed Reporting questions. Information Builders consultants can also give you general guidance regarding product capabilities and documentation. Please be ready to provide your six-digit site code number (xxxx.xx) when you call.

To learn about the full range of available support services, ask your Information Builders representative about InfoResponse Online, or call (800) 969-INFO.

# <span id="page-11-0"></span>**Information You Should Have**

To help our consultants answer your questions effectively, be prepared to provide the following information when you call:

- $\Box$  Your six-digit site code (xxxx.xx).
- Your iWay Software configuration:
	- $\Box$  The iWay Software version and release. You can find your server version and release using the Version option in the Web Console. (Note: the MVS and VM servers do not use the Web Console.)
	- $\Box$  The communications protocol (for example, TCP/IP or LU6.2), including vendor and release.
- $\Box$  The stored procedure (preferably with line numbers) or SQL statements being used in server access.
- $\Box$  The database server release level.
- $\Box$  The database name and release level.
- $\Box$  The Master File and Access File.
- $\Box$  The exact nature of the problem:
	- $\Box$  Are the results or the format incorrect? Are the text or calculations missing or misplaced?
	- $\Box$  The error message and return code, if applicable.
	- $\Box$  Is this related to any other problem?
- $\Box$  Has the procedure or query ever worked in its present form? Has it been changed recently? How often does the problem occur?
- $\Box$  What release of the operating system are you using? Has it, your security system, communications protocol, or front-end software changed?
- $\Box$  Is this problem reproducible? If so, how?
- $\Box$  Have you tried to reproduce your problem in the simplest form possible? For example, if you are having problems joining two data sources, have you tried executing a query containing just the code to access the data source?
- $\Box$  Do you have a trace file?
- $\Box$  How is the problem affecting your business? Is it halting development or production? Do you just have questions about functionality or documentation?

# <span id="page-12-0"></span>**User Feedback**

In an effort to produce effective documentation, the Documentation Services staff welcomes your opinions regarding this manual. Please use the Reader Comments form at the end of this manual to communicate suggestions for improving this publication or to alert us to corrections. You can also use the Documentation Feedback form on our Web site, <http://documentation.informationbuilders.com/feedback.asp>.

Thank you, in advance, for your comments.

# <span id="page-12-1"></span>**iWay Software Training and Professional Services**

Interested in training? Our Education Department offers a wide variety of training courses for iWay Software and other Information Builders products.

For information on course descriptions, locations, and dates, or to register for classes, visit our World Wide Web site, <http://www.iwaysoftware.com>, or call (800) 969-INFO to speak to an Education Representative.

Interested in technical assistance for your implementation? Our Professional Services department provides expert design, systems architecture, implementation, and project management services for all your business integration projects. For information, visit our World Wide Web site, <http://www.iwaysoftware.com>.

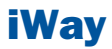

# <span id="page-14-0"></span>**1** Functions Overview

Functions provide a convenient way to **Topics:** perform certain calculations and manipulations. They operate on one or more arguments and return a single value that is assigned to an output format. The returned value can be stored in a field, assigned to a Dialogue Manager variable, used in an expression or other processing, or used in a selection or validation test. These functions can be used in source and target objects.

- **[Function Arguments](#page-15-0)**
- **[Function Categories](#page-15-1)**
- [Character Chart for ASCII and EBCDIC](#page-16-0)

# <span id="page-15-0"></span>**Function Arguments**

All function arguments except the last one are input arguments. The formats for these argument are described with each function. Unless specified, every input argument can be provided as one of the following:

- $\Box$  A literal (that is, a number for numeric formats or a character string enclosed in single quotation marks for alphanumeric formats).
- $\Box$  A field of the correct format.
- $\Box$  A variable assigned by a Dialogue Manager command.
- $\Box$  An expression result evaluated in the correct format.

The *output* format is the last function argument. With few exceptions, it is a required argument whose only goal is to provide a format for the function's output. It is not a field to put the result in. The format can be provided as either:

- $\Box$  A character string enclosed in single quotation marks.
- $\Box$  A field name whose format is to be used.

This field is the one to which the result of the expression evaluation is assigned. If the output format is alphanumeric, its size should be large enough to fit the function output and avoid truncation; excessive size causes the output to be padded with blanks.

# <span id="page-15-1"></span>**Function Categories**

Functions are grouped into the following areas:

- **E** [Character Functions](#page-24-0)
- $\Box$  [Variable Length Character Functions](#page-68-0)
- $\Box$  [Data Source and Decoding Functions](#page-76-0)
- $\Box$  [Date and Date-Time Functions](#page-86-0)
	- $\Box$  [Standard Date Functions](#page-88-1)
	- $\Box$  [Date-Time Functions](#page-95-0)
	- □ [Legacy Date Functions](#page-129-0)
- [Format Conversion Functions](#page-142-0)
- $\Box$  [Numeric Functions](#page-156-0)
- [System Functions](#page-170-0)

# <span id="page-16-0"></span>**Character Chart for ASCII and EBCDIC**

This chart shows the primary printable characters in the ASCII and EBCDIC character sets and their decimal equivalents. Extended ASCII codes (above 127) are not included.

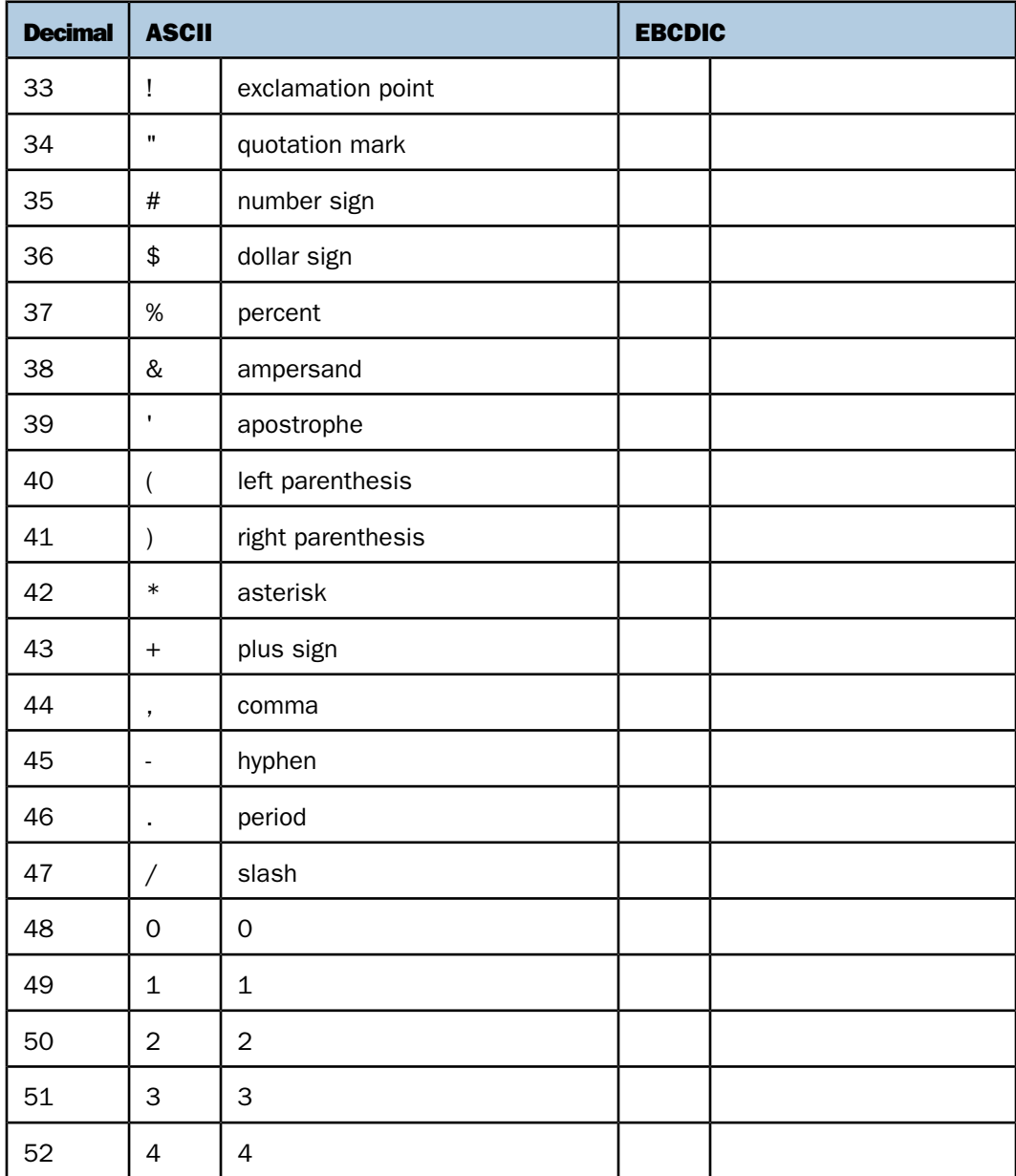

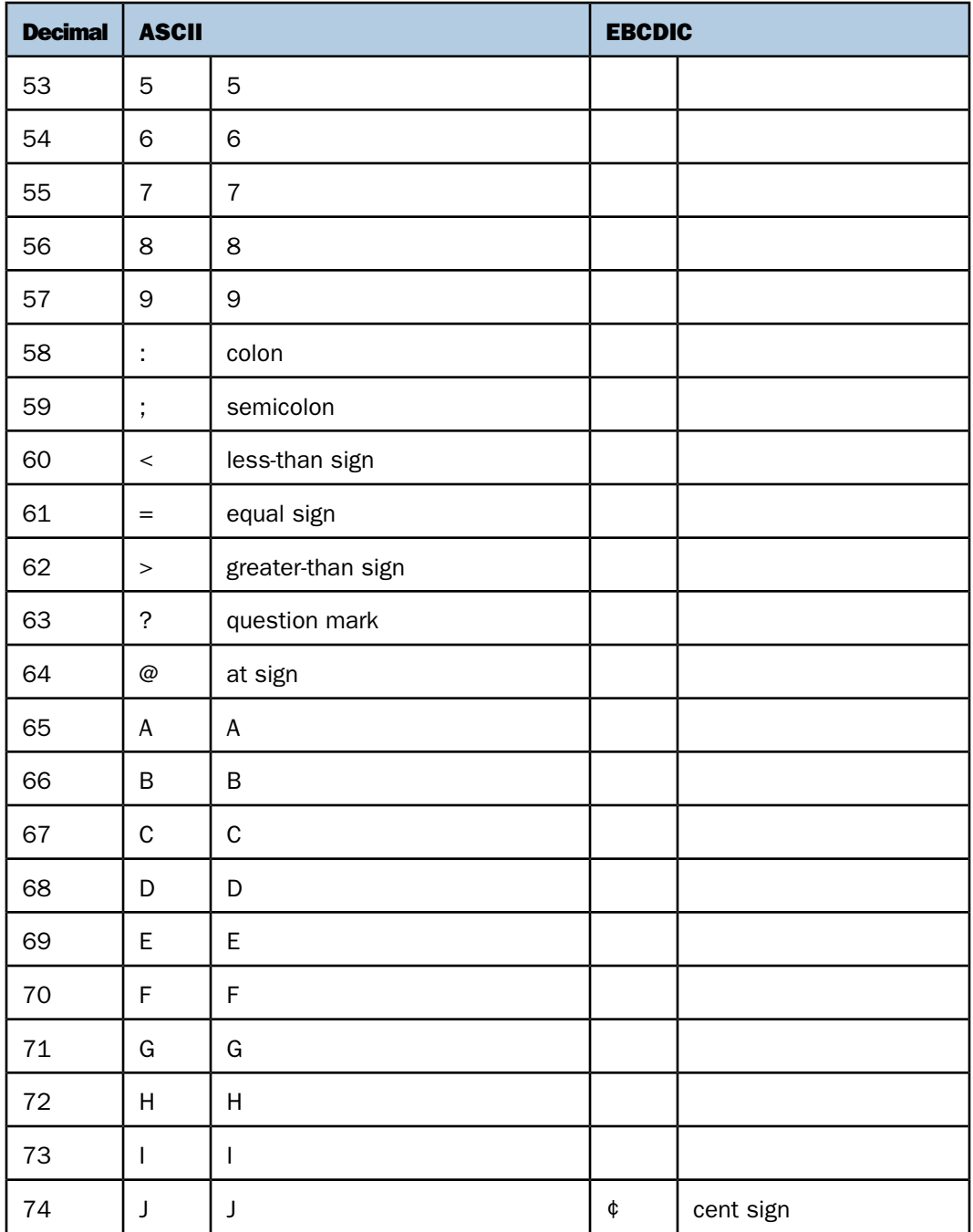

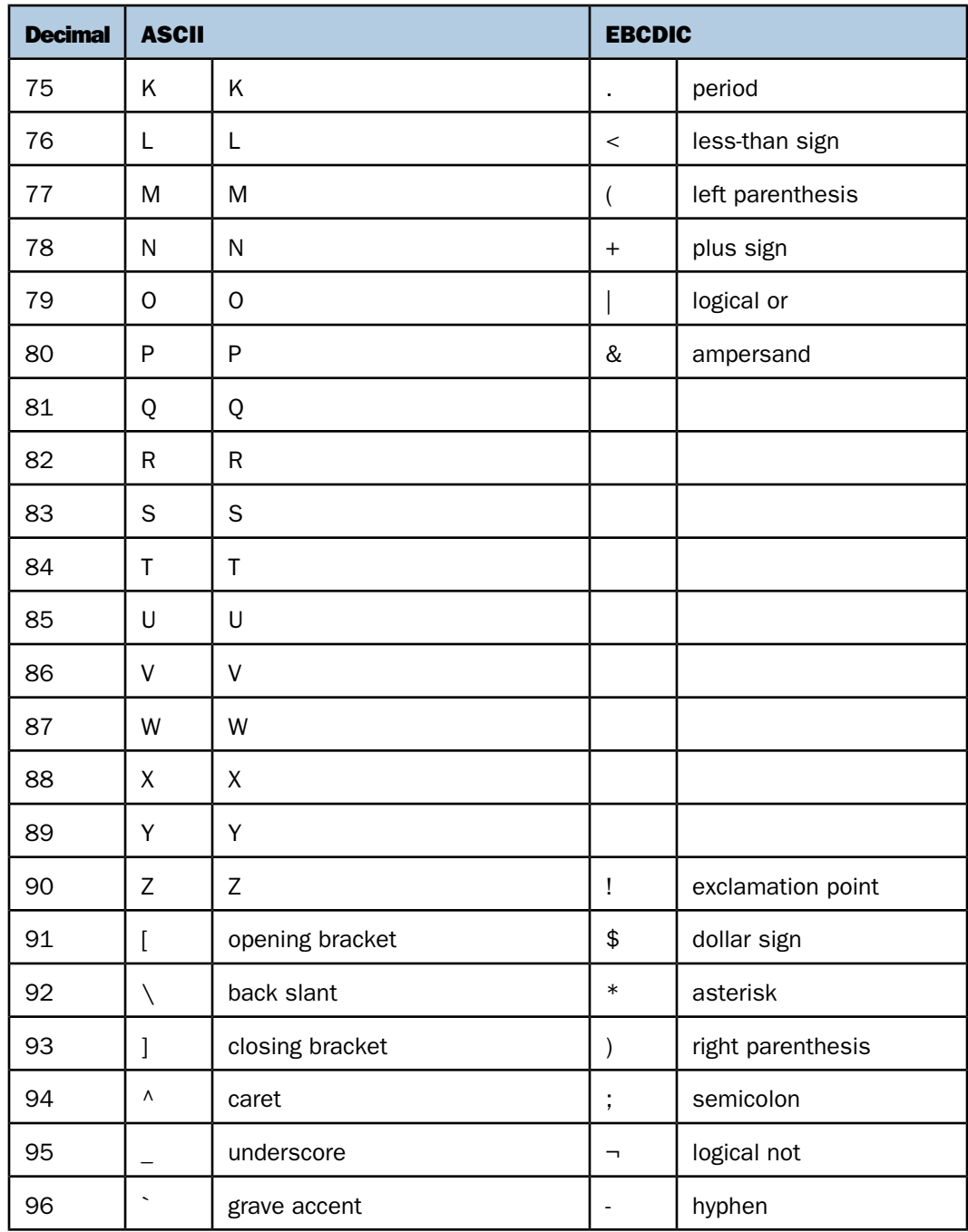

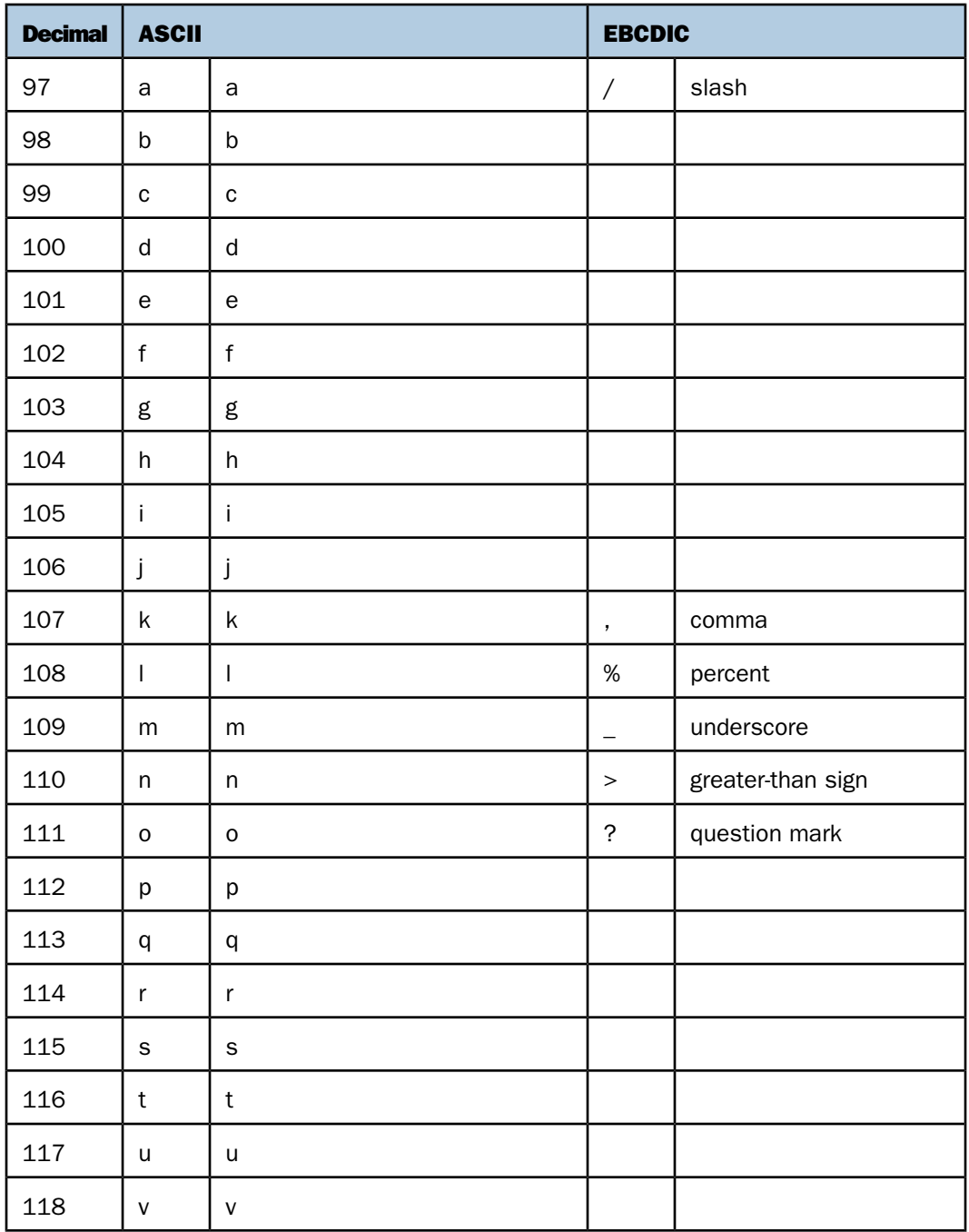

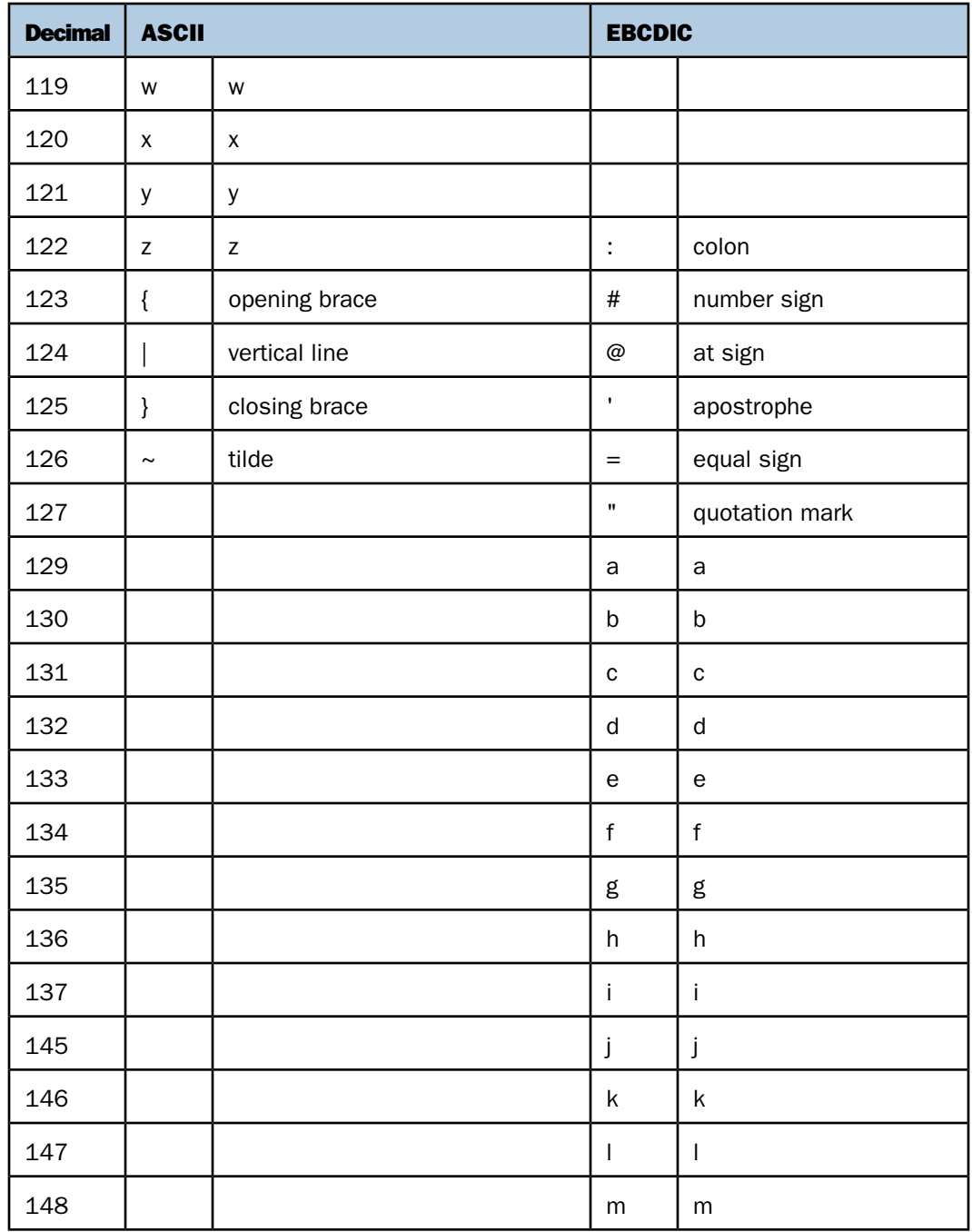

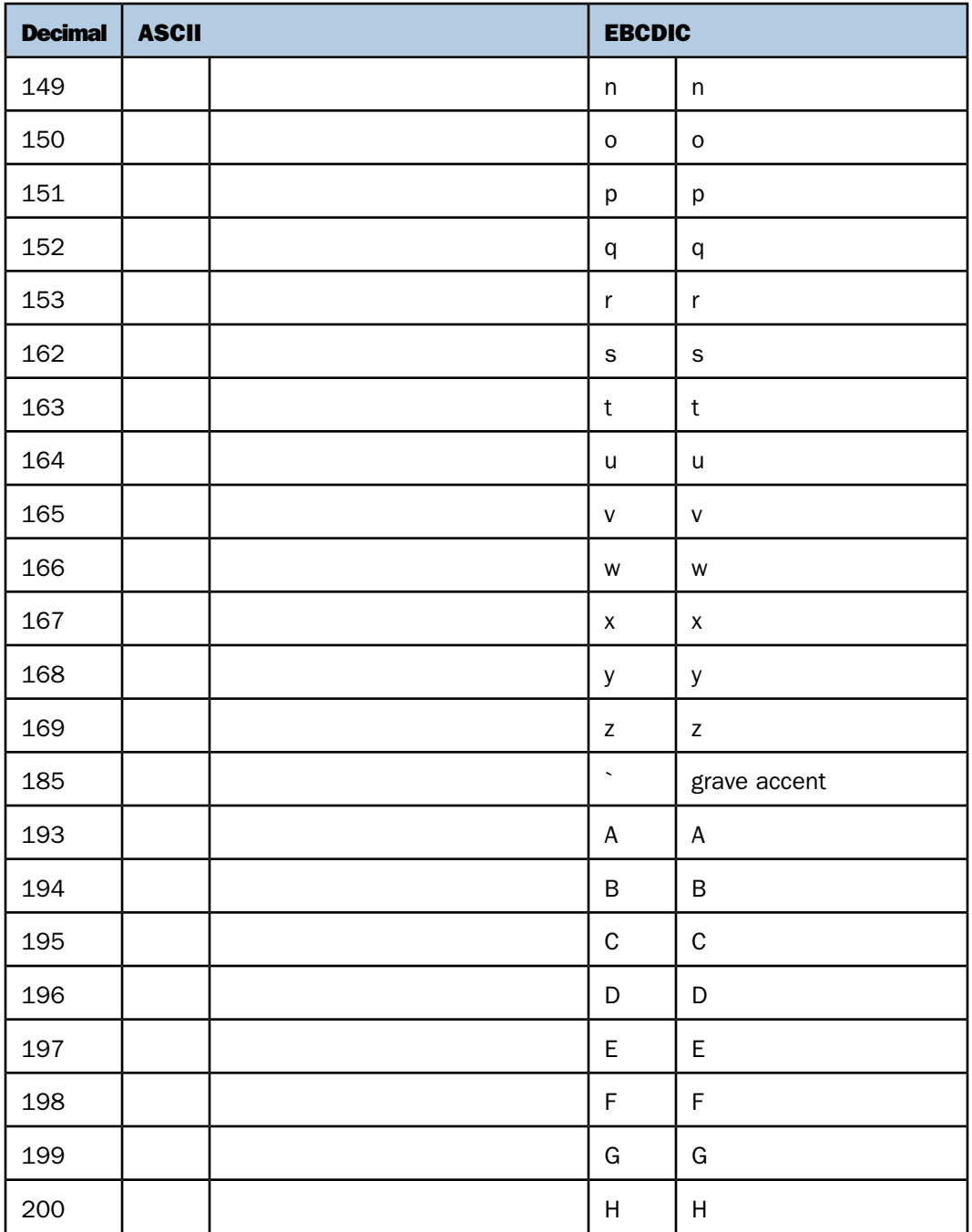

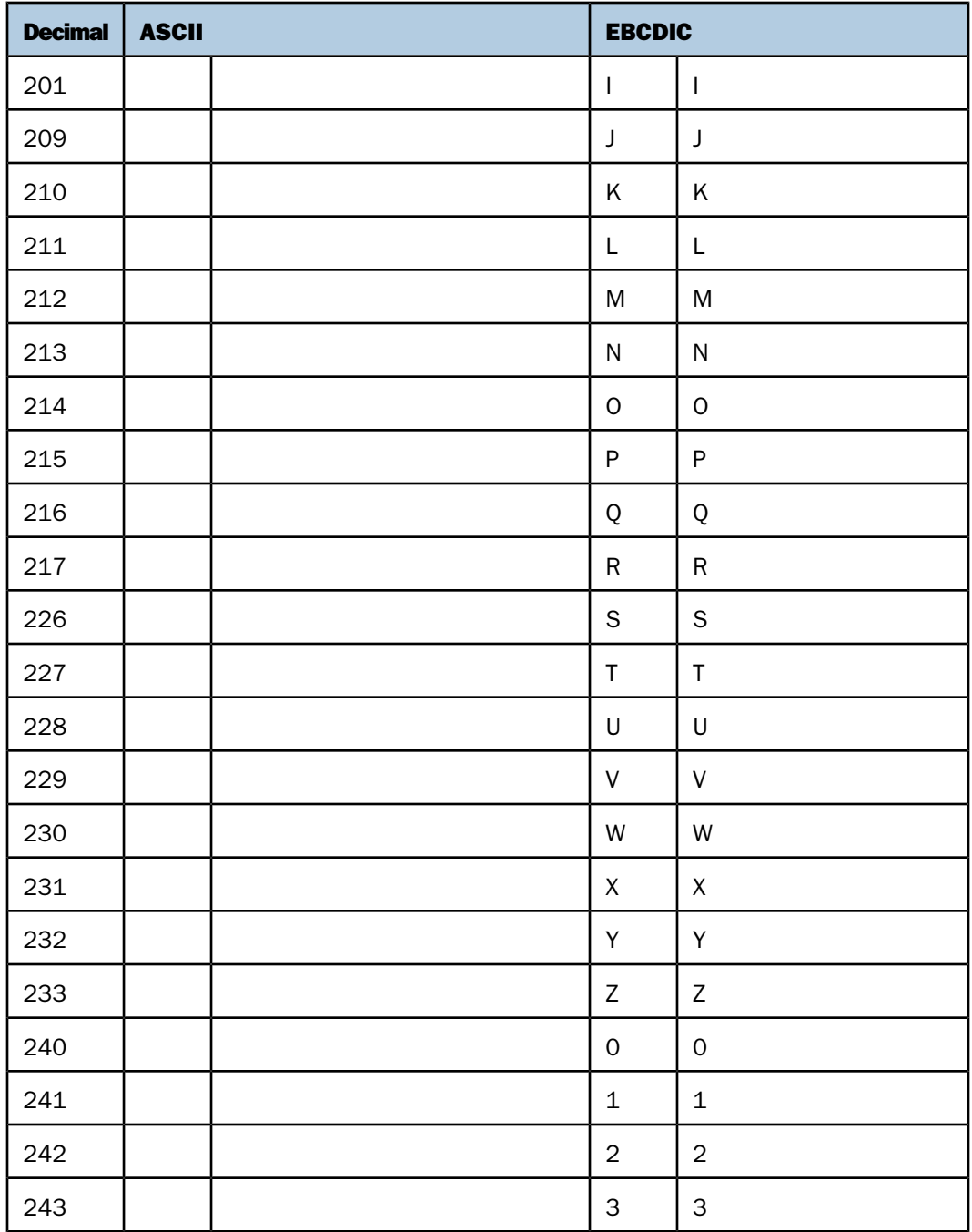

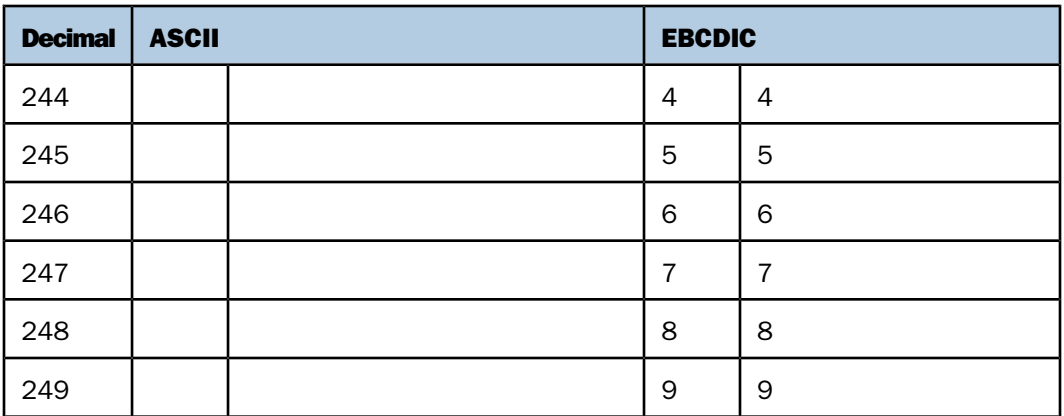

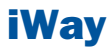

# <span id="page-24-0"></span>**2** Character Functions

Character functions manipulate alphanumeric fields and character strings.

- **[ARGLEN: Measuring the Length of a Character](#page-26-0) [String](#page-26-0)**
- o. [BITSON: Determining If a Bit is On or Off](#page-27-0)
- ٠ [BITVAL: Evaluating a Bit String as a Binary](#page-28-0)
- α. [BYTVAL: Translating a Character to a Decimal](#page-29-0) [Value](#page-29-0) **POSIT:** Finding the Beginning of a Substring Value
- o. [String](#page-30-0) **Contract Contract Contract Contract Contract Contract Contract Contract Contract Contract Contract Contract Contract Contract Contract Contract Contract Contract Contract Contract Contract Contract Contract Contrac**
- $\blacksquare$
- [Phonetically](#page-57-0) [CTRFLD: Centering a Character String](#page-32-0)  $\blacksquare$
- α.
- $\blacksquare$ [DEDIT: Extracting or Adding Characters](#page-35-0)
- [DSTRIP: Removing a Single-Byte or Double-Byte](#page-36-0)  $\Box$  [STRIP: Removing a Character From a String](#page-60-0)<br>Character From a String o.
- o. [DSUBSTR: Extracting a Substring](#page-37-0) Substring [SUBSTR: Extracting a Substring](#page-63-0)
- ۰ [EDIT: Extracting or Adding Characters](#page-39-0)  $\Box$  [TRIM: Removing Leading and Trailing](#page-65-0)
- [Occurrences](#page-65-0) [GETTOK: Extracting a Substring \(Token\)](#page-40-0)  $\blacksquare$
- o. **[Characters](#page-42-0)**
- **Topics:** [LJUST: Left-justifying a Character String](#page-47-0)
	- $\Box$ [LOCASE: Converting Text to Lowercase](#page-48-0)
	- o. [OVRLAY: Overlaying a Character String](#page-48-1)
	- o. [PARAG: Dividing Text Into Smaller Lines](#page-50-0)
	- [Integer](#page-28-0) Integer Pattern From an Input Integer **[String](#page-51-0)** 
		-
- CHKFMT: Checking the Format of a Character [REVERSE: Reversing a Character String](#page-55-0)
	-
- [CTRAN: Translating One Character to Another](#page-31-0) **J** [SOUNDEX: Comparing Character Strings](#page-57-0)
- DCTRAN: Translating A Single-Byte or [SPELLNM: Spelling Out a Dollar Amount](#page-58-0)
- [Double-Byte Character to Another](#page-33-0) **SQUEEZ:** Reducing Multiple Spaces to a Single<br>Space Space
	-
	- $\Box$  [STRREP: Replacing Character Strings](#page-61-0)
	-
	-
- [JPTRANS: Converting Japanese Specific](#page-42-0)  $\Box$  [UPCASE: Converting Text to Uppercase](#page-66-0)

 $\blacksquare$ [LCWORD: Converting a Character String to](#page-46-0) [Mixed Case](#page-46-0)

# <span id="page-26-0"></span>**ARGLEN: Measuring the Length of a Character String**

# How to:

[Measure the Length of a Character String](#page-26-1)

The ARGLEN function measures the length of a character string within a field, excluding trailing spaces. The field format in a synonym specifies the full size of a field, including trailing spaces.

# <span id="page-26-1"></span>*Syntax:* **How to Measure the Length of a Character String**

ARGLEN(*length*, *source\_string*, *output\_format*)

where:

## *length*

Integer

Is the number of characters in the source\_string field.

## *source\_string*

Alphanumeric

Is a character string whose length, without trailing blanks, is to be returned.

*output\_format*

Integer

# *Example:* **Measuring the Length of a Character String**

ARGLEN determines the length of the character string in LAST\_NAME and stores the result in a column with the format I3:

ARGLEN(15, LAST\_NAME, 'I3')

For SMITH, the result is 5.

For BLACKWOOD, the result is 9.

# <span id="page-27-0"></span>**BITSON: Determining If a Bit is On or Off**

# How to:

[Determine If a Bit is On or Off](#page-27-1)

The BITSON function evaluates an individual bit within a character string to determine whether it is on or off. If the bit is on, BITSON returns a value of 1; if the bit is OFF, it returns a value of 0. This function is useful in interpreting multi-punch data, where each punch conveys an item of information.

# <span id="page-27-1"></span>*Syntax:* **How to Determine If a Bit is On or Off**

BITSON(*bitnumber*, *source\_string*, *output\_format*)

where:

#### *bitnumber*

Integer

Is the number of the bit to be evaluated, counted from the left-most bit in the character string.

#### *source\_string*

Alphanumeric

Is the character string, in multiple 8-bit blocks.

# *output\_format*

Integer

# *Example:* **Determining If a Bit is On or Off**

BITSON evaluates the 24th bit of LAST\_NAME:

BITSON(24, LAST\_NAME, 'I1')

For SMITH, the result is 1.

For CROSS, the result is 9.

# <span id="page-28-0"></span>**BITVAL: Evaluating a Bit String as a Binary Integer**

# How to:

[Evaluate a Bit String as a Binary Integer](#page-28-1)

The BITVAL function evaluates a string of bits within a character string. The bit string can be any group of bits within the character string and can cross byte and word boundaries. The function evaluates the subset of bits in the string as an integer value.

# <span id="page-28-1"></span>*Syntax:* **How to Evaluate a Bit String as a Binary Integer**

BITVAL(*source\_string*, *startbit*, *number*, *output\_format*)

where:

#### *source\_string*

Alphanumeric

Is the character string to be evaluated.

# *startbit*

Integer

Is the first bit number in the source\_string, counting from the left-most bit. If this argument is less than or equal to 0, the function returns zero.

#### *number*

Integer

Is the number of bits in the subset of bits. If this argument is less than or equal to 0, the function returns a value of zero.

*output\_format*

Integer

# *Example:* **Evaluating a Bit String as a Binary Integer**

BITVAL evaluates the bits 12 through 20 of LAST\_NAME and stores the result in a column with the format I5:

BITVAL(LAST\_NAME, 12, 9, 'I5')

For SMITH, the result is 332.

For JONES, the result is 365.

# <span id="page-29-0"></span>**BYTVAL: Translating a Character to a Decimal Value**

# How to:

[Translate a Character to a Decimal Value](#page-29-1)

The BYTVAL function translates a character to the ASCII or EBCDIC decimal value that represents it, depending on the operating system.

# <span id="page-29-1"></span>*Syntax:* **How to Translate a Character to a Decimal Value**

BYTVAL(*character*, *output\_format*)

where:

# *character*

Alphanumeric

Is the character to be translated. If you supply more than one character, the function evaluates the first one.

# *output\_format*

Integer

# *Example:* **Translating a Character to a Decimal Value**

BYTVAL translates the first character of LAST\_NAME into its ASCII decimal value and and stores the result in a column with the format I3.

BYTVAL(LAST\_NAME,'I3')

For SMITH, the result is 83.

For JONES the result is 74.

# <span id="page-30-0"></span>**CHKFMT: Checking the Format of a Character String**

# How to:

[Check the Format of a Character String](#page-30-1)

The CHKFMT function checks a character string for incorrect characters or character types. It compares each character string to a second string, called a mask, comparing each character in the first string to the corresponding character in the mask. If all characters in the character string match the characters or character types in the mask, CHKFMT returns the value 0. Otherwise, CHKFMT returns a value equal to the position of the first character in the character string not matching the mask.

If the mask is shorter than the character string, the function checks only the portion of the character string corresponding to the mask. For example, if you are using a four-character mask to test a nine-character string, only the first four characters are checked; the rest are returned as a no match, with CHKFMT giving the first non-matching position as the result.

# <span id="page-30-1"></span>*Syntax:* **How to Check the Format of a Character String**

CHKFMT(*numchar*, *source\_string*, '*mask*', *output\_format*)

where:

#### *numchar*

Integer

Is the number of characters being compared to the mask.

#### *source\_string*

Alphanumeric

Is the character string to be checked.

#### '*mask*'

Alphanumeric

Is the mask, which contains the comparison characters enclosed in single quotation marks. Some characters in the mask are generic and represent character types. If a character in the string is compared to one of these characters and is the same type, it matches.

Generic characters are:

A is any letter between A and Z (uppercase or lowercase).

9 is any digit between 0-9.

 $\overline{x}$  is any letter between A-Z or any digit between 0-9.

 $$$  is any character.

Any other character in the mask represents only that character. For example, if the third character in the mask is B, the third character in the string must be B to match.

*output\_format*

Integer

# *Example:* **Checking the Format of a Character String**

CHKFMT examines EMP\_ID for nine numeric characters starting with 11 and stores the result in a column with the format I3.

CHKFMT(9, EMP\_ID, '119999999', 'I3')

For 071382660, the result is 1.

For 119265415, the result is 0.

For 23764317, the result is 2.

# <span id="page-31-0"></span>**CTRAN: Translating One Character to Another**

# How to:

[Translate One Character to Another](#page-31-1)

The CTRAN function translates a character within a character string to another character based on its decimal value. This function is especially useful for changing replacement characters to unavailable characters, or to characters that are difficult to input or unavailable on your keyboard. It can also be used for inputting characters that are difficult to enter when responding to a Dialogue Manager -PROMPT command, such as a comma or apostrophe. It eliminates the need to enclose entries in single quotation marks.

To use CTRAN, you need to know the decimal equivalent of the characters in internal machine representation. Note that the coding chart for conversion is platform dependent, hence the latter determines whether ASCII or EBCDIC coding is used. Printable EBCDIC or ASCII characters and their decimal equivalents are listed in [Character Chart for ASCII and EBCDIC](#page-16-0) on page 17.

# <span id="page-31-1"></span>*Syntax:* **How to Translate One Character to Another**

```
CTRAN(length, source_string, decimal, decvalue, output_format)
where:
length
   Integer
```
Is the number of characters in the source string field.

#### *source\_string*

Alphanumeric

Is the character string to be translated.

#### *decimal*

Integer

Is the ASCII or EBCDIC decimal value of the character to be translated.

#### *decvalue*

Integer

Is the ASCII or EBCDIC decimal value of the character to be used as a substitute for decimal.

#### *output\_format*

Alphanumeric

# *Example:* **Translating Spaces to Underscores on an ASCII Platform**

CTRAN translates the spaces in ADDRESS\_LN3 (ASCII decimal value of 32) to underscores (ASCII decimal value of 95) and stores the result in a column with the format A20.

CTRAN(20, PRODNAME, 32, 95, 'A20')

For RUTHERFORD NJ 07073, the result is RUTHERFORD\_NJ\_07073\_.

For NEW YORK NY 10039, the result is NEW YORK NY 10039.

# <span id="page-32-0"></span>**CTRFLD: Centering a Character String**

# How to:

[Center a Character String](#page-33-1)

The CTRFLD function centers a character string within a field. The number of leading spaces is equal to or one less than the number of trailing spaces.

CTRFLD is useful for centering the contents of a field and its report column, or a heading that consists only of an embedded field. HEADING CENTER centers each field value including trailing spaces. To center the field value without the trailing spaces, first center the value within the field using CTRFLD.

# <span id="page-33-1"></span>*Syntax:* **How to Center a Character String**

```
CTRFLD(source_string, length, output_format)
```
where:

#### *source\_string*

Alphanumeric

Is the alphanumeric constant enclosed in single quotation marks, or a field or variable that contains the character string.

#### *length*

Integer

Is the number of characters in the source string and the output format. This argument must be greater than 0. A length less than 0 can cause unpredictable results.

#### *output\_format*

Alphanumeric

# <span id="page-33-0"></span>*Example:* **Centering a Column**

CTRFLD centers LAST\_NAME and stores the result in a column with the format A12:

CTRFLD(LAST\_NAME, 12, 'A12')

# **DCTRAN: Translating A Single-Byte or Double-Byte Character to Another**

# How to:

[Translate a Single-Byte or Double-Byte Character to Another](#page-33-2)

The DCTRAN function translates a single-byte or double-byte character within a character string to another character based on its decimal value. To use DCTRAN, you need to know the decimal equivalent of the characters in internal machine representation.

To use DCTRAN, you need to know the decimal equivalent of the characters in internal machine representation.

# <span id="page-33-2"></span>*Syntax:* **How to Translate a Single-Byte or Double-Byte Character to Another**

DCTRAN(*length*, *source\_string*, *inhexchar*, *outhexchar*, *output\_format*) where:

*length*

Double

Is the number of characters in the source\_string field.

## *source\_string*

Alphanumeric

Is the character string to be translated.

#### *decimal*

Double

Is the ASCII or EBCDIC decimal value of the character to be translated.

#### *decvalue*

Double

Is the ASCII or EBCDIC decimal value of the character to be used as a substitute for inhexchar.

#### *output\_format*

Alphanumeric

Is the name of the field that contains the result, or the format of the output value enclosed in single quotation marks.

# *Example:* **Using DCTRAN to Translate Double-Byte Characters**

In the following:

DCTRAN(8, 'A/A本B語', 177, 70, A8)

For A/A本B語, the result is AFA本B語.

# <span id="page-35-0"></span>**DEDIT: Extracting or Adding Characters**

# How to:

[Extract or Add DBCS or SBCS Characters](#page-35-1)

If your configuration uses a DBCS code page, you can use the DEDIT function to extract characters form or add characters to a string.

DEDIT works by comparing the characters in a mask to the characters in a source field. When it encounters a nine (9) in the mask, DEDIT copies the corresponding character from the source field to the new field. When it encounters a dollar sign (\$) in the mask, DEDIT ignores the corresponding character in the source field. When it encounters any other character in the mask, DEDIT copies that character to the corresponding position in the new field.

# <span id="page-35-1"></span>*Syntax:* **How to Extract or Add DBCS or SBCS Characters**

```
DEDIT(inlength, source_string, mask_length, mask, outfield)
```
where:

*inlength*

Integer

Is the number of bytes in source\_string. The string can have a mixture of DBCS and SBCS characters; therefore, the number of bytes represents the maximum number of characters possible in the source string.

# *source\_string*

Alphanumeric

Is the string to edit enclosed in single quotation marks, or the field containing the string.

#### *mask\_length*

Integer

Is the number of characters in mask.
*mask*

Alphanumeric

Is the string of mask characters.

Each nine (9) in the mask causes the corresponding character from the source field to be copied to the new field.

Each dollar sign (\$) in the mask causes the corresponding character in the source field to be ignored.

Any other character in the mask is copied to the new field.

*outfield*

Alphanumeric

Is the field to which the result is returned, or the format of the output value enclosed in single quotation marks.

#### *Example:* **Adding and Extracting DBCS Characters**

The following example copies alternate characters from the source string to the new field, starting with the first character in the source string, and then adds several new characters at the end of the extracted string:

DEDIT(15, 'あaいiうuえeおo', 16, '9\$9\$9\$9\$9\$-かきくけこ', 'A30') The result is あいうえお-かきくけこ.

The following example copies alternate characters from the source string to the new field, starting with the second character in the source string, and then adds several new characters at the end of the extracted string:

DEDIT(15.'あaいiうuえeおo', 16.'\$9\$9\$9\$9\$9-ABCDE', 'A20') The result is aiueo-ABCDE.

## **DSTRIP: Removing a Single-Byte or Double-Byte Character From a String**

#### How to:

[Remove a Single-Byte or Double-Byte Character From a String](#page-37-0)

The DSTRIP function removes all occurrences of a specific single-byte or double-byte character from a string. The resulting character string has the same length as the original string but is padded on the right with spaces.

#### <span id="page-37-0"></span>*Syntax:* **How to Remove a Single-Byte or Double-Byte Character From a String**

DSTRIP(*length*, *source\_string*, *char*, *output\_format*)

where:

#### *length*

Double

Is the number of characters in source\_string and outfield.

#### *source\_string*

Alphanumeric

Is the string from which the character will be removed.

#### *char*

Alphanumeric

Is the character to be removed from the string. If more than one character is provided, the left-most character will be used as the strip character.

**Note:** To remove single quotation marks, use two consecutive quotation marks. You must then enclose this character combination in single quotation marks.

#### *output\_format*

Alphanumeric

Is the name of the field that contains the result, or the format of the output value enclosed in single quotation marks.

#### *Example:* **Removing a Double-Byte Character From a String**

In the following:

DSTRIP(9, 'A日A本B語', '日', A9)

For A日A本B語, the result is AA本B語.

## **DSUBSTR: Extracting a Substring**

#### How to:

[Extract a Substring](#page-38-0)

If your configuration uses a DBCS code page, you can use the DSUBSTR function to extract a substring based on its length and position in the parent string.

#### <span id="page-38-0"></span>*Syntax:* **How to Extract a Substring**

```
DSUBSTR(inlength, parent, start, end, sublength, outfield)
```
#### where:

#### *inlength*

#### Integer

Is the length of the parent string in bytes, or a field that contains the length. The string can have a mixture of DBCS and SBCS characters; therefore, the number of bytes represents the maximum number of characters possible in the parent string.

#### *parent*

#### Alphanumeric

Is the parent string enclosed in single quotation marks, or the field containing the parent string.

#### *start*

#### Integer

Is the starting position (in number of characters) of the substring in the parent string. If this argument is less than one or greater than end, the function returns spaces.

#### *end*

#### Integer

Is the ending position (in number of characters) of the substring. If this argument is less than start or greater than inlength, the function returns spaces.

#### *sublength*

#### Integer

Is the length of the substring in characters (normally end  $-$  start  $+1$ ). If sublength is longer than end - start +1, the substring is padded with trailing spaces. If it is shorter, the substring is truncated. This value should be the declared length of outfield. Only sublength characters will be processed.

#### *outfield*

#### Alphanumeric

Is the field to which the result is returned, or the format of the output value enclosed in single quotation marks.

#### *Example:* **Extracting a Substring**

The following example extracts the 3-character substring in positions 4 through 6 from a 15 byte string of characters:

DSUBSTR(15, 'あaいiうuえeおo', 4, 6, 3, 'A10')

The result is  $i \bar{\supset} u$ .

## **EDIT: Extracting or Adding Characters**

#### How to:

[Extract or Add Characters](#page-39-0)

The EDIT function extracts characters from the source string and adds characters to the output string, according to the mask. It can extract a substring from different parts of the source string. It can also insert characters from the source string into an output string. For example, it can extract the first two characters and the last two characters of a string to form a single output string.

EDIT compares the characters in a mask to the characters in a source string. When it encounters a 9 in the mask, EDIT copies the corresponding character from the source string to the output string. When it encounters a dollar sign \$ in the mask, EDIT ignores the corresponding character in the source string. When it encounters any other character in the mask, EDIT copies that character to the corresponding position in the output string. This process ends when the mask is exhausted.

#### <span id="page-39-0"></span>*Syntax:* **How to Extract or Add Characters**

EDIT(*source\_string*, '*mask*')

where:

#### *source\_string*

Alphanumeric

Is a character string from which to pick characters. Each 9 in the mask represents one digit so the size of the source\_string must be at least as large as the number of 9's that appear in the mask.

*mask*

Alphanumeric

Is a string of mask characters.

The length of the mask without characters \$ determines the length of the output string.

#### Note:

- $\Box$  EDIT does not require an output\_format argument because the result is obviously alphanumeric and its size is determined from the value of the mask argument.
- **EDIT** can also convert the format of a field as described in [EDIT: Converting the Format](#page-144-0) [of a Field](#page-144-0) on page 145, which can be combined with extracting and adding characters.

#### *Example:* **Extracting Characters from a Column**

EDIT extracts the first initials from the FNAME column.

EDIT(FNAME, '9\$\$\$\$\$\$\$\$\$')

For GREGORY, the result is G.

For STEVEN, the result is S.

## <span id="page-40-1"></span>**GETTOK: Extracting a Substring (Token)**

#### How to:

[Extract a Substring \(Token\)](#page-40-0)

The GETTOK function parses a source character string, finding substrings called tokens. A specific character, called a delimiter, occurs in the string and separates the string into tokens. GETTOK returns the token whose number is the token number. It ignores leading and trailing blanks in the source character string.

For example, suppose you want to extract the fourth word from a sentence. In this case use the space character for a delimiter and the number 4 for token number. GETTOK divides the sentence into words using this delimiter, then extracts the fourth word. If the string is not divided by the delimiter, use the PARAG function for this purpose. See [PARAG: Dividing](#page-50-0) [Text Into Smaller Lines](#page-50-0) on page 51.

#### <span id="page-40-0"></span>*Syntax:* **How to Extract a Substring (Token)**

GETTOK(*source\_string*, *length*, *token\_number*, '*delim*', *outlen*, *output\_format*) where:

#### *source\_string*

Alphanumeric

Is the source character string from which to extract the token.

#### *length*

#### Integer

Is the number of characters in the source string. If this argument is less than or equal to 0, the function returns spaces.

#### *token\_number*

#### Integer

Is the token number to extract. If this argument is positive, the tokens are counted from left to right. If this argument is negative, the tokens are counted from right to left. For example, -2 extracts the second token from the right. If this argument is 0, the function returns spaces. Leading and trailing null tokens are ignored.

#### '*delim*'

#### Alphanumeric

Is one character delimiter. If you specify more than one character, only the first character is used.

#### *outlen*

#### Integer

Is the size of the token extracted. If this argument is less than or equal to 0, the function returns spaces. If the token is longer than this argument, it is truncated; if it is shorter, it is padded with trailing spaces.

#### *output\_format*

Alphanumeric

Note that the delimiter is not included in the extracted token.

### *Example:* **Extracting a Token From a Column**

GETTOK extracts the last token from ADDRESS\_LN3 and stores the result in a column with the format A10:

GETTOK(ADDRESS\_LN3, 20, -1, ' ', 10, 'A10')

In this case, the last token will be the zip code.

For RUTHERFORD NJ 07073, the result is 07073.

For NEW YORK NY 10039, the result is 10039.

## **JPTRANS: Converting Japanese Specific Characters**

How to:

[Convert Japanese Specific Characters](#page-42-0)

The JPTRANS function converts Japanese specific characters.

#### <span id="page-42-0"></span>*Syntax:* **How to Convert Japanese Specific Characters**

JPTRANS ('*type\_of\_conversion*', *length*, *source\_string*, '*output\_format*')

where:

#### *type\_of\_conversion*

Is one of the following options indicating the type of conversion you want to apply to Japanese specific characters. These are the single component input types:

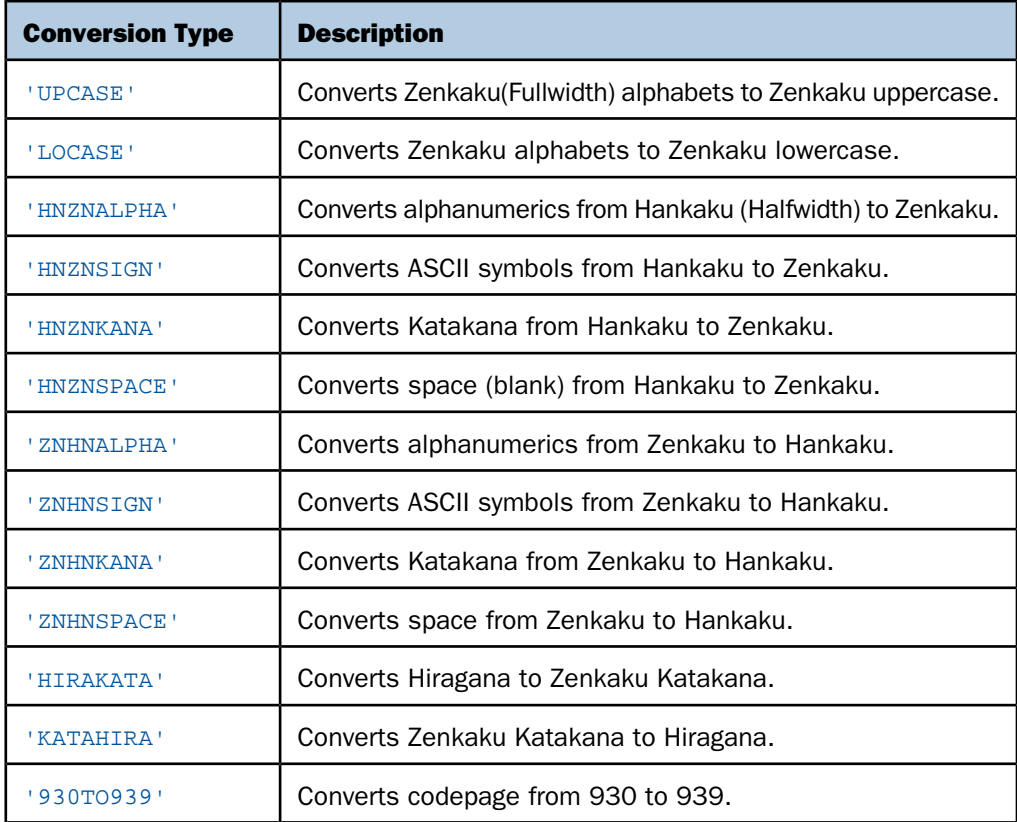

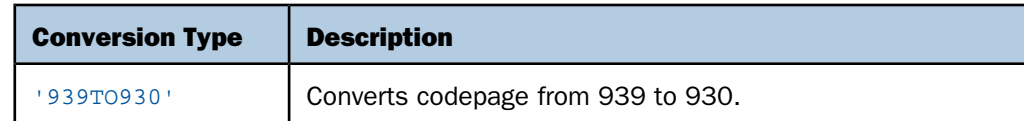

#### *length*

Integer

Is the number of characters in the source string.

#### *source\_string*

Alphanumeric

Is the string to convert.

#### *output\_format*

Alphanumeric

Is the name of the field that contains the output, or the format enclosed in single quotation marks.

#### *Example:* **Using the JPTRANS Function**

For a b c, the result is ABC.

JPTRANS('UPCASE', 20, Alpha\_DBCS\_Field, 'A20')

For  $A \triangle C$ , the result is  $a \triangle C$ .

JPTRANS('LOCASE', 20, Alpha\_DBCS\_Field, 'A20')

For AaBbCc123, the result is  $A \cup B \cup C \subset 1, 2, 3$ .

JPTRANS('HNZNALPHA', 20, Alpha\_SBCS\_Field, 'A20')

For  $\langle \emptyset \emptyset \emptyset \emptyset \emptyset \emptyset \emptyset \rangle$ , the result is  $\langle \emptyset \emptyset \emptyset \emptyset \emptyset \emptyset \emptyset \rangle$ 

JPTRANS('HNZNSIGN', 20, Symbol\_SBCS\_Field, 'A20')

For 「ベースボール。」, the result is 「ベースボール。」

JPTRANS('HNZNKANA', 20, Hankaku\_Katakana\_Field, 'A20')

#### For  $\vec{r}$   $\vec{\cdot}$  7  $\vec{\cdot}$  7, the result is  $\vec{r}$   $\vec{\cdot}$ 2

JPTRANS('HNZNSPACE', 20, Hankaku\_Katakana\_Field, 'A20')

For A a B b C c 1 2 3, the result is AaBbCc123.

JPTRANS('ZNHNALPHA', 20, Alpha\_DBCS\_Field, 'A20')

## For  $\left[ \begin{array}{ccc} \mathbf{\varpi} & \mathbf{\varpi} \\ \mathbf{\varpi} & \mathbf{\varpi} \end{array} \right]$   $\mathbf{\varpi} \times \mathbf{\varpi}$ , the result is  $\left[ \begin{array}{ccc} \mathbf{\varpi} & \mathbf{\varpi} \\ \mathbf{\varpi} & \mathbf{\varpi} \end{array} \right]$

JPTRANS('ZNHNSIGN', 20, Symbol\_DBCS\_Field, 'A20')

For 
$$
\ulcorner \times - \times \mathcal{R} \rightarrow \mathcal{L}
$$
 , the result is  $\ulcorner \wedge \urcorner \wedge \mathcal{R} \urcorner \mathcal{R}$ .

JPTRANS('ZNHNKANA', 20, Zenkaku\_Katakana\_Field, 'A20')

## For アーイーウ, the result is アイウ

JPTRANS('ZNHNSPACE', 20, Zenkaku\_Katakana\_Field, 'A20')

## For あいう, the result is アイウ

JPTRANS('HIRAKATA', 20, Hiragana\_Field, 'A20')

## For アイウ, the result is あいう

JPTRANS('KATAHIRA', 20, Zenkaku\_Katakana\_Field, 'A20')

In the following, codepoints 0x62 0x63 0x64 are converted to 0x81 0x82 0x83, respectively:

JPTRANS('930TO939', 20, CP930\_Field, 'A20')

In the following, codepoints 0x59 0x62 0x63 are converted to 0x81 0x82 0x83, respectively:

JPTRANS('939TO930', 20, CP939\_Field, 'A20')

### *Reference:* **Usage Notes for the JPTRANS Function**

**HINZNSIGN and ZNHNSIGN focus on the conversion of symbols.** 

Many symbols have a one-to-one relation between Japanese Fullwidth characters and ASCII symbols, whereas some characters have one-to-many relations. For example, the Japanese punctuation character (U+3001) and Fullwidth comma , (U+FF0C) will be converted to the same comma , (U+002C). We have the following EXTRA rule for those special cases.

HNZNSIGN:

- **D** Double Quote " (U+0022) -> Fullwidth Right Double Quote " (U+201D)
- $\Box$  Single Quote ' (U+0027) -> Fullwidth Right Single Quote ' (U+2019)
- Comma,  $(U+002C)$  -> Fullwidth Ideographic Comma  $(U+3001)$

 $\Box$  Full Stop . (U+002E) -> Fullwidth Ideographic Full Stop ? (U+3002)

**Backslash \ (U+005C) -> Fullwidth Backslash \ (U+FF3C)** 

- $\Box$  Halfwidth Left Corner Bracket (U+FF62) -> Fullwidth Left Corner Bracket (U+300C)
- $\Box$  Halfwidth Right Corner Bracket (U+FF63) -> Fullwidth Right Corner Braket (U+300D)

 $\Box$  Halfwidth Katakana Middle Dot ? (U+FF65) -> Fullwidth Middle Dot  $\cdot$  (U+30FB) ZNHNSIGN:

- $\Box$  Fullwidth Right Double Quote " (U+201D) -> Double Quote " (U+0022)
- $\Box$  Fullwidth Left Double Quote " (U+201C) -> Double Quote " (U+0022)
- $\Box$  Fullwidth Quotation " (U+FF02) -> Double Quote " (U+0022)
- $\Box$  Fullwidth Right Single Quote ' (U+2019) -> Single Quote ' (U+0027)
- $\Box$  Fullwidth Left Single Quote ' (U+2018) -> Single Quote ' (U+0027)
- $\Box$  Fullwidth Single Quote ' (U+FF07) -> Single Quote ' (U+0027)
- $\Box$  Fullwidth Ideographic Comma (U+3001) -> Comma, (U+002C)
- $\Box$  Fullwidth Comma, (U+FFOC) -> Comma, (U+002C)
- $\Box$  Fullwidth Ideographic Full Stop ? (U+3002) -> Full Stop . (U+002E)
- $\Box$  Fullwidth Full Stop . (U+FFOE) -> Full Stop . (U+002E)
- $\Box$  Fullwidth Yen Sign \times (U+FFE5) -> Yen Sign \times (U+00A5)
- $\Box$  Fullwidth Backslash \ (U+FF3C) -> Backslash \ (U+005C)
- $\Box$  Fullwidth Left Corner Bracket (U+300C) -> Halfwidth Left Corner Bracket (U+FF62)
- $\Box$  Fullwidth Right Corner Bracket (U+300D) -> Halfwidth Right Corner Bracket (U+FF63)
- $\Box$  Fullwidth Middle Dot  $\cdot$  (U+30FB)  $\rightarrow$  Halfwidth Katakana Middle Dot  $\cdot$  (U+FF65)
- $\Box$  HNZNKANA and ZNHNKANA focus on the conversion of Katakana

They convert not only letters but also punctuation symbols on the following list:

- $\Box$  Fullwidth Ideographic Comma (U+3001) <-> Halfwidth Ideographic Comma (U+FF64)
- $\Box$  Fullwidth Ideographic Full Stop (U+3002) <-> Halfwidth Ideographic Full Stop (U+FF61)
- Fullwidth Left Corner Bracket (U+300C) <-> Halfwidth Left Corner Braket (U+FF62)
- $\Box$  Fullwidth Right Corner Bracket (U+300D) <-> Halfwidth Right Corner Bracket (U+FF63)
- $\Box$  Fullwidth Middle Dot  $\cdot$  (U+30FB) < > Halfwidth Katakana Middle Dot  $\cdot$  (U+FF65)
- Fullwidth Prolonged Sound (U+30FC) <-> Halfwidth Prolonged Sound (U+FF70)
- $\Box$  JPTRANS can be nested for multiple conversions.

For example, text data may contain fullwidth numbers and fullwidth symbols. In some situations, they should be cleaned up for ASCII numbers and symbols.

## For バンゴウ # 1 2 3, the result is バンゴウ#123

JPTRANS('ZNHNALPHA', 20, JPTRANS('ZNHNSIGN', 20, Symbol\_DBCS\_Field, 'A20'), 'A20')

 $\Box$  HNZNSPACE and ZNHNSPACE focus on the conversion of a space (blank character).

Currently only conversion between U+0020 and U+3000 is supported.

## **LCWORD: Converting a Character String to Mixed Case**

#### How to:

[Convert a Character String to Mixed Case](#page-46-0)

The LCWORD function converts the letters in a character string to mixed case. It converts every alphanumeric character to lowercase except the first letter of each word and the first letter after a single or double quotation mark. For example, O'CONNOR is converted to O'Connor and JACK'S to Jack'S.

LCWORD skips numeric and special characters in the source string and continues to convert the following alphabetic characters. The result of LCWORD is a string in which the initial uppercase characters of all words are followed by lowercase characters.

#### <span id="page-46-0"></span>*Syntax:* **How to Convert a Character String to Mixed Case**

LCWORD(*length*, *source\_string*, *output\_format*)

where:

*length*

Integer

Is the number of characters in the source string and output format.

#### *source\_string*

Alphanumeric

Is the character string to be converted.

*output\_format*

Alphanumeric

#### *Example:* **Converting a Character String to Mixed-Case**

LCWORD converts LAST\_NAME to mixed-case and stores the result in a column with the format A15:

LCWORD(15, LAST\_NAME, 'A15')

For STEVENS, the result is Stevens.

For SMITH, the result is Smith.

## **LJUST: Left-justifying a Character String**

How to:

[Left-justify a Character String](#page-47-0)

The LJUST function left-justifies a character string.

#### <span id="page-47-0"></span>*Syntax:* **How to Left-justify a Character String**

LJUST(*length*, *source\_string*, *output\_format*)

where:

*length*

Integer

Is the number of characters in the source string and output format.

*string*

Alphanumeric

Is the character string to be justified.

*output\_format*

Alphanumeric

## *Example:* **Left-justifying a Column**

LJUST left-justifies FNAME and stores the result in a column with the format A25:

LJUST(15, FNAME, 'A25')

## **LOCASE: Converting Text to Lowercase**

How to:

[Convert Text to Lowercase](#page-48-0)

The LOCASE function converts alphanumeric text to lowercase.

#### <span id="page-48-0"></span>*Syntax:* **How to Convert Text to Lowercase**

LOCASE(*length*, *source\_string*, *output\_format*)

where:

*length*

Integer

Is the number of characters in the source\_string and output\_format. The length must be greater than 0.

#### *source\_string*

Alphanumeric

Is a string to convert.

*output\_format*

Alphanumeric

#### *Example:* **Converting a Field to Lowercase**

LOCASE converts LAST\_NAME to lowercase and stores the result in a column with the format  $A15$ 

LOCASE(15, LAST\_NAME, 'A15')

For SMITH, the result is smith.

For JONES, the result is jones.

## **OVRLAY: Overlaying a Character String**

#### How to:

[Overlay a Character String](#page-49-0)

The OVRLAY function overlays a base character string with a substring. The function enables you to edit part of an alphanumeric field without replacing the entire field.

#### <span id="page-49-0"></span>*Syntax:* **How to Overlay a Character String**

OVRLAY(*source\_string*, *length*, *substring*, *sublen*, *position*, *output\_format*) where:

#### *source\_string*

Alphanumeric

Is the base character string.

#### *length*

#### Integer

Is the number of characters in the source string and output format. If this argument is less than or equal to 0, unpredictable results occur.

#### *substring*

Alphanumeric

Is the substring that will overlay the source string.

#### *sublen*

Integer

Is the number of characters in the substring. If this argument is less than or equal to 0, the function returns spaces.

#### *position*

Integer

Is the position in the source\_string at which the overlay begins. If this argument is less than or equal to 0, the function returns spaces. If this argument is larger than length, the function returns the base string.

#### *output\_format*

Alphanumeric

Note that if the overlaid string is longer than the output field, the string is truncated to fit the field.

#### *Example:* **Replacing Characters in a Character String**

OVRLAY replaces the last three characters of EMP\_ID with CURR\_JOBCODE to create a new identification code and stores the result in a column with the format A9:

OVRLAY(EMP\_ID, 9, CURR\_JOBCODE, 3, 7, 'A9')

For EMP\_ID of 326179357 with CURR\_JOBCODE of B04, the result is 26179B04.

For EMP\_ID of 818692173 with CURR\_JOBCODE of A17, the result is 818692A17.

## <span id="page-50-0"></span>**PARAG: Dividing Text Into Smaller Lines**

#### How to:

[Divide Text Into Smaller Lines](#page-50-1)

The PARAG function divides a character string into substrings by marking them with a delimiter. It scans a specific number of characters from the beginning of the string and replaces the last space in the group scanned with the delimiter, thus creating a first substring, also known as a token. It then scans the next group of characters in the line, starting from the delimiter, and replaces its last space with a second delimiter, creating a second token. It repeats this process until it reaches the end of the line.

Once each token is marked off by the delimiter, you can use the function GETTOK to place the tokens into different fields (see [GETTOK: Extracting a Substring \(Token\)](#page-40-1) on page 41). If PARAG does not find any spaces in the group it scans, it replaces the first character after the group with the delimiter. Therefore, make sure that any group of characters has at least one space. The number of characters scanned is provided as the maximum token size.

For example, if you have a field called 'subtitle' which contains a large amount of text consisting of words separated by spaces, you can cut the field into roughly equal substrings by specifying a maximum token size to divide the field. If the field is 350 characters long, divide it into three substring by specifying a maximum token size of 120 characters. This technique enables you to print lines of text in paragraph form.

**Tip:** If you divide the lines evenly, you may create more sub-lines than you intend. For example, suppose you divide 120-character text lines into two lines of 60 characters maximum, but one line is divided so that the first sub-line is 50 characters and the second is 55. This leaves room for a third sub-line of 15 characters. To correct this, insert a space (using weak concatenation) at the beginning of the extra sub-line, then append this sub-line (using strong concatenation) to the end of the one before it. Note that the sub-line will be longer than 60 characters.

#### <span id="page-50-1"></span>*Syntax:* **How to Divide Text Into Smaller Lines**

PARAG(*length*, *source\_string*, '*delimiter*', *max\_token\_size*, *output\_format*) where:

*length*

Integer

Is the number of characters in the source\_string and output\_format.

*source\_string*

Alphanumeric

Is a string to divide into tokens.

*delimiter*

Alphanumeric

Is the delimiter character. Choose a character that does not appear in the text.

*max\_token\_size*

Integer

Is the upper limit for the size of each token.

*output\_format*

Alphanumeric

#### *Example:* **Dividing Text Into Smaller Lines**

PARAG divides ADDRESS LN2 into smaller lines of not more than ten characters, using a comma as the delimiter. The result is stored in a column with the format A20:

PARAG(20, ADDRESS\_LN2, ',', 10, 'A20')

For 147-15 NORTHERN BLD, the result is 147-15,NORTHERN,BLD.

For 13 LINDEN AVE., the result is 13 LINDEN,AVE.

## **PATTERN: Generating a Pattern From an Input String**

#### How to:

[Generate a Pattern From an Input String](#page-52-0)

The PATTERN function examines a source string and produces a pattern that indicates the sequence of numbers, uppercase letters, and lowercase letters in the input string. In the output pattern, any character from the input that represented a digit becomes the character '9', any character that represents an uppercase letter becomes 'A', and any character that represents a lowercase letter becomes 'a'. Special characters remain unchanged. An unprintable character becomes the character 'X'. This function is useful for examining data to make sure that it follows a standard pattern.

#### <span id="page-52-0"></span>*Syntax:* **How to Generate a Pattern From an Input String**

PATTERN (*length*, *infield*, *outfield*)

where:

#### *length*

Numeric

Is the length of infield.

#### *infield*

Alphanumeric

Is a field containing the input string, or a literal string enclosed in single quotation marks.

*outfield*

Alphanumeric

Is the name of the field to contain the result or the format of the field enclosed in single quotation marks.

#### *Example:* **Producing a Pattern From Alphanumeric Data**

The following 19 records are stored in a fixed format sequential file (with LRECL 14) named TESTFILE:

212-736-6250 212 736 4433 123-45-6789 800-969-INFO 10121-2898 10121 2 Penn Plaza 917-339-6380 917-339-4350 (212) 736-6250 (212) 736-4433 212-736-6250 212-736-6250 212-736-6250 (212) 736 5533 (212) 736 5533 (212) 736 5533 10121 Æ 800-969-INFO

The Master File is:

```
FILENAME=TESTFILE, SUFFIX=FIX
   SEGMENT=TESTFILE, SEGTYPE=S0, $ 
     FIELDNAME=TESTFLD, USAGE=A14, ACTUAL=A14, $
```
The following request generates a pattern for each instance of TESTFLD and displays them by the pattern that was generated. It shows the count of each pattern and its percentage of the total count. The PRINT command shows which values of TESTFLD generated each pattern.

```
CMS FILEDEF TESTFILE DISK Atestfile.ftm
DEFINE FILE TESTFILE 
   PATTERN/A14 = PATTERN (14, TESTFLD, 'A14' ) ;
END 
TABLE FILE TESTFILE 
   SUM CNT.PATTERN AS 'COUNT' PCT.CNT.PATTERN AS 'PERCENT' 
    BY PATTERN 
  PRINT TESTFLD 
    BY PATTERN 
ON TABLE COLUMN-TOTAL
END
```
Note that the next to last line produced a pattern from an input string that contained an unprintable character, so that character was changed to X. Otherwise, each numeric digit generated a 9 in the output string, each uppercase letter generated the character 'A', and each lowercase letter generated the character 'a'. The output is:

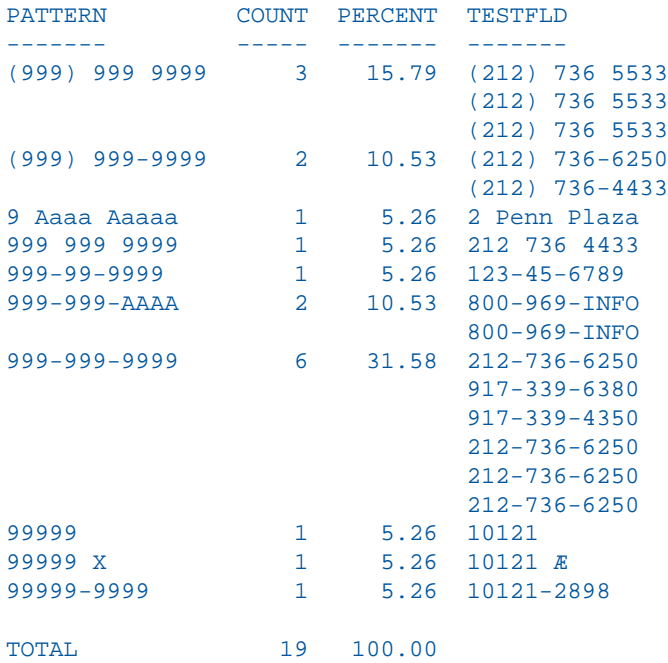

## **POSIT: Finding the Beginning of a Substring**

#### How to:

[Find the Beginning of a Substring](#page-54-0)

The POSIT function finds the starting position of a substring within a source string. For example, the starting position of the substring DUCT in the string PRODUCTION is 4. If the substring is not in the source string, the function returns the value 0.

#### <span id="page-54-0"></span>*Syntax:* **How to Find the Beginning of a Substring**

POSIT(*source\_string*, *length*, *substring*, *sublength*, *output\_format*) where:

*source\_string*

Alphanumeric

Is the string to parse.

*length*

Integer

Is the number of character in the source\_string. If this argument is less than or equal to 0, the function returns a 0.

#### *substring*

Alphanumeric

Is the substring whose position you want to find.

#### *sublength*

Integer

Is the number of characters in substring. If this argument is less than or equal to 0, or if it is greater than length, the function returns a 0.

#### *output\_format*

Integer

#### *Example:* **Finding the Position of a Letter**

POSIT determines the position of the first capital letter I in LAST\_NAME and stores the result in a column with the format I2:

POSIT(LAST\_NAME, 15, 'I', 1, 'I2')

For STEVENS, the result is 0.

For SMITH, the result is 3.

For IRVING, the result is 1.

## <span id="page-55-0"></span>**REVERSE: Reversing a Character String**

#### How to:

[Reverse a Character String](#page-55-0)

The REVERSE function reverses the characters in a character string.

*Syntax:* **How to Reverse a Character String**

REVERSE(*length*, *source\_string*, *output\_format*)

where:

*length*

Integer

Is the number of characters in the source\_string and output\_format.

*source\_string*

Alphanumeric

Is the string to reverse characters.

*output\_format*

Alphanumeric

#### *Example:* **Reversing the Characters in a String**

Reverse reverses the characters in PRODCAT and stores the result in a column with the format A15:

REVERSE(15, PRODCAT, 'A15')

For VCRs, the result is sRCV.

For DVD, the result is DVD.

## **RJUST: Right-justifying a Character String**

#### How to:

[Right-justify a Character String](#page-56-0)

The RJUST function right-justifies a character string. All trailing blacks become leading blanks. This is useful when you display alphanumeric fields containing numbers.

#### <span id="page-56-0"></span>*Syntax:* **How to Right-justify a Character String**

RJUST(*length*, *source\_string*, *output\_format*)

where:

*length*

Integer

Is the number of characters in the source\_string and output\_format. Their lengths must be the same to avoid justification problems.

#### *source\_string*

Alphanumeric

Is the string to right justify.

*output\_format*

Alphanumeric

## *Example:* **Right-justifying a Column**

RJUST right-justifies LAST\_NAME and stores the result in a column with the format A15:

RJUST(15, LAST\_NAME, 'A15')

## **SOUNDEX: Comparing Character Strings Phonetically**

#### How to:

[Compare Character Strings Phonetically](#page-57-0)

The SOUNDEX function analyzes a character string phonetically, without regard to spelling. It converts a source string to 4-character code. The first character must be the first character in the string. The last three characters represent the next three significant sounds in the source string.

#### <span id="page-57-0"></span>*Syntax:* **How to Compare Character Strings Phonetically**

SOUNDEX(*length*, *source\_string*, *output\_format*)

where:

#### *length*

Alphanumeric

Is the string whose numeric characters specify the number of characters in the source string. It should be two characters long because the number must be from 1 to 99; a number greater than 99 causes the function to return asterisks (\*\*\*).

#### *source\_string*

Alphanumeric

Is the string to analyze.

*output\_format*

Alphanumeric

## *Example:* **Comparing Character Strings Phonetically**

SOUNDEX analyzes LAST\_NAME phonetically and stores the result in a column with the format A4.

SOUNDEX('15', LAST\_NAME, 'A4')

## **SPELLNM: Spelling Out a Dollar Amount**

#### How to:

[Spell Out a Dollar Amount](#page-58-0)

The SPELLNM function spells out an alphanumeric string or numeric value containing two decimal places as dollars and cents. For example, the value 32.50 is spelled out as THIRTY TWO DOLLARS AND FIFTY CENTS.

#### <span id="page-58-0"></span>*Syntax:* **How to Spell Out a Dollar Amount**

SPELLNM(*outlength*, *number*, *output\_format*)

where:

*outlength*

Integer

Is the number of characters in the output\_format.

If you know the maximum value of the number, use the following table to determine the value of the outlength:

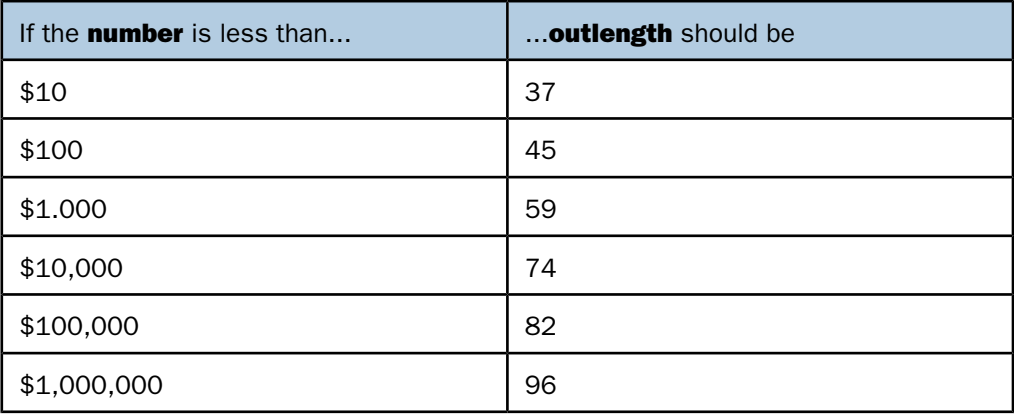

#### *number*

Alphanumeric or any numeric format (9.2)

Is the number to be spelled out. This value must contain two decimal places.

*output\_format*

Alphanumeric

#### *Example:* **Spelling Out a Dollar Amount**

SPELLNM spells out the values in CURR\_SAL and stores the result in a column with the format A82:

SPELLNM(82, CURR\_SAL, 'A82')

For \$13,200.00, the result is THIRTEEN THOUSAND TWO HUNDRED DOLLARS AND NO CENTS.

For \$18,480.00, the result is EIGHTEEN THOUSAND FOUR HUNDRED EIGHTY DOLLARS AND NO CENTS.

## **SQUEEZ: Reducing Multiple Spaces to a Single Space**

#### How to:

[Reduce Multiple Spaces to a Single Space](#page-59-0)

The SQUEEZ function reduces multiple contiguous spaces within a character string to a single space. The resulting character string has the same length as the original string but is padded on the right with spaces.

#### <span id="page-59-0"></span>*Syntax:* **How to Reduce Multiple Spaces to a Single Space**

SQUEEZ(*length*, *source\_string*, *output\_format*)

where:

*length*

Integer

Is the number of characters in the source string and output format.

#### *source\_string*

Alphanumeric

Is the string to squeeze.

*output\_format*

Alphanumeric

#### *Example:* **Reducing Multiple Spaces to a Single Space**

SQUEEZ reduces multiple spaces in NAME to a single blank and stores the result in a column with the format A30:

SQUEEZ(30, NAME, 'A30')

For MARY SMITH, the result is MARY SMITH.

For DIANE JONES, the result is DIANE JONES.

For JOHN MCCOY, the result is JOHN MCCOY.

## **STRIP: Removing a Character From a String**

#### How to:

[Remove a Character From a String](#page-60-0)

The STRIP function removes all occurrences of a specific character from a string. The resulting character string has the same length as the original string but is padded on the right with spaces.

#### <span id="page-60-0"></span>*Syntax:* **How to Remove a Character From a String**

STRIP(*length*, *source\_string*, *char*, *output\_format*)

where:

#### *length*

Integer

Is the number of characters in the source string and output format.

#### *source\_string*

Alphanumeric

Is the string from which the character will be removed.

#### *char*

Alphanumeric

Is the character to be removed from the string. If more than one character is provided, the left-most character will be used as the strip character.

**Note:** To remove single quotation marks, use two consecutive quotation marks. You must then enclose this character combination in single quotation marks.

*output\_format*

Alphanumeric

#### *Example:* **Removing Occurrences of a Character From a String**

STRIP removes all occurrences of a period (.) from DIRECTOR and stores the result in a field with the format A17:

STRIP(17, DIRECTOR, '.', 'A17')

For ZEMECKIS R., the result is ZEMECKIS R.

For BROOKS J.L., the result is BROOKS JL.

## **STRREP: Replacing Character Strings**

#### How to:

[Replace Character Strings](#page-61-0)

#### Reference:

[Usage Notes for STRREP Function](#page-63-0)

The STRREP function enables you to replace all instances of a specified string within a given input string. It also supports replacement by null strings.

#### <span id="page-61-0"></span>*Syntax:* **How to Replace Character Strings**

```
STRREP(inlength, instring, searchlength, searchstring, replength, 
repstring, outlength, outstring)
```
where:

#### *inlength*

Numeric

Is the number of characters in the input string.

*instring*

Alphanumeric

Is the input string.

#### *searchlength*

Numeric

Is the number of characters in the (shorter length) string to be replaced.

#### *searchstring*

Alphanumeric

Is the character string to be replaced.

#### *replength*

Numeric

Is the number of characters in the replacement string. Must be zero (0) or greater.

#### *repstring*

Alphanumeric

Is the replacement string (alphanumeric). Ignored if replength is zero (0).

#### *outlength*

Numeric

Is the number of characters in the resulting output string. Must be 1 or greater.

#### *outstring*

Alphanumeric

Is the resulting output string after all replacements and padding.

#### *Example:* **Replacing Commas and Dollar Signs**

In the following example, STRREP finds and replaces commas and dollar signs that appear in the CS\_ALPHA field, first replacing commas with null strings to produce CS\_NOCOMMAS (removing the commas) and then replacing the dollar signs (\$) with (USD) in the right-most CURR\_SAL column:

```
TABLE FILE EMPLOYEE
SUM CURR_SAL NOPRINT
COMPUTE CS_ALPHA/A15=FTOA(CURR_SAL,'(D12.2M)',CS_ALPHA);
         CS_NOCOMMAS/A14=STRREP(15,CS_ALPHA,1,',',0,'X',14,CS_NOCOMMAS);
         CS_USD/A17=STRREP(14,CS_NOCOMMAS,1,'$',4,'USD ',17,CS_USD);
         NOPRINT
         CS_USD/R AS CURR_SAL
BY LAST_NAME
END
```
The output is:

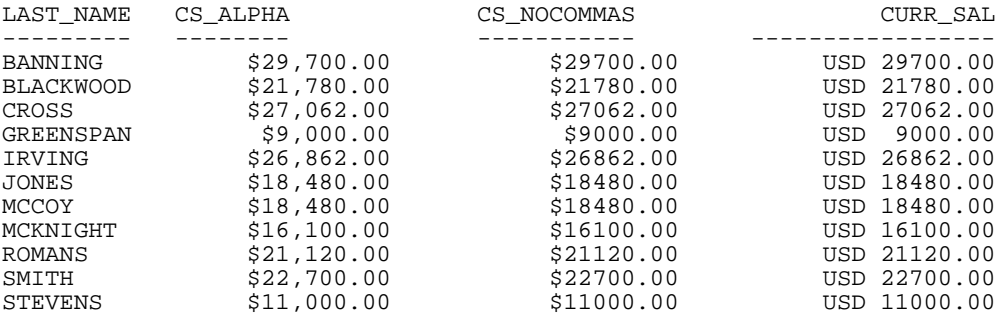

#### <span id="page-63-0"></span>*Reference:* **Usage Notes for STRREP Function**

The maximum string length is 4095.

## **SUBSTR: Extracting a Substring**

#### How to:

[Extract a Substring](#page-63-1)

The SUBSTR function extracts a substring based on where it begins and its length in the source string.

#### <span id="page-63-1"></span>*Syntax:* **How to Extract a Substring**

SUBSTR(*length*, *source\_string*, *start*, *end*, *sublength*, *output\_format*)

where:

#### *length*

Integer

Is the number of characters in the source string field.

#### *source\_string*

Alphanumeric

Is the string from which to extract a substring.

#### *start*

Integer

Is the starting position of the substring in the source\_string. If start is less than 1 or greater than length, the function returns spaces.

*end*

#### Integer

Is the ending position of the substring. If end is less than start or greater than length, the function returns spaces.

#### *sublength*

Integer

Is the number of characters in the substring (normally end - start  $+1$ ). If sublength is longer than end - start +1, the substring is padded with trailing spaces. If it is shorter, the substring is truncated. This value should be the declared length of the output format. Only sublength characters will be processed.

#### *output\_format*

Alphanumeric

#### *Example:* **Extracting a String**

SUBSTR extracts the first three characters from LAST\_NAME, and stores the results in a column with the format A3:

SUBSTR(15, LAST\_NAME, 1, 3, 3, 'A3')

For BANNING, the result is BAN.

For MCKNIGHT, the result is MCK.

## **TRIM: Removing Leading and Trailing Occurrences**

#### How to:

[Remove Leading and Trailing Occurrences](#page-65-0)

The TRIM function removes leading and/or trailing occurrences of a pattern within a character string.

#### <span id="page-65-0"></span>*Syntax:* **How to Remove Leading and Trailing Occurrences**

TRIM('*trim\_where*', *source\_string*, *length*, *pattern*, *sublength*, *output\_format*)

where:

#### *trim\_where*

Alphanumeric

Is one of the following, which indicates where to remove the pattern:

- 'L' removes leading occurrences.
- 'T' removes trailing occurrences.
- 'B' removes both leading and trailing occurrences.

#### *source\_string*

Alphanumeric

Is the string to trim.

#### *length*

Integer

Is the number of characters in the source\_string.

#### *pattern*

Alphanumeric

Is the character string pattern to remove.

#### *sublength*

Integer

Is the number of characters in the pattern.

#### *output\_format*

Alphanumeric

#### *Example:* **Removing Leading Occurrences**

TRIM removes leading occurrences of the characters BR from DIRECTOR and stores the result in a column with the format A17:

TRIM('L', DIRECTOR, 17, 'BR', 2, 'A17')

For BROOKS R., the result is OOKS R.

For ABRAHAMS J., the result is ABRAHAMS J.

## **UPCASE: Converting Text to Uppercase**

#### How to:

[Convert Text to Uppercase](#page-66-0)

The UPCASE function converts a character string to uppercase. It is useful for sorting on a field that contains both mixed case and uppercase values. Sorting on a mixed case field produces incorrect results because the sorting sequence in EBCDIC always places lowercase letters before uppercase letters, while the ASCII sorting sequence always places uppercase letters before lowercase. To obtain correct results, define a new field with all of the values in uppercase, and sort on that.

#### <span id="page-66-0"></span>*Syntax:* **How to Convert Text to Uppercase**

UPCASE(*length*, *source\_string*, *output\_format*)

where:

*length*

Integer

Is the number of characters in the source\_string and output\_format.

*source\_string*

Alphanumeric

Is the string to convert.

#### *output\_format*

Alphanumeric type AnV or An

If the format of the output\_format is  $AnV$ , then the length returned is equal to the smaller of the source\_string length and the upper\_limit length.

#### *Example:* **Converting a Mixed-Case Field to Uppercase**

UPCASE converts LAST\_NAME\_MIXED to uppercase and stores the result in a column with the format A15:

UPCASE(15, LAST\_NAME\_MIXED, 'A15')

For Banning, the result is BANNING.

For McKnight, the result is MCKNIGHT.

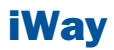

# 3 Variable Length Character Functions

The character format AnV is supported<br>
Topics: in synonyms for FOCUS, XFOCUS, Fusion, and relational data sources. This format is used to represent the VARCHAR (variable length character) data types supported by relational database management systems.

- $\Box$  [Overview](#page-69-0)
- **[LENV: Returning the Length of an](#page-69-1)** [Alphanumeric Field](#page-69-1)
- **[LOCASV: Creating a Variable Length](#page-70-0)** [Lowercase String](#page-70-0)
- **[POSITV: Finding the Beginning of a](#page-71-0)** [Variable Length Substring](#page-71-0)
- **J** [SUBSTV: Extracting a Variable Length](#page-72-0) **[Substring](#page-72-0)**
- $\Box$  [TRIMV: Removing Characters From a](#page-73-0) **[String](#page-73-0)**
- □ [UPCASV: Creating a Variable Length](#page-75-0) [Uppercase String](#page-75-0)

## <span id="page-69-0"></span>**Overview**

For relational data sources, AnV keeps track of the actual length of a VARCHAR column. This information is especially valuable when the value is used to populate a VARCHAR column in a different RDBMS. It affects whether trailing blanks are retained in string concatenation and, for Oracle, string comparisons (the other relational engines ignore trailing blanks in string comparisons).

In a FOCUS, Fusion, or XFOCUS data source, AnV does not provide true variable length character support. It is a fixed-length character field with an extra two leading bytes to contain the actual length of the data stored in the field. This length is stored as a short integer value occupying two bytes. Because of the two bytes of overhead and the additional processing required to strip them, AnV format is not recommended for use with non-relational data sources.

AnV fields can be used as arguments to all Information Builders-supplied functions that expect alphanumeric arguments. An AnV input parameter is treated as an An parameter and is padded with blanks to its declared size  $(n)$ . If the last parameter specifies an AnV format, the function result is converted to type AnV with actual length set equal to its size.

The six functions described in this topic are designed to work specifically with the AnV data type parameters.

## <span id="page-69-1"></span>**LENV: Returning the Length of an Alphanumeric Field**

#### How to:

[Return the Length of an Alphanumeric Field](#page-69-2)

The LENV function returns the actual length of an  $AnV$  input field or the size of an An field.

### <span id="page-69-2"></span>*Syntax:* **How to Return the Length of an Alphanumeric Field**

LENV(*source\_string*, *output\_format*)

where:

#### *source\_string*

Alphanumeric of type An or AnV.

If it is an An format field, the function returns its size n. For a character string enclosed in quotation marks or a variable, the size of the string or variable is returned. For a field of AnV format, its length, taken from the length-in-bytes of the field, is returned.

*output\_format*

Integer

#### *Example:* **Finding the Length of an A***n***V Field**

LENV returns the length of TITLEV and stores the result in a column with the format I2:

LENV(TITLEV, 'I2')

For ALICE IN WONDERLAND, the result is 19.

For SLEEPING BEAUTY, the result is 15.

## <span id="page-70-0"></span>**LOCASV: Creating a Variable Length Lowercase String**

#### How to:

[Create a Variable Length Lowercase String](#page-70-1)

The LOCASV function converts alphabetic characters in the source string to lowercase and is similar to LOCASE. LOCASV returns AnV output whose actual length is the lesser of the actual length of the AnV source string and the value of the input parameter upper limit.

#### <span id="page-70-1"></span>*Syntax:* **How to Create a Variable Length Lowercase String**

LOCASV(*upper\_limit*, *source\_string*, *output\_format*)

#### where:

#### *upper\_limit*

Integer

Is the limit for the length of the source\_string.

#### *source\_string*

Alphanumeric of type An or AnV

Is the string to convert. If it is a field of type  $AnV$ , its length is taken from the length-inbytes of the field. If the upper\_limit is smaller than the length, the source\_string is truncated to this upper limit.

#### *output\_format*

Alphanumeric of type AnV or An

If the format of the output\_format is  $AnV$ , the actual length returned is equal to the smaller of the source\_string length and the upper\_limit.

#### *Example:* **Creating a Variable Length Lowercase String**

LOCASV converts LAST\_NAME to lowercase and specifies a length limit of five characters. The results are stored in a column with the format A15V:

LOCASV(5, LAST\_NAME, 'A15V')

For SMITH, the result is smith.

For JONES, the result is jones.

## <span id="page-71-0"></span>**POSITV: Finding the Beginning of a Variable Length Substring**

#### How to:

[Find the Beginning of a Variable Length Substring](#page-71-1)

The POSITV function is similar to POSIT. However, the lengths of its AnV parameters are based on the actual lengths of those parameters in comparison with two other parameters that specify their sizes.

#### <span id="page-71-1"></span>*Syntax:* **How to Find the Beginning of a Variable Length Substring**

POSITV(*source\_string*, *upper\_limit*, *substring*, *sub\_limit*, *output\_format*)

where:

#### *source\_string*

Alphanumeric of type An or AnV

Is the character string that contains the substring whose position you want to find. If it is a field of AnV format, its length is taken from the length-in-bytes of the field. If the upper\_limit is smaller than the length, the source\_string is truncated to this upper limit.

#### *upper\_limit*

Integer

Is a limit for the length of the source\_string.

#### *substring*

Alphanumeric of type An or AnV

Is the substring whose position you want to locate. If it is a field of type AnV, its length is taken from the length-in-bytes of the field. If the sub\_limit is smaller than the length, the source\_string is truncated to this sub\_limit.

*sub\_limit*

Integer
Is the limit for the length of the substring.

*output\_format*

Integer

# *Example:* **Finding the Starting Position of a Variable Length Pattern**

POSITV finds the starting position of a comma in TITLEV, which would indicate a trailing definite or indefinite article in a movie title (such as ", THE" in SMURFS, THE). LENV is used to determine the length of title. The result is stored in a column with the format I4

POSITV(TITLEV, LENV(TITLEV, 'I4'), ',', 1, 'I4') For "SMURFS, THE", the result is 7. For "SHAGGY DOG, THE", the result is 11.

# **SUBSTV: Extracting a Variable Length Substring**

# How to:

[Extract a Variable Length Substring](#page-72-0)

The SUBSTV function extracts a substring from a string and is similar to SUBSTR. However, the end position for the string is calculated from the starting position and the substring length. Therefore, it has fewer parameters than SUBSTR. Also, the actual length of the output field, if it is an AnV field, is determined based on the substring length.

# <span id="page-72-0"></span>*Syntax:* **How to Extract a Variable Length Substring**

SUBSTV(*upper\_limit*, *source\_string*, *start*, *sub\_limit*, *output\_format*)

where:

*upper\_limit*

Integer

Is the limit for the length of the source string.

#### *source\_string*

Alphanumeric of type An or AnV

Is the character string that contains the substring you want to extract. If it is a field of type AnV, its length is taken from the length-in-bytes of the field. If the upper limit is smaller than the length, the source\_string is truncated to the upper\_limit. The final length value determined by this comparison is referred to as  $p$  length (see output format for related information).

## *start*

# Integer

Is the starting position of the substring in the source string. Note that the starting position can exceed the source\_string length.

## *sub\_limit*

Integer

Is the limit for the length of the substring. The end position of the substring is  $end =$ start + sub\_limit - 1. Note that the ending position can exceed the source string length depending on the provided values for start and sub\_limit.

## *output\_format*

Alphanumeric of type AnV or An

If the format of output\_format is  $AnV$ , the actual length, outlen, is computed as follows from the values for end, start, and p\_length (see source string for related information):

If end > p\_length or end < start, then outlen = 0; otherwise, outlen = end - start + 1.

# *Example:* **Extracting a Variable Length Substring**

SUBSTV extracts the first three characters from the TITLEV and stores the result in a column with the format A20V:

SUBSTV(39, TITLEV, 1, 3, 'A20V')

For SMURFS, the result is SMU.

For SHAGGY DOG, the result is SHA.

# **TRIMV: Removing Characters From a String**

# How to:

[Remove Characters From a String](#page-74-0)

The TRIMV function removes a pattern from a string and is similar to TRIM. However, both the source string and the pattern of characters to remove can have an AnV format.

**Note:** The TRIMV function is useful for converting an An field to an AnV field (with the lengthin-bytes containing the actual length of the data up to the last non-blank character).

# <span id="page-74-0"></span>*Syntax:* **How to Remove Characters From a String**

```
TRIMV(trim_where, source_string, upper_limit, pattern, pattern_limit, 
output_format)
```
where:

#### *trim\_where*

#### Alphanumeric

Is one of the following, which indicates where to remove the pattern:

- 'L' removes leading occurrences.
- 'T' removes trailing occurrences.
- **B** removes both leading and trailing occurrences.

#### *source\_string*

Alphanumeric of type AnV or An

Is the string to truncate. If it is a field of type AnV, its length is taken from the length-inbytes of the field. If the upper limit is smaller than the length, the source string is truncated to the upper limit.

#### *upper\_limit*

Integer

Is the limit value for the length of the source string.

#### *pattern*

Alphanumeric of type AnV or An

Is the pattern to remove. If it is a field of type AnV, its length is taken from the lengthin-bytes of the field. If the pattern limit is smaller than the length, the pattern is truncated to the pattern\_limit.

#### *pattern\_limit*

Integer

Is the limit for the length of the pattern.

## *output\_format*

Alphanumeric type AnV or An

If the format is AnV, the length is set equal to the number of characters left after trimming.

## *Example:* **Creating an A***n***V Field by Removing Trailing Blanks**

TRIMV removes trailing blanks from TITLE and stores the result in a column with the format A39V:

```
TRIMV('T', TITLE, 39, ' ', 1, 'A39V')
```
# **UPCASV: Creating a Variable Length Uppercase String**

# How to:

[Create a Variable Length Uppercase String](#page-75-0)

The UPCASV function converts alphabetic characters in the source string to uppercase and is similar to UPCASE. UPCASV can return AnV output whose actual length is the lesser of the actual length of the  $AnV$  source string and an input parameter that specifies the upper limit.

# <span id="page-75-0"></span>*Syntax:* **How to Create a Variable Length Uppercase String**

UPCASV(*upper\_limit*, *source\_string*, *output\_format*)

where:

#### *upper\_limit*

Integer

Is the limit for the length of the source\_string.

## *source\_string*

Alphanumeric of type AnV or An

Is the string to convert. If it is a field of type AnV, its length is taken from the length-inbytes of the field. If the *upper\_limit* is smaller than the length, the source\_string is truncated to the upper\_limit.

#### *output\_format*

Alphanumeric of type AnV or An

If the format of the output\_format is  $AnV$ , then the length returned is equal to the smaller of the source\_string length and the upper\_limit.

# *Example:* **Creating a Variable Length Uppercase String**

UPCASEV converts LAST\_NAME\_MIXED to uppercase and stores the result in a column with the format A15V:

#### UPCASEV(15, LAST\_NAME\_MIXED, 'A15V5')

For Banning, the result is BANNING.

For McKnight, the result is MCKNIGHT.

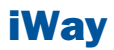

# **4 Data Source and Decoding Functions**

Data source and decoding functions<br> **Topics:** search for data source records, retrieve data source records or values, and assign values based on the value of an input field.

- **[DB\\_LOOKUP: Retrieving Data Source](#page-77-0)** [Values](#page-77-0)
- [DECODE: Decoding Values](#page-79-0)
- **FIND:** Verifying the Existence of a [Value in an Indexed Field](#page-80-0)
- **[LAST: Retrieving the Preceding Value](#page-82-0)**
- **LOOKUP:** Retrieving a Value From a [Cross-referenced Data Source](#page-82-1)

# <span id="page-77-0"></span>**DB\_LOOKUP: Retrieving Data Source Values**

## How to:

[Retrieve a Value From a Lookup Data Source](#page-77-1)

# Reference:

[Usage Notes for DB\\_LOOKUP](#page-78-0)

The DB\_LOOKUP function enables you to retrieve a value from one data source when running a request against another data source, without joining or combining the two data sources.

DB\_LOOKUP compares pairs of fields from the source and lookup data sources to locate matching records and retrieve the value to return to the request. You can specify as many pairs as needed to get to the lookup record that has the value you want to retrieve. If your field list pairs do not lead to a unique lookup record, the first matching lookup record retrieved is used.

DB\_LOOKUP can be called in a DEFINE command, TABLE COMPUTE command, MODIFY COMPUTE command, or DataMigrator flow.

There are no restrictions on the source file. The lookup file can be any non-FOCUS data source that is supported as the cross referenced file in a cluster join. The lookup fields used to find the matching record are subject to the rules regarding cross-referenced join fields for the lookup data source. A fixed format sequential file can be the lookup file if it is sorted in the same order as the source file.

# <span id="page-77-1"></span>*Syntax:* **How to Retrieve a Value From a Lookup Data Source**

DB\_LOOKUP(*look\_mf*, *srcfld1*, *lookfld1*, *srcfld2*, *lookfld2*, ..., *returnfld*);

where:

*look\_mf*

Alphanumeric

Is the lookup Master File.

# *srcfld1, srcfld2 ...*

Alphanumeric

Are fields from the source file used to locate a matching record in the lookup file.

*lookfld1, lookfld2 ...*

# Alphanumeric

Are columns from the lookup file that share values with the source fields. Only columns in the table or file can be used; columns created with DEFINE cannot be used. For multisegment synonyms only columns in the top segment can be used.

## *returnfld*

Alphanumeric

Is the name of a column in the lookup file whose value is returned from the matching lookup record. Only columns in the table or file can be used; columns created with DEFINE cannot be used.

# *Example:* **Retrieving a Value From a LOOKUP Table**

DB\_LOOKUP takes the value for STORE\_CODE and retrieves the STORENAME associated with it.

DB\_LOOKUP(dmcomp,STORE\_CODE,STORE\_CODE,STORENAME) For 1003CA the result is Audio Expert For 1004MD the result is City Video For 2010AZ the result is eMart

# <span id="page-78-0"></span>*Reference:* **Usage Notes for DB\_LOOKUP**

- $\Box$  The maximum number of pairs that can be used to match records is 63.
- $\Box$  If the lookup file is a fixed format sequential file, it must be sorted and retrieved in the same order as the source file. The sequential file's key field must be the first lookup field specified in the DB\_LOOKUP request. If it is not, no records will match.

In addition, if a DB\_LOOKUP request against a sequential file is issued in a DEFINE FILE command, you must clear the DEFINE FILE command at the end of the TABLE request that references it or the lookup file will remain open. It will not be reusable until closed and may cause problems when you exit WebFOCUS or FOCUS. Other types of lookup files can be reused without clearing the DEFINE. They will be cleared automatically when all DEFINE fields are cleared.

- $\Box$  If the lookup field has the MISSING=ON attribute in its Master File and the DEFINE or COMPUTE command specifies MISSING ON, the missing value is returned when the lookup field is missing. Without MISSING ON in both places, the missing value is converted to a default value (blank for an alphanumeric field, zero for a numeric field).
- $\Box$  Source records display on the report output even if they lack a matching record in the lookup file.
- $\Box$  Only real fields in the lookup Master File are valid as lookup and return fields.

 $\Box$  If there are multiple rows in the lookup table where the source field is equal to the lookup field, the first value of the return field is returned.

# <span id="page-79-0"></span>**DECODE: Decoding Values**

How to:

[Decode Values](#page-79-1)

The DECODE function assigns values based on the coded value of an input field. DECODE is useful for giving a coded value in a field a more meaningful value. For example, the field GENDER may have the code F for female employees and M for male employees for efficient storage (for example, one character instead of six for female). DECODE expands (decodes) these values to ensure correct interpretation on a report.

You can supply codes and decoding values (results) for DECODE directly in the parentheses following the fieldname.

# <span id="page-79-1"></span>*Syntax:* **How to Decode Values**

DECODE *fieldname*(*code1 result1 code2 result2*...[ELSE *default*]) DECODE *fieldname*(*filename* ...[ELSE *default*])

where:

#### *fieldname*

Alphanumeric or Any Numeric Format

Is the name of the input field.

*code*

Alphanumeric or Any Numeric Format

Is the coded value that DECODE compares with the current value of the field name. If the value has embedded blanks, commas, or other special characters, it must be enclosed in single quotation marks. When DECODE finds the specified value, it returns the corresponding result. When the code is compared to the value of the fieldname, the code and field name must be in the same format.

*result*

Alphanumeric or Any Numeric Format

Is the returned value that corresponds to the code. If the result has embedded blanks or commas, or contains a negative number, it must be enclosed in single quotation marks. Do not use double quotation marks (").

If the result is presented in alphanumeric format, it must be a non-null, non-blank string. The format of the result must correspond to the datatype of the expression.

# *default*

Alphanumeric or Any Numeric Format

Is the value that is returned as a result for non-matching codes. The format of the default value does not differ from that of the result. If you omit a default value, DECODE returns a blank or zero to non-matching codes.

#### *filename*

Alphanumeric

Is the name of the file in which code/result pairs are stored. Every record in the file must contain the pair.

You can use up to 40 lines to define the code and result pairs for any given DECODE function, or 39 lines if you also use an ELSE keyword. Use either a comma or blank to separate the code from the result, or one pair from another.

**Note:** An output format is not used with DECODE.

# *Example:* **Supplying Values Using the DECODE Function**

DECODE returns the state abbreviation for PLANT.

DECODE PLANT(BOS 'MA' DAL 'TX' LA 'CA')

For BOS, the result is MA.

For DAL, the result is TX.

For LA, the result is CA.

# <span id="page-80-0"></span>**FIND: Verifying the Existence of a Value in an Indexed Field**

## How to:

[Verify the Existence of a Value in an Indexed Field](#page-81-0)

The FIND function determines if an incoming data value is in an indexed FOCUS data source field. The function sets a temporary field to a non-zero value if the incoming value is in the data source field, and to 0 if it is not. A value greater than zero confirms the presence of the data value, not the number of instances in the data source field.

You can also use FIND in a VALIDATE command to determine if a transaction field value exists in another FOCUS data source. If the field value is not in that data source, the function returns a value of 0, causing the validation test to fail and the request to reject the transaction.

You can use any number of FINDs in a COMPUTE or VALIDATE command. However, more FINDs increase processing time and require more buffer space in memory.

Limit: FIND does not work on files with different DBA passwords. FIND only works on FOCUS files.

The opposite of FIND is NOT FIND. The NOT FIND function sets a temporary field to 1 if the incoming value is not in the data source and to 0 if the incoming value is in the data source.

# <span id="page-81-0"></span>*Syntax:* **How to Verify the Existence of a Value in an Indexed Field**

FIND(*fieldname* [AS *dbfield*] IN *file*);

where:

## *fieldname*

Alphanumeric

Is the name of the field that contains the incoming data value.

## AS *dbfield*

Alphanumeric

Is the name of the data source field whose values are compared to the values in the incoming field. This field must be indexed. If the incoming field and the data source field have the same name, omit this phrase.

## *file*

Alphanumeric

Is the name of the indexed FOCUS data source.

## Note:

- □ FIND does not use an output\_format.
- $\Box$  Do not include a space between FIND and the left parenthesis.

# *Example:* **Verifying the Existence of a Value in an Indexed Field**

FIND determines if a supplied value in EMP\_ID is in the EDUCFILE data source.

FIND(EMP\_ID IN EDUCFILE)

# <span id="page-82-0"></span>**LAST: Retrieving the Preceding Value**

# How to:

[Retrieve the Preceding Value](#page-82-2)

The LAST function retrieves the preceding value for a field.

The effect of LAST depends on whether it appears in an extract or load transformation:

- $\Box$  In an extract transformation the LAST value applies to the previous record retrieved from the data source before sorting takes place.
- $\Box$  In a load transformation, the LAST value applies to the record in the previous record loaded.

# <span id="page-82-2"></span>*Syntax:* **How to Retrieve the Preceding Value**

LAST *fieldname*

where:

## *fieldname*

Alphanumeric or Numeric

Is the field name.

Note: LAST does not use an output format.

# <span id="page-82-1"></span>*Example:* **Retrieving the Preceding Value**

LAST retrieves the previous value of DEPARTMENT:

LAST DEPARTMENT

# **LOOKUP: Retrieving a Value From a Cross-referenced Data Source**

## How to:

[Retrieve a Value From a Cross-referenced Data Source](#page-83-0)

The LOOKUP function retrieves a data value from a cross-referenced FOCUS data source in a MODIFY request. You can retrieve data from a data source cross-referenced statically in a synonym or a data source joined dynamically to another by the JOIN command. LOOKUP retrieves a value, but does not activate the field. LOOKUP is required because a MODIFY request, unlike a TABLE request, cannot read cross-referenced data sources freely.

LOOKUP allows a request to use the retrieved data in a computation or message, but it does not allow you to modify a cross-referenced data source.

LOOKUP can read a cross-referenced segment that is linked directly to a segment in the host data source (the host segment). This means that the cross-referenced segment must have a segment type of KU, KM, DKU, or DKM (but not KL or KLU) or must contain the crossreferenced field specified by the JOIN command. Because LOOKUP retrieves a single crossreferenced value, it is best used with unique cross-referenced segments.

The cross-referenced segment contains two fields used by LOOKUP:

 $\Box$  The field containing the retrieved value. Alternatively, you can retrieve all the fields in a segment at one time. The field, or your decision to retrieve all the fields, is specified in LOOKUP.

For example, LOOKUP retrieves all the fields from the segment:

```
RTN = LOOKUP(SEG.DATE_ATTEND);
```
 $\Box$  The cross-referenced field. This field shares values with a field in the host segment called the host field. These two fields link the host segment to the cross-referenced segment. LOOKUP uses the cross-referenced field, which is indexed, to locate a specific segment instance.

When using LOOKUP, the MODIFY request reads a transaction value for the host field. It then searches the cross-referenced segment for an instance containing this value in the cross-referenced field:

- $\Box$  If there are no instances of the value, the function sets a return variable to 0. If you use the field specified by LOOKUP in the request, the field assumes a value of blank if alphanumeric and 0 if numeric.
- $\Box$  If there are instances of the value, the function sets the return variable to 1 and retrieves the value of the specified field from the first instance it finds. There can be more than one if the cross-referenced segment type is KM or DKM, or if you specified the ALL keyword in the JOIN command.

# <span id="page-83-0"></span>*Syntax:* **How to Retrieve a Value From a Cross-referenced Data Source**

## LOOKUP(*field*)

where:

# *field*

Alphanumeric

Is the name of the field to retrieve in the cross-referenced file. If the field name also exists in the host data source, you must qualify it here. Do not include a space between LOOKUP and the left parenthesis.

Note: LOOKUP does not use an output\_format.

# *Example:* **Using the LOOKUP Function**

LOOKUP finds the enrollment date from DATE\_ENROLL. The result can then be used to validate an expression.

LOOKUP(DATE\_ENROLL)

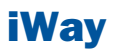

# **5** Date and Date-Time Functions

Date and Date-Time functions deal with date fields using three types of formats:

- $\Box$  [Standard Date Functions](#page-88-0)
- $\Box$  [Date-Time Functions](#page-95-0)
- □ [Legacy Date Functions](#page-129-0)

All but three date functions deal with only one date format. The exceptions are DATECVT, **HCNVRT**, and **HDATE**, which convert one date type into another.

# **Overview**

The following explains the difference between all three types of date formats:

- $\Box$  **Standard date** functions are for use with standard date formats, or just date formats. A date format refers to internally stored data that is capable of holding date components, such as century, year, quarter, month, and day. It does not include time components. A synonym does not specify an internal data type or length for a date format; instead, it specifies display date components, such as D (day), M (month), Q (quarter), Y (2-digit year), or YY (4-digit year). For example, format MDYY is a date format that has three date components; it can be used in the USAGE attribute of a synonym. A real date value, such as March 9, 2004, described by this format is displayed as 03/09/2004, by default. Date formats can be full component and non-full component. Full component formats include all three letters, i.e. D, M, and Y. JUL for Julian can also be included. All other date formats are non-full component. Some date functions require full component arguments for date fields, while others will accept full or non-full components. A date format was formerly called a smart date.
- $\Box$  **Date-Time** functions are for use with timestamps in date-time formats, also known as H formats. A timestamp value refers to internally stored data capable of holding both date and time components with an accuracy of up to a microsecond.
- $\Box$  Legacy date functions are for use with legacy dates only. A legacy date refers to formats with date edit options, such as I6YMD, A6MDY, I8YYMD, or A8MDYY. For example, A6MDY is a 6-byte alphanumeric string; the suffix MDY indicates the order in which the date components are stored in the field, and the prefix I or A indicates a numeric or alphanumeric form of representation. For example, a value '030599' can be assigned to a field with format A6MDY, which will be displayed as 03/05/99.

Date formats have an internal representation matching either numeric or alphanumeric format. For example, A6MDY matches alphanumeric format, YYMD and I6DMY match numeric format. When function output is a date in specified by output format, it can be used either for assignment to another date field of this format, or it can be used for further data manipulation in the expression with data of matching formats. Assignment to another field of a different date format, will yield a random result.

# **Date and Time Components For Date and Date-Time Functions**

The following component names and values are supported as arguments for the date and date-time functions.

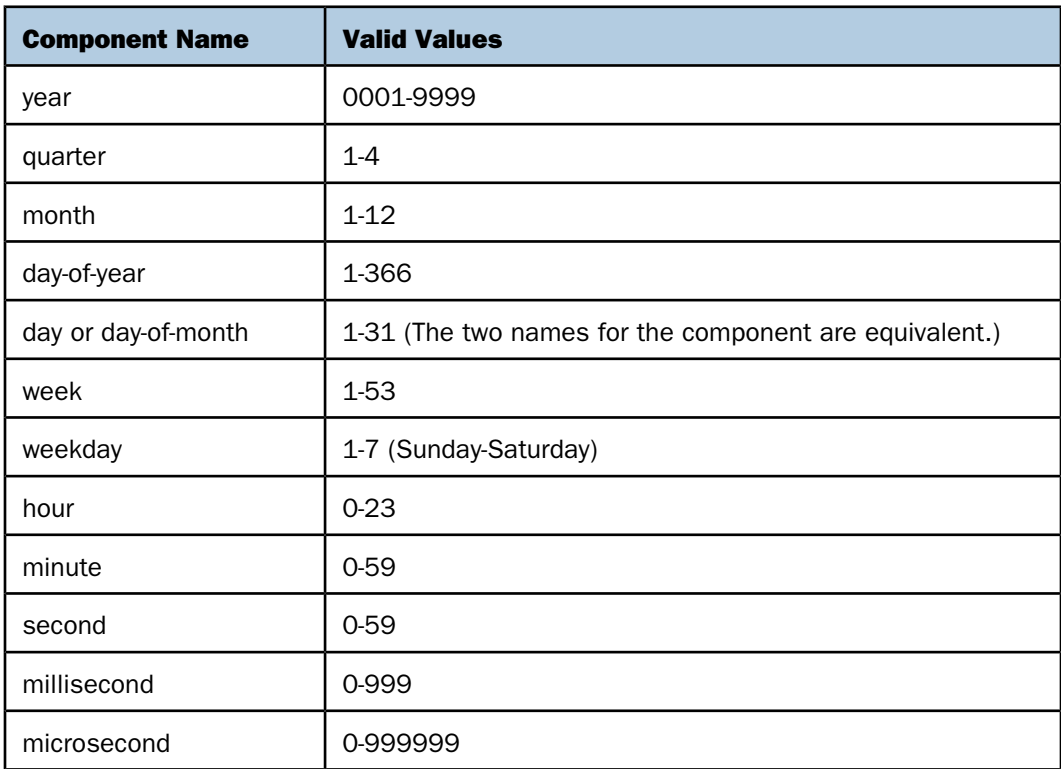

- $\Box$  For an argument that specifies a length of 8 or 10 characters, use 8 to include milliseconds and 10 to include microseconds in the returned value.
- $\Box$  The last argument is always a USAGE format that indicates the data type returned by the function. The type may be A (alphanumeric), I (integer), D (floating-point double precision), H (date-time), or a standard date format (for example, YYMD).

# <span id="page-88-0"></span>**Standard Date Functions**

The following functions operate on fields with standard date formats:

- □ [DATEADD: Adding or Subtracting a Date Unit to or From a Date](#page-89-0)
- D [DATECVT: Converting the Format of a Date](#page-91-0)

D [DATEDIF: Finding the Difference Between Two Dates](#page-92-0)

# □ [DATEMOV: Moving a Date to a Significant Point](#page-94-0)

The other way to supply a date to a standard date function is to use a natural date in a character string, enclosed in single quotation marks. For example, '20040311' is the natural date that corresponds to '2004 March 11'. In another natural date example, you can assign the field CURDATE to the value of the current date using the system variable &YYMD in natural date representation, as follows:

CURDATE/YYMD = '&YYMD'

# <span id="page-89-0"></span>**DATEADD: Adding or Subtracting a Date Unit to or From a Date**

# How to:

[Add or Subtract a Date Unit to or From a Date](#page-89-1)

The DATEADD function adds a unit to or subtracts a unit from a field described by a full component date format.

A unit is one of the following:

- Year.
- $\Box$  **Month.** If the calculation using the month unit creates an invalid date, DATEADD corrects it to the last day of the month. For example, adding one month to October 31 yields November 30, not November 31 since November has 30 days.
- $\neg$  Day.
- $\Box$  Weekday. When using the weekday unit, DATEADD does not count Saturday or Sunday. For example, if you add one day to Friday, the result is Monday.
- $\Box$  **Business day.** When using the business day unit, DATEADD uses the BUSDAYS parameter and a holiday file to determine work days; it disregards the rest. This means that if Monday is not a work day, then one business day past Sunday is Tuesday.

# <span id="page-89-1"></span>*Syntax:* **How to Add or Subtract a Date Unit to or From a Date**

DATEADD(*date*, *component\_code*, *increment*)

where:

*date*

Date

Is any full component standard date, for example, YYMD, MDY, or JUL.

## *component\_code*

Alphanumeric

Is one of the following:

- Y indicates a year component.
- M indicates a month component.
- D indicates a day component.
- WD indicates a weekday component.
- BD indicates a business day component.

#### *increment*

Integer

Is the number of date components to be added to or subtracted from the date. If this number is not a whole unit, it is rounded down to the next largest integer.

Note: DATEADD does not use an output\_format; it uses the format of the argument date for the result. As long as the result is a full component date, it can be assigned only to a full component date field or to integer field.

# *Example:* **Adding or Subtracting a Date Unit to or From a Date**

This example finds a delivery date that is 12 business days after today:

DELIV\_DATE/YYMD = DATEADD('&DATEMDYY', 'BD', 12);

It returns 20040408, which will be Thursday if today is March 23 2004, Tuesday.

To make sure it is Thursday, assign it as

```
DELIV_DAY/W = DATEADD('&DATEMDYY', 'BD', 12);
```
which returns 4, representing Thursday. Note the use of the system variable &YYMD and the natural date representation of the today's date.

**Tip:** There is an alternative way to add to or subtract from the date. As long as any standard date is internally presented as a whole number of the least significant component units (that is, a number of days for full component dates, a number of months for YYM or MY format dates, etc.), you can add/subtract the desired number of these units directly, without DATEADD. Note that you must assign the date result to the same format date field, or the same field. For example, assuming YYM\_DATE is a date field of format YYM, you can add 13 months to it and assign the result to the field NEW YYM DT, in the following statement:

NEW\_YYM\_DT/YYM = YYM\_DATE + 13;

Otherwise, a non-full component date must be converted to a full component date before using DATEADD.

# <span id="page-91-0"></span>**DATECVT: Converting the Format of a Date**

# How to:

[Convert the Format of a Date](#page-91-1)

The DATECVT function converts the field value of any standard date format or legacy date format into a new date, in the desired standard date format or legacy date format. If you supply an invalid format, DATECVT returns a zero or a blank.

# <span id="page-91-1"></span>*Syntax:* **How to Convert the Format of a Date**

DATECVT(*date*, *in\_format*, *output\_format*)

where:

## *date*

Date

Is the date to be converted. If you supply an invalid date, DATECVT returns zero. When the conversion is performed, a legacy date obeys any DEFCENT and YRTHRESH parameter settings supplied for that field.

## *in\_format*

Alphanumeric

Is the format of the date, either standard, legacy, or non-date.

For example:

- $\Box$  A standard, non-legacy, date format (for example, YYMD, YO, M, DMY, JUL).
- $\Box$  A legacy date format (for example, I6YMD or A8MDYY).
- $\Box$  A non-date format (such as I8 or A6). This format type in the in-format argument causes DATECVT to interpret the whole number in the date field as a full component date.

# *output\_format*

Alphanumeric

Is the output date format, either standard, legacy, or non-date.

For example:

- A standard, non-legacy, date format (for example, YYMD, YQ, M, DMY, JUL).
- $\Box$  A legacy date format (for example, I6YMD or A8MDYY).

 $\Box$  A non-date format (such as I8 or A6). This format type in output format argument causes DATECVT to convert the date into a full component date and return it as a whole number in the format provided.

# *Example:* **Converting the Format of a Date**

This example first converts a numeric date, NUMDATE, to a character date, and then assigns the result to a non-date alphanumeric field, CHARDATE.

CHARDATE/A13 = DATECVT (NUMDATE,'I8YYMD','A8YYMD');

**Note:** DATECVT does not use an output\_format; it uses the format of the argument output format for the result.

# <span id="page-92-0"></span>**DATEDIF: Finding the Difference Between Two Dates**

# How to:

[Find the Difference Between Two Dates](#page-93-0)

The DATEDIF function returns the difference between two full component standard dates in desired components.

A component is one of the following:

- $\Box$  Year. Using the year unit with DATEDIF yields the inverse of DATEADD. If subtracting one year from date X creates date Y, then the count of years between X and Y is one. Subtracting one year from February 29 produces the date February 28.
- $\Box$  **Month.** Using the month unit with DATEDIF yields the inverse of DATEADD. If subtracting one month from date X creates date Y, then the count of months between X and Y is one. If the to-date is the end-of-month, then the month difference may be rounded up (in absolute terms) to guarantee the inverse rule. If one or both of the input dates is the end of the month, DATEDIF takes this into account. This means that the difference between January 31 and April 30 is three months, not two months.
- $\Box$  Day.
- $\Box$  Weekday. With the weekday unit, DATEDIF does not count Saturday or Sunday when calculating days. This means that the difference between Friday and Monday is one day.
- $\Box$  **Business day.** With the business day unit, DATEDIF uses the BUSDAYS parameter and holiday file to determine which days are working days and disregards the rest. This means that if Monday is not a working day, the difference between Friday and Tuesday is one day.

DATEDIF returns a whole number. If the difference between two dates is not a whole number, DATEDIF truncates the value to the next largest integer. For example, the number of years between March 2, 2001, and March 1, 2002, is zero. If the end date is before the start date, DATEDIF returns a negative number.

# <span id="page-93-0"></span>*Syntax:* **How to Find the Difference Between Two Dates**

DATEDIF('*from\_date*', '*to\_date*', '*component\_code*')

where:

## *from\_date*

Date. Is the start date from which to calculate the difference.

*to\_date*

Date.Is the end date from which to calculate the difference.

#### *component\_code*

Alphanumeric. Is one of the following enclosed in single quotation marks:

- $Y$  indicates a year component.
- 'M' indicates a month component.
- 'D' indicates a day component.
- 'WD' indicates a weekday component.
- 'BD' indicates a business day component.

**Note:** DATEDIF does not use output\_format because for the result it uses the format 'I8'.

## *Example:* **Finding the Difference Between Two Dates**

The example finds the number of complete months between today, March 23, 2004, and one specific day in the past

DATEDIF('September 11 2001', '20040323', 'M')

and returns 30, which can be assigned to a numeric field.

**Tip:** There is an alternative way to find the difference between dates. As long as any standard date is presented internally as a whole number of the least significant component units (that is, a number of days for full component dates, a number of months for YYM or MY format dates, etc.), you can find the difference in these component units (not any units) directly, without DATEDIF. For example, assume OLD YYM DT is a date field in format MYY and NEW YYM DT is another date in format YYM. Note that the least significant component for both formats is month, M. The difference in months, then, can be found by subtracting the field OLD YYM DT from NEW YYM DT in the following statement:

MYDIFF/I8 = NEW\_YYM\_DT/YYM - OLD\_YYM\_DT;

Otherwise, non-full component standard dates or legacy dates should be converted to full component standard dates before using DATEDIF.

# <span id="page-94-0"></span>**DATEMOV: Moving a Date to a Significant Point**

# How to:

[Move a Date to a Significant Point](#page-94-1)

The DATEMOV function moves a date to a significant point on the calendar.

## <span id="page-94-1"></span>*Syntax:* **How to Move a Date to a Significant Point**

DATEMOV(*date*, '*move-point*')

where:

## *date*

Date

Is the date to be moved. It must be a full component format date—for example, MDYY or YYJUL.

#### *move-point*

### Alphanumeric

Is the significant point the date is moved to. An invalid point results in a return code of zero. Valid values are:

- 'EOM' is the end of month.
- 'BOM' is the beginning of month.
- 'EOQ' is the end of quarter.
- 'BOQ' is the beginning of quarter.
- 'EOY' is the end of year.
- 'BOY' is the beginning of year.
- 'EOW' is the end of week.
- 'BOW' is the beginning of week.
- 'NWD' is the next weekday.
- 'NBD' is the next business day.
- 'PWD' is the prior weekday.
- 'PBD' is the prior business day.
- 'WD-' is a weekday or earlier.
- 'BD-' is a business day or earlier.
- 'WD+' is a weekday or later.

'BD+' is a business day or later.

A business day calculation is affected by the BUSDAYS and HDAY parameter settings.

Note: DATEMOV does not use an output format; it uses the format of the argument date for the result. As long as the result is a full component date, it can be assigned only to a full component date field or to an integer field.

# *Example:* **Moving a Date to a Significant Point**

This example finds the end day of the current date week

```
DATEDIF('&YYMD', 'EOW')
```
and returns 20040326 if today is 2004, March 23rd. Note the use of the system variable &YYMD and natural date representation in the first argument.

# <span id="page-95-0"></span>**Date-Time Functions**

The functions described in this section operate on fields in date-time format (sometimes called H format). However, you can also provide a date as a character string using the macro DT, followed by a character string in parentheses, presenting date and time. Date components are separated by slashes '/'; time components by colons ':'.

Alternatively, the day can be given as a natural day, like 2004 March 31, in parentheses. Either the date or time component can be omitted. For example, the date-time format argument can be expressed as DT(2004/03/11 13:24:25.99) or DT(March 11 2004).

The following is another example that creates a timestamp representing the current date and time. The system variables &YYMD and &TOD are used to obtain the current date and time, respectively:

```
-SET &MYSTAMP = &YYMD | ' ' | EDIT(&TOD,'99:$99:$99') ;
```
Today's date (&YYMD) is concatenated with the time of day (&TOD). The EDIT function is used to change the dots (.) in the time of day variable to colons (:).

The following request uses the DT macro on the alphanumeric date and time variable &MYSTAMP:

```
TABLE FILE CAR 
   PRINT CAR NOPRINT 
   COMPUTE DTCUR/HYYMDS = DT(&MYSTAMP);
   IF RECORDLIMIT IS 1; 
END
```
The following are date-time functions:

- $\Box$  [DATETRAN: Formatting Dates in International Formats](#page-96-0)
- □ [HADD: Incrementing a Date-Time Value](#page-111-0)
- $\Box$  [HCNVRT: Converting a Date-Time Value to Alphanumeric Format](#page-112-0)
- $\Box$  [HDATE: Converting the Date Portion of a Timestamp Value to a Date Format](#page-113-0)
- $\Box$  [HDIFF: Finding the Number of Units Between Two Date-Time Values](#page-113-1)
- $\Box$  [HDTTM: Converting a Date to a Timestamp](#page-115-0)
- $\Box$  [HGETC: Storing the Current Date and Time as a Timestamp](#page-116-0)
- $\Box$  [HHMMSS: Retrieving the Current Time](#page-116-1)
- $\Box$  [HINPUT: Converting an Alphanumeric String to a Timestamp](#page-117-0)
- $\Box$  [HMIDNT: Setting the Time Portion of a Timestamp to Midnight](#page-118-0)
- $\Box$  [HMASK: Extracting Components of a Date-Time Field and Preserving Remaining Components](#page-119-0)
- $\Box$  [HNAME: Retrieving a Timestamp Date or Time Component as Alphanumeric Value](#page-122-0)
- $\Box$  [HPART: Retrieving a Timestamp Date or Time Component as Numeric Value](#page-123-0)
- $\Box$  [HSETPT: Inserting a Component Into a Date-Time Value](#page-123-1)
- $\Box$  [HTIME: Converting the Time Portion of a Date-Time Value to a Number](#page-125-0)
- $\Box$  [HTMTOTS: Converting a Time to a Timestamp](#page-126-0)
- $\Box$  [HYYWD: Returning the Year and Week Number From a Date-time Value](#page-127-0) on page 128

# <span id="page-96-0"></span>**DATETRAN: Formatting Dates in International Formats**

## How to:

[Format Dates in International Formats](#page-96-1)

## Reference:

[Usage Notes for the DATETRAN Function](#page-110-0)

The DATETRAN function formats dates in international formats.

## <span id="page-96-1"></span>*Syntax:* **How to Format Dates in International Formats**

DATETRAN(*indate*, '(*intype*)', '([*formatops*])', '*lang*', *outlen*, *output\_format*) where:

*indate*

Is the input date (in date format) to be formatted. Note that the date format cannot be an alphanumeric or numeric format with date display options (legacy date format).

# *intype*

Is one of the following character strings indicating the input date components and the order in which you want them to display, enclosed in parentheses and single quotation marks.

These are the single-component input types:

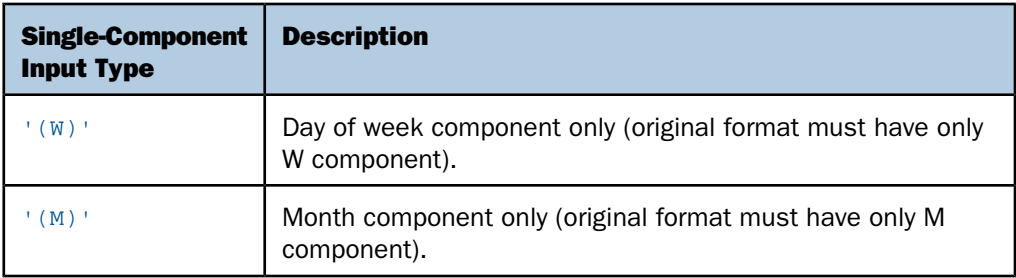

These are the two-component input types:

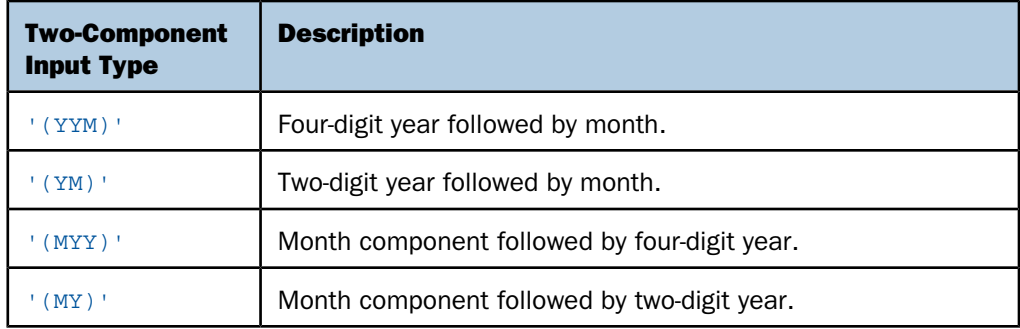

These are the three-component input types:

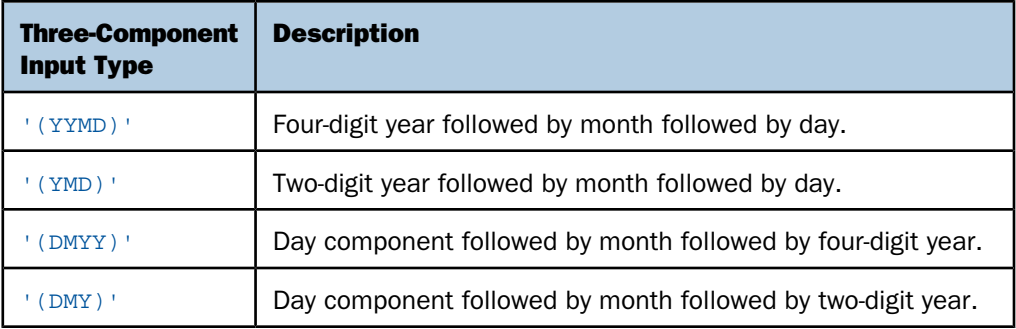

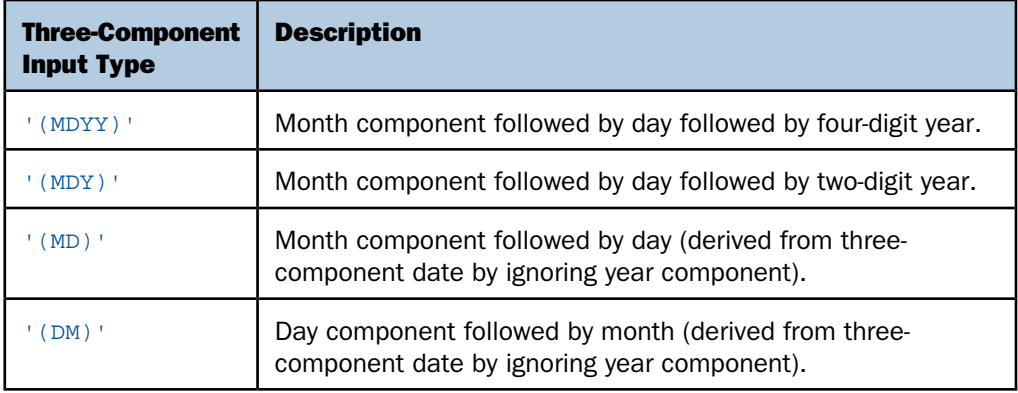

## *formatops*

Is a string of zero or more formatting options enclosed in parentheses and single quotation marks. The parentheses and quotation marks are required even if you do not specify formatting options. Formatting options fall into the following categories:

- $\Box$  Options for suppressing initial zeros in month or day numbers.
- $\Box$  Options for translating month or day components to full or abbreviated uppercase or default case (mixed case or lowercase depending on the language) names.
- $\Box$  Date delimiter options and options for punctuating a date with commas.

Valid options for suppressing initial zeros in month or day numbers are:

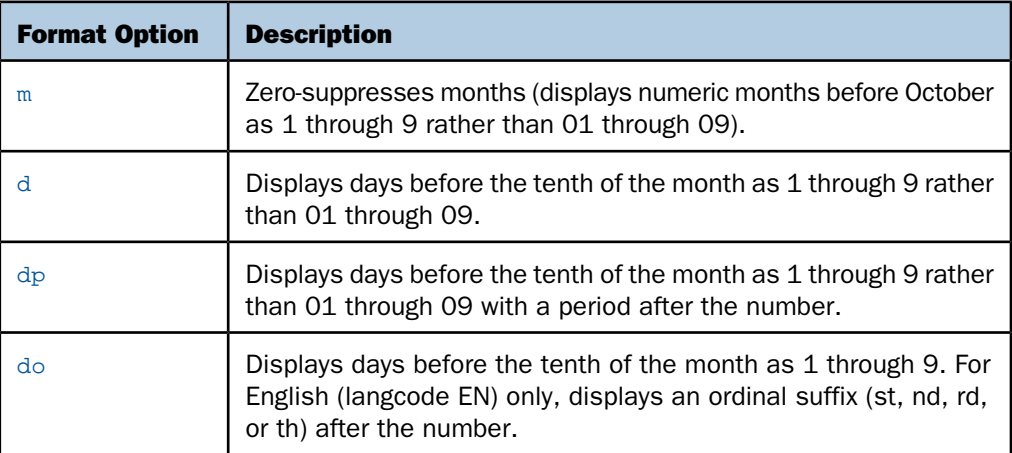

Valid month and day name translation options are:

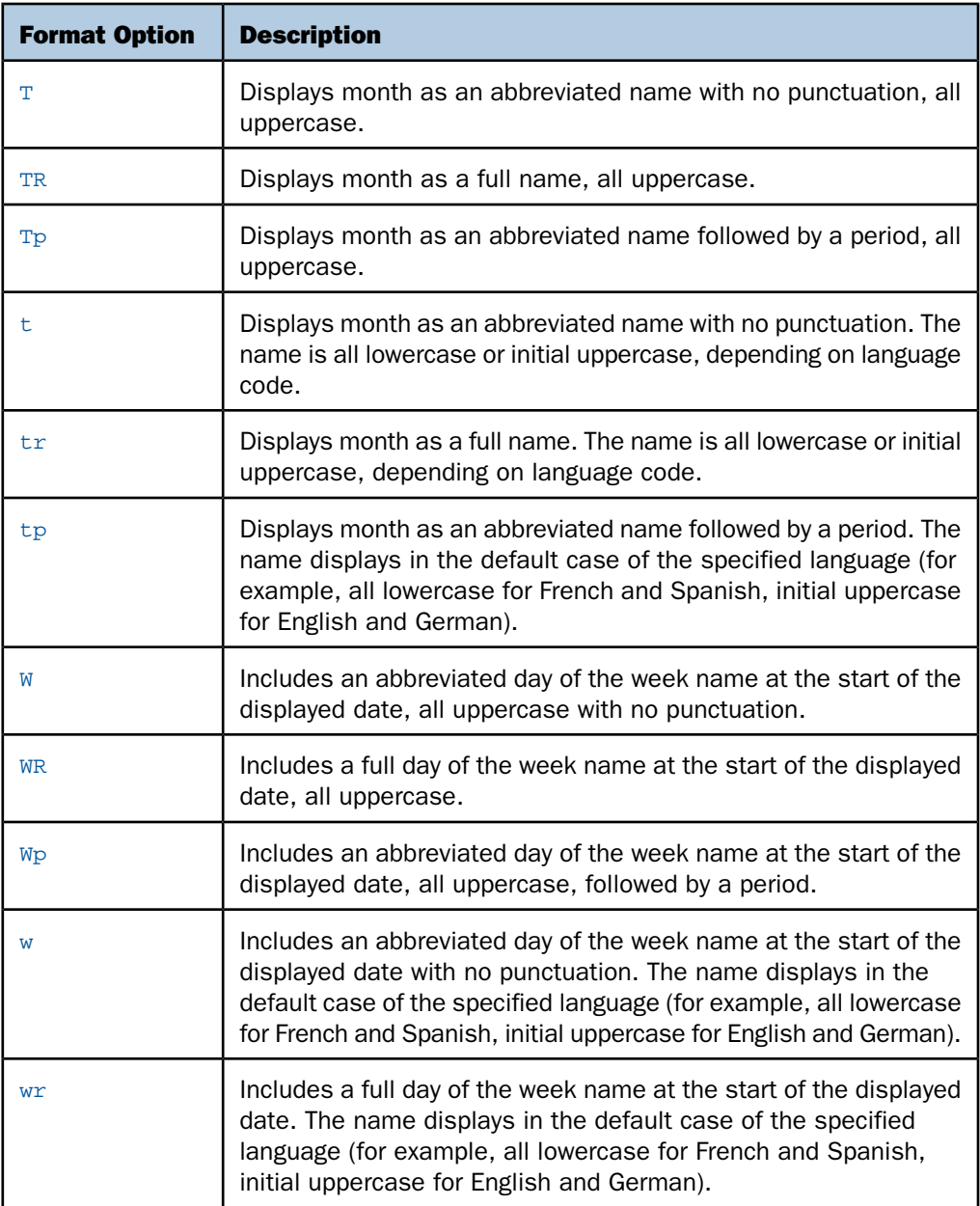

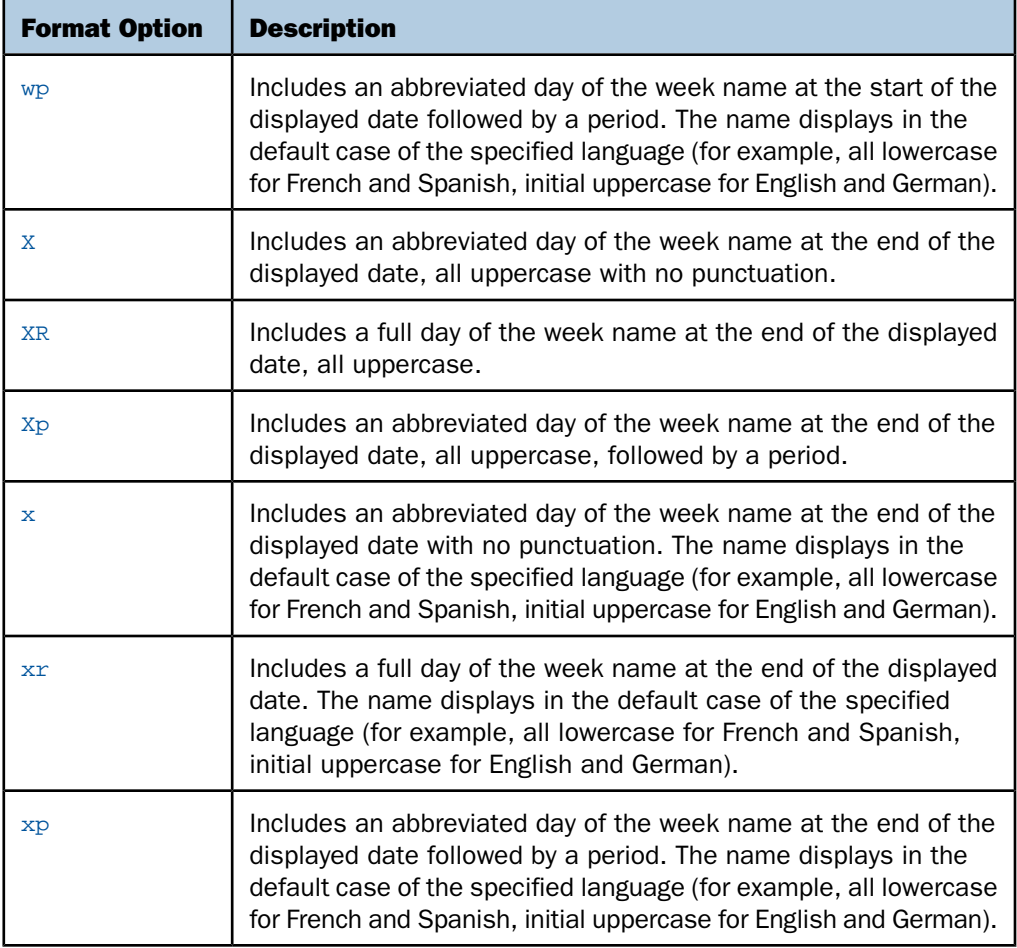

Valid date delimiter options are:

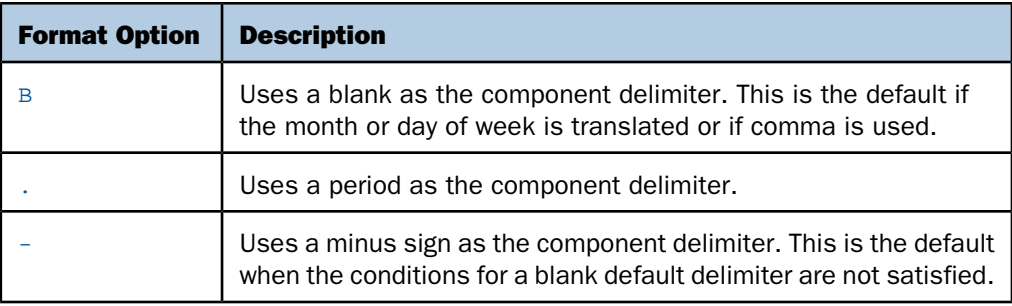

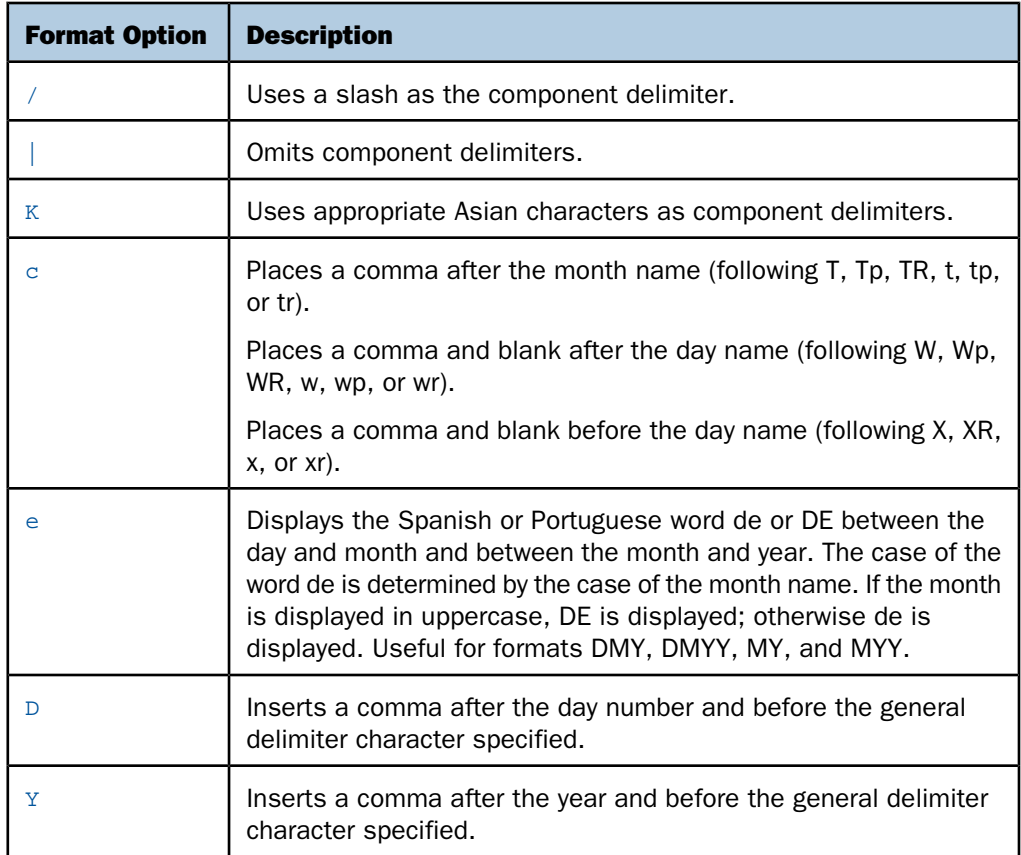

## *lang*

Is the two-character standard ISO code for the language into which the date should be translated, enclosed in single quotation marks. Valid language codes are:

'AR' Arabic

'CS' Czech

'DA' Danish

- 'DE' German
- 'EN' English

'ES' Spanish

'FI' Finnish

'FR' French

- 'EL' Greek
- 'IW' Hebrew
- 'IT' Italian
- 'JA' Japanese
- 'KO' Korean
- 'LT' Lithuanian
- 'NL' Dutch
- 'NO' Norwegian
- 'PO' Polish
- 'PT' Portuguese
- 'RU' Russian
- 'SV' Swedish
- 'TH' Thai
- 'TR' Turkish
- 'TW' Chinese (Traditional)
- 'ZH' Chinese (Simplified)

## *outlen*

## Numeric

Is the length of the output field in bytes. If the length is insufficient, an all blank result is returned. If the length is greater than required, the field is padded with blanks on the right.

## *output\_format*

Alphanumeric

# *Example:* **Using the DATETRAN Function**

The following request prints the day of the week in the default case of the specific language:

```
DEFINE FILE VIDEOTRK
TRANS1/YYMD=20050104;
TRANS2/YYMD=20051003;
DATEW/W=TRANS1 ;
DATEW2/W=TRANS2 ;
DATEYYMD/YYMDW=TRANS1 ;
DATEYYMD2/YYMDW=TRANS2 ;
```

```
OUT1A/A8=DATETRAN(DATEW, '(W)', '(wr)', 'EN', 8 , 'A8') ;
OUT1B/A8=DATETRAN(DATEW2, '(W)', '(wr)', 'EN', 8 , 'A8') ;
OUT1C/A8=DATETRAN(DATEW, '(W)', '(wr)', 'ES', 8 , 'A8') ;
OUT1D/A8=DATETRAN(DATEW2, '(W)', '(wr)', 'ES', 8 , 'A8') ;
OUT1E/A8=DATETRAN(DATEW, '(W)', '(wr)', 'FR', 8 , 'A8') ;
OUT1F/A8=DATETRAN(DATEW2, '(W)', '(wr)', 'FR', 8 , 'A8') ;
OUT1G/A8=DATETRAN(DATEW, '(W)', '(wr)', 'DE', 8 , 'A8') ;
OUT1H/A8=DATETRAN(DATEW2, '(W)', '(wr)', 'DE', 8 , 'A8') ;
END
TABLE FILE VIDEOTRK
HEADING
"FORMAT wr"
"" ""
"Full day of week name at beginning of date, default case (wr)"
"English / Spanish / French / German"
""
SUM OUT1A AS '' OUT1B AS '' TRANSDATE NOPRINT
OVER OUT1C AS '' OUT1D AS ''
OVER OUT1E AS '' OUT1F AS ''
OVER OUT1G AS '' OUT1H AS ''
ON TABLE HOLD FORMAT HTML 
ON TABLE SET PAGE-NUM OFF
ON TABLE SET STYLE *
GRID=OFF, $
END
```
The output is:

# FORMAT wr

Full day of week name at beginning of date, default case (wr) English / Spanish / French / German

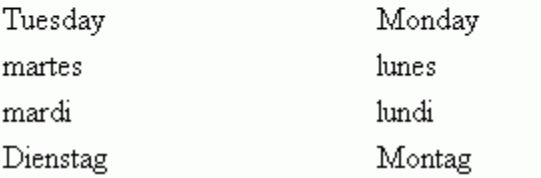

The following request prints a blank delimited date with an abbreviated month name in English. Initial zeros in the day number are suppressed, and a suffix is added to the end of the number:

```
DEFINE FILE VIDEOTRK
TRANS1/YYMD=20050104;
TRANS2/YYMD=20050302;
DATEW/W=TRANS1 ;
DATEW2/W=TRANS2 ;
DATEYYMD/YYMDW=TRANS1 ;
DATEYYMD2/YYMDW=TRANS2 ;
OUT2A/A15=DATETRAN(DATEYYMD, '(MDYY)', '(Btdo)', 'EN', 15, 'A15') ;
OUT2B/A15=DATETRAN(DATEYYMD2, '(MDYY)', '(Btdo)', 'EN', 15, 'A15') ;
END
TABLE FILE VIDEOTRK
HEADING
"FORMAT Btdo"
"'' ""
"Blank-delimited (B)"
"Abbreviated month name, default case (t)"
"Zero-suppress day number, end with suffix (do)"
"English"
\mathbf{u} . \mathbf{u}SUM OUT2A AS '' OUT2B AS '' TRANSDATE NOPRINT
ON TABLE HOLD FORMAT HTML
ON TABLE SET PAGE-NUM OFF
END
```
The output is:

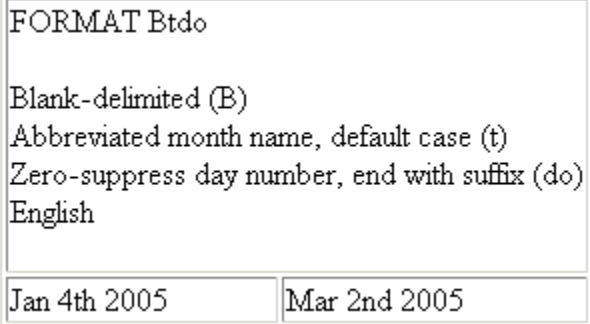

The following request prints a blank delimited date with an abbreviated month name in German. Initial zeros in the day number are suppressed, and a period is added to the end of the number:

```
DEFINE FILE VIDEOTRK
TRANS1/YYMD=20050104;
TRANS2/YYMD=20050302;
DATEW/W=TRANS1 ;
DATEW2/W=TRANS2 ;
DATEYYMD/YYMDW=TRANS1 ;
DATEYYMD2/YYMDW=TRANS2 ;
OUT3A/A12=DATETRAN(DATEYYMD, '(DMYY)', '(Btdp)', 'DE', 12, 'A12');
OUT3B/A12=DATETRAN(DATEYYMD2, '(DMYY)', '(Btdp)', 'DE', 12, 'A12');
END
TABLE FILE VIDEOTRK
HEADING
"FORMAT Btdp"
\mathbf{u}^{\top} \mathbf{u}^{\top}"Blank-delimited (B)"
"Abbreviated month name, default case (t)"
"Zero-suppress day number, end with period (dp)"
"German"
"'' ""
SUM OUT3A AS '' OUT3B AS '' TRANSDATE NOPRINT
ON TABLE HOLD FORMAT HTML
ON TABLE SET PAGE-NUM OFF
END
```
The output is:

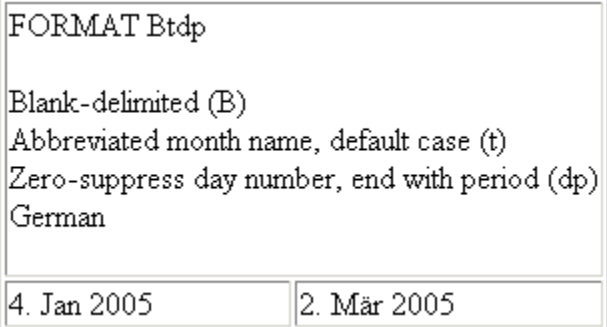

The following request prints a blank delimited date in French with a full day name at the beginning and a full month name, in lower case (the default for French):

```
DEFINE FILE VIDEOTRK
TRANS1/YYMD=20050104;
TRANS2/YYMD=20050302;
DATEW/W=TRANS1 ;
DATEW2/W=TRANS2 ;
DATEYYMD/YYMDW=TRANS1 ;
DATEYYMD2/YYMDW=TRANS2 ;
OUT4A/A30 = DATETRAN(DATEYYMD, '(DMYY)', '(Bwrtr)', 'FR', 30, 'A30');
OUT4B/A30 = DATETRAN(DATEYYMD2, '(DMYY)', '(Bwrtr)', 'FR', 30, 'A30');
END
TABLE FILE VIDEOTRK
HEADING
"FORMAT Bwrtr"
"" ""
"Blank-delimited (B)"
"Full day of week name at beginning of date, default case (wr)"
"Full month name, default case (tr)"
"English"
\mathbf{u}^{\dagger} "
SUM OUT4A AS '' OUT4B AS '' TRANSDATE NOPRINT
ON TABLE HOLD FORMAT HTML
ON TABLE SET PAGE-NUM OFF
END
```
The output is:

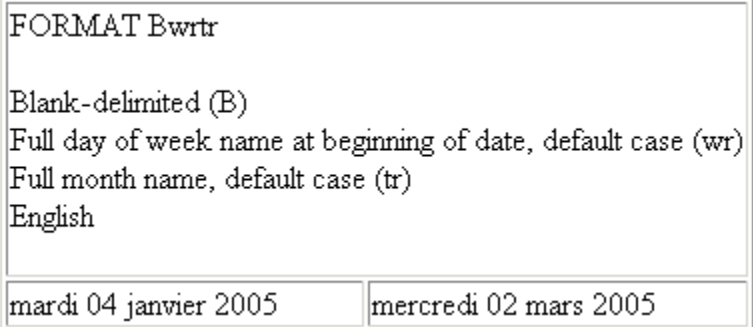

The following request prints a blank delimited date in Spanish with a full day name at the beginning in lowercase (the default for Spanish) followed by a comma, and with the word de between the day number and month and between the month and year:

```
DEFINE FILE VIDEOTRK
TRANS1/YYMD=20050104;
TRANS2/YYMD=20050302;
DATEW/W=TRANS1 ;
DATEW2/W=TRANS2 ;
DATEYYMD/YYMDW=TRANS1 ;
DATEYYMD2/YYMDW=TRANS2 ;
OUT5A/A30=DATETRAN(DATEYYMD, '(DMYY)', '(Bwrctrde)', 'ES', 30, 'A30');
OUT5B/A30=DATETRAN(DATEYYMD2, '(DMYY)', '(Bwrctrde)', 'ES', 30, 'A30');
END
TABLE FILE VIDEOTRK
HEADING
"FORMAT Bwrctrde"
"'' ""
"Blank-delimited (B)"
"Full day of week name at beginning of date, default case (wr)"
"Comma after day name (c)"
"Full month name, default case (tr)"
"Zero-suppress day number (d)"
"de between day and month and between month and year (e)"
"Spanish"
"" ""
SUM OUT5A AS '' OUT5B AS '' TRANSDATE NOPRINT
ON TABLE HOLD FORMAT HTML
ON TABLE SET PAGE-NUM OFF
END
```
The output is:

FORMAT Bwrctrde

Blank-delimited (B) Full day of week name at beginning of date, default case (wr) Comma after day name (c) Full month name, default case (tr) Zero-suppress day number (d) de between day and month and between month and year (e) Spanish

martes, 4 de enero de 2005 miércoles, 2 de marzo de 2005

The following request prints a date in Japanese characters with a full month name at the beginning, in the default case and with zero suppression:

```
DEFINE FILE VIDEOTRK
TRANS1/YYMD=20050104;
TRANS2/YYMD=20050302;
DATEW/W=TRANS1 ;
DATEW2/W=TRANS2 ;
DATEYYMD/YYMDW=TRANS1 ;
DATEYYMD2/YYMDW=TRANS2 ;
OUT6A/A30=DATETRAN(DATEYYMD , '(YYMD)', '(Ktrd)', 'JA', 30, 'A30');
OUT6B/A30=DATETRAN(DATEYYMD2, '(YYMD)', '(Ktrd)', 'JA', 30, 'A30');
END
TABLE FILE VIDEOTRK
HEADING
"FORMAT Ktrd"
""
"Japanese characters (K in conjunction with the language code JA)"
"Full month name at beginning of date, default case (tr)"
"Zero-suppress day number (d)"
"Japanese"
^{\rm m} ""
SUM OUT6A AS '' OUT6B AS '' TRANSDATE NOPRINT
ON TABLE HOLD FORMAT HTML
ON TABLE SET PAGE-NUM OFF
END
```
The output is:

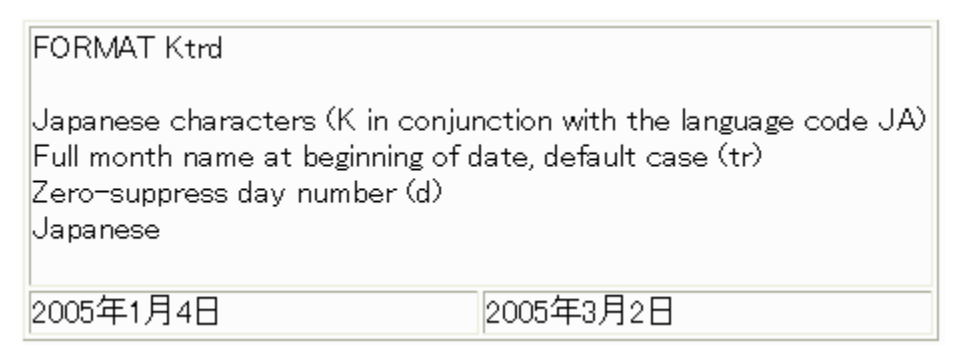

The following request prints a blank delimited date in Greek with a full day name at the beginning in the default case followed by a comma, and with a full month name in the default case:

```
DEFINE FILE VIDEOTRK
TRANS1/YYMD=20050104;
TRANS2/YYMD=20050302;
DATEW/W=TRANS1 ;
DATEW2/W=TRANS2 ;
DATEYYMD/YYMDW=TRANS1 ;
DATEYYMD2/YYMDW=TRANS2 ;
OUT7A/A30=DATETRAN(DATEYYMD , '(DMYY)', '(Bwrctr)', 'GR', 30, 'A30');
OUT7B/A30=DATETRAN(DATEYYMD2, '(DMYY)', '(Bwrctr)', 'GR', 30, 'A30');
END
TABLE FILE VIDEOTRK
HEADING
"FORMAT Bwrctrde"
"'' ""
"Blank-delimited (B)"
"Full day of week name at beginning of date, default case (wr)"
"Comma after day name (c)"
"Full month name, default case (tr)"
"Greek"
""
SUM OUT7A AS '' OUT7B AS '' TRANSDATE NOPRINT
ON TABLE HOLD FORMAT HTML
ON TABLE SET PAGE-NUM OFF
END
```
The output is:

FORMAT Bwrctr Blank-delimited (B) Full day of week name at beginning of date, default case (wr) Comma after day name (c) Full month name, default case (tr) Greek Τρίτη, 04 Ιανουάριος 2005 - ||Τετάρτη, 02 Μάρτιος 2005-

# *Reference:* **Usage Notes for the DATETRAN Function**

- $\Box$  The output field, though it must be type A and not AnV, may in fact contain variable length information, since the lengths of month names and day names can vary, and also month and day numbers may be either one or two bytes long if a zero-suppression option is chosen. Unused bytes are filled with blanks.
- $\Box$  All invalid and inconsistent inputs result in all blank output strings. Missing data also results in blank output.
- $\Box$  The base dates (1900-12-31 and 1900-12 or 1901-01) are treated as though the DATEDISPLAY setting were ON (that is, not automatically shown as blanks). To suppress the printing of base dates, which have an internal integer value of 0, test for 0 before calling DATETRAN. For example:

```
RESULT/A40 = IF DATE EO 0 THEN ' ' ELSE DATETRAN (DATE, '(YYMD)', '(.t)', 'FR', 40, 'A40');
```
- $\Box$  Valid translated date components are contained in files named DTLNGIng where Ing is a three-character code that specifies the language. These files must be accessible for each language into which you want to translate dates.
- $\Box$  For these NLS characters to appear correctly, the WebFOCUS Server and Client must be configured with the correct code pages.
- $\Box$  The DATETRAN function is not supported in Dialogue Manager.

# **HADD: Incrementing a Date-Time Value**

#### How to:

[Increment a Date-Time Value](#page-111-0)

The HADD function increments a date-time value by a given number of units.

## <span id="page-111-0"></span>*Syntax:* **How to Increment a Date-Time Value**

HADD(*timestamp*, *component*, *increment*, *length*, *output\_format*)

#### where

#### *timestamp*

Date-Time

Is the timestamp to be incremented.

#### *component*

Alphanumeric

Is the name of the component to be incremented. For a list of valid components, see [Date and Time Components For Date and Date-Time Functions](#page-88-0) on page 89.

#### *increment*

Integer

Is the number of units, positive or negative, by which to increment the component.

#### *length*

Integer

Is the number of characters returned as the timestamp. Valid values are:

8 for a timestamp in date-time format that includes milliseconds. 10 for a timestamp in date-time format that includes microseconds.

#### *output\_format*

Date-Time

# *Example:* **Incrementing a Date-Time Value**

The following example increments thirty months to some specific date-time in the past

HADD(**DT**(2001/09/11 08:54:34), 'MONTH', 30, 8, 'HYYMDS')

and returns the timestamp 2004/03/11 08:54:34.00.

# **HCNVRT: Converting a Date-Time Value to Alphanumeric Format**

#### How to:

[Convert a Date-Time Value to Alphanumeric Format](#page-112-0)

The HCNVRT function converts a date-time value to alphanumeric format for use with operators such as EDIT, CONTAINS, and LIKE.

# <span id="page-112-0"></span>*Syntax:* **How to Convert a Date-Time Value to Alphanumeric Format**

```
HCNVRT(timestamp,(format), length, output_format)
```
#### where:

#### *timestamp*

Date-Time

Is the value to be converted.

#### *format*

Alphanumeric

Is the format of the timestamp enclosed in parentheses. It must be a date-time format (H format).

#### *length*

Integer

Is the number of characters in the alphanumeric field that is returned. If the length is smaller than the number of characters needed to display the alphanumeric field, the function returns a blank.

#### *output\_format*

Alphanumeric

# *Example:* **Converting a Date-Time Value to Alphanumeric Format**

Assume that you have a date-time field DTCUR in H format. To convert this timestamp to an alphanumeric string, use the following syntax:

## HCNVRT(DTCUR, '(HMDYYS)', 20, 'A20')

The function returns the string '03/26/2004 14:25:58' that is assignable to an alphanumeric variable.

# **HDATE: Converting the Date Portion of a Timestamp Value to a Date Format**

#### How to:

[Convert the Date Portion of a Timestamp Value to a Date Format](#page-113-0)

The HDATE function converts the date portion of a date-time value to the date format YYMD. You can then convert the result to other date formats.

# <span id="page-113-0"></span>*Syntax:* **How to Convert the Date Portion of a Timestamp Value to a Date Format**

HDATE(*timestamp*, *output\_format*)

where:

#### *timestamp*

Date-Time

Is the value to be converted.

#### *output\_format*

Date

Is the date of any full component date format or just a full component date format in single quotation marks. This output\_format can be assigned to any other date field (whether or not it is a full component), or to a numeric field.

## *Example:* **Converting the Date Portion of a Timestamp Value to a Date Format**

This example converts the DTCUR field, which is the current date/time timestamp, into a date field using the format DMY:

 $MYDATE/DMY = HDATE(DTCUR, 'YYMD');$ 

The function returns the date in format YYMD, then assigns it to MYDATE after conversion to its format MY as 03/04. Note that the output format of HDATE is presented as a full component date format MDYY, as required.

# **HDIFF: Finding the Number of Units Between Two Date-Time Values**

## How to:

[Find the Number of Units Between Two Date-Time Values](#page-114-0)

The HDIFF function calculates the number of date or time component units between two timestamps.

# <span id="page-114-0"></span>*Syntax:* **How to Find the Number of Units Between Two Date-Time Values**

HDIFF(*end\_timestamp*, *start\_timestamp*, *component*, *output\_format*) where:

*end\_timestamp*

Date-Time

Is the timestamp value to subtract from.

#### *start\_timestamp*

Date-Time

Is the timestamp value to subtract.

#### *component*

Alphanumeric

Is the name of the component to be incremented. For a list of valid components, see [Date and Time Components For Date and Date-Time Functions](#page-88-0) on page 89. If the component is a week, the WEEKFIRST parameter setting is used in the calculation.

#### *output\_format*

Floating-point double precision

## *Example:* **Finding the Number of Units Between Two Date-Time Values**

Assume that we have a date-time field DTCUR in H format, which is has a current date and time timestamp. To find the number of days from President's Day 2004 to today use the expression:

#### DIFDAY/I6 = HDIF(DTCUR, DT(2004/02/16), 'DAY', 'D6.0')

The function returns the number of days in double precision floating point format, then assigns it to DIFDAY as integer value. If today is March 31, 2004, the DIFDAY is assigned to 46.

If you wish to obtain results in seconds, use the expression

DIFSEC/I9 = HDIF(DTCUR, DT(2004 February 16), 'SECOND', 'D9.0')

which assigns 3801600 to DIFSEC. Note that the format 'D9.0' is used with HDIF. Using 'I9' for an output format in HDIF is invalid.

# **HDTTM: Converting a Date to a Timestamp**

### How to:

[Convert a Date to a Timestamp](#page-115-0)

The HDTTM function converts a date value to a timestamp value. The time portion or timestamp is set to midnight.

## <span id="page-115-0"></span>*Syntax:* **How to Convert a Date to a Timestamp**

HDTTM(*date*, *length*, *output\_format*)

where:

*date*

Date

Is the date to be converted. It must be a full component format date. For example, it can be MDYY or YYJUL.

#### *length*

Integer

Is the number of characters returned as the timestamp. Valid values are: 8 for a timestamp in date-time format that includes milliseconds. 10 for a timestamp in date-time format that includes microseconds.

## *output\_format*

Date-Time

Is the newly created timestamp.

## *Example:* **Converting a Date to a Timestamp**

This example converts the President's Day date into a timestamp:

 $TS/HYYMDS = HDTTM('February 16 2004', 8, TS)$ 

the function returns 2004/02/16 00:00:00 and assigns this timestamp to field TS. Note the zero values of time components in the timestamp. Also note the use of natural date constants in single quotation marks for the date in the first function parameter.

# **HGETC: Storing the Current Date and Time as a Timestamp**

#### How to:

[Store the Current Date and Time as a Timestamp](#page-116-0)

The HGETC function returns the current date and time as a timestamp in the desired datetime format. If millisecond or microsecond values are not available in your operating environment, the function retrieves the value zero for these components.

# <span id="page-116-0"></span>*Syntax:* **How to Store the Current Date and Time as a Timestamp**

HGETC(*length*, *output\_format*)

where:

*length*

Integer

Is the number of characters returned as a timestamp. Valid values are:

8 for a timestamp in date-time format that includes milliseconds. 10 for a timestamp in date-time format that includes microseconds.

#### *output\_format*

Date-Time

Is the newly created timestamp.

# *Example:* **Storing the Current Date and Time as a Timestamp**

This example,

HGETC(8, 'HYYMDS')

creates a timestamp representing the current date and time.

# **HHMMSS: Retrieving the Current Time**

# How to:

[Retrieve the Current Time](#page-117-0)

The HHMMSS function retrieves the current time from the operating system as an eight character string, separating the hours, minutes, and seconds with periods.

# <span id="page-117-0"></span>*Syntax:* **How to Retrieve the Current Time**

HHMMSS(*output\_format*)

where:

#### *output\_format*

Alphanumeric, at least A8

Note: While not actually a date-time function, HHMMSS included here for your convenience.

# *Example:* **Retrieving the Current Time**

This example,

HMMSS('A10')

creates a character string representing current time, like 12.09.47. Note that shorter output format format will cause truncation of output.

# **HINPUT: Converting an Alphanumeric String to a Timestamp**

## How to:

[Convert an Alphanumeric String to a Timestamp](#page-117-1)

The HINPUT function converts an alphanumeric string to a timestamp in date-time format.

# <span id="page-117-1"></span>*Syntax:* **How to Convert an Alphanumeric String to a Timestamp**

HINPUT(*source\_length*, *source\_string*, *timestamp\_length*, *output\_format*)

where:

```
source_length
```
Integer

Is the number of characters in the source string.

#### *source\_string*

Alphanumeric

Is the string to be converted. The string can consist of any valid date-time input value, as described in [Date and Time Components For Date and Date-Time Functions](#page-88-0) on page 89.

*timestamp\_length*

Integer

Is the number of characters returned as the timestamp. Valid values are:

8 for a timestamp in date-time format that includes milliseconds. 10 for a timestamp in date-time format that includes microseconds.

*output\_format*

Date-Time

Is the newly created timestamp.

## *Example:* **Converting an Alphanumeric String to a Timestamp**

This example,

DTM/HYYMDS = HINPUT(14, '20040229 13:34:00', 8, DTM);

converts the character string (20040229 13:34:00) into a timestamp, which is then assigned to the date-time field DTM. DTM is displayed as 2004/02/29 13:34:00.

# **HMIDNT: Setting the Time Portion of a Timestamp to Midnight**

#### How to:

[Set the Time Portion of a Timestamp to Midnight](#page-118-0)

The HMIDNT function changes the time portion of a timestamp in date-time format to midnight (all zeroes by default). This allows you to compare a date field with a timestamp in date-time format.

## <span id="page-118-0"></span>*Syntax:* **How to Set the Time Portion of a Timestamp to Midnight**

HMIDNT(*timestamp*, *length*, *output\_format*)

where:

*timestamp*

Date-Time

Is the timestamp whose time is to be set to midnight.

#### *length*

Integer

Is the number of characters returned as the timestamp. Valid values are:

8 for a timestamp in date-time format that includes milliseconds. 10 for a timestamp in date-time format that includes microseconds. *output\_format*

Date-Time

Is the timestamp whose time is set to midnight and whose date is copied from timestamp.

# *Example:* **Setting the Time Portion of a Timestamp to Midnight**

This example converts the character string (20040229 13:34:00) to a timestamp, which is assigned to DTM:

DTM/HYYMDS = HINPUT(14, '20040229 13:34:00', 8, DTM);

This example resets the time portion of DTM to midnight and assigned the timestamp (02/29/2004 00:00:00) to DTMIDNT:

DTMIDNT/HMDYYS = HMIDNT(DTM, 8, DTMIDNT);

# **HMASK: Extracting Components of a Date-Time Field and Preserving Remaining Components**

#### How to:

[Move Multiple Date-Time Components to a Target Date-Time Field](#page-119-0)

#### Reference:

[Usage Notes for the HMASK Function](#page-121-0)

The HMASK function extracts one or more components from a date-time value and moves them to a target date-time field with all other components of the target field preserved.

## <span id="page-119-0"></span>*Syntax:* **How to Move Multiple Date-Time Components to a Target Date-Time Field**

HMASK(*source*, '*componentstring*', *input*, *length*, *output\_format*)

where:

*source*

Is the date-time value from which the specified components are extracted.

#### *componentstring*

Is a string of codes, in any order, that indicates which components are to be extracted and moved to the output date-time field. The following table shows the valid values. The string is considered to be terminated by any character not in this list:

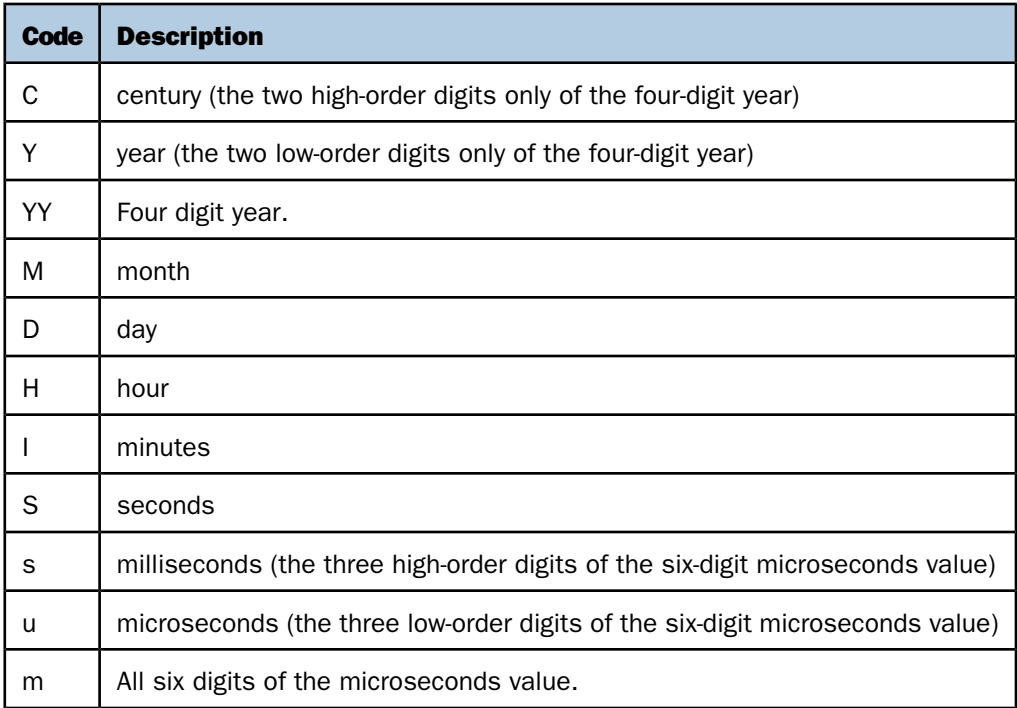

#### *input*

Is the date-time value that provides all the components for the output that are not specified in the component string.

#### *length*

Is the length of the returned date-time value. Valid values are:

8 indicates a time value that includes milliseconds. 10 indicates a time value the includes microseconds.

#### *output\_format*

Is the format of the output value enclosed in single quotation marks. This field must be in date-time format (data type H).

# *Example:* **Changing a Date-Time Field Using HMASK**

The VIDEOTRK data source has a date-time field named TRANSDATE of format HYYMDI. The following request changes any TRANSDATE value with a time component greater than 11:00 to 8:30 of the following day. First the HEXTR function extracts the minute and seconds portion of the value and compares it to 11:00. If it is greater than 11:00, the HADD function calls HMASK to change the time to 08:30 and adds one day to the date:

```
DEFINE FILE VIDEOTR2
ORIG_TRANSDATE/HYYMDI = TRANSDATE;
TRANSDATE =
IF HEXTR(TRANSDATE, 'HI', 8, 'HHI') GT DT(11:00)
   THEN HADD (HMASK(DT(08:30), 'HISs', TRANSDATE, 8, 'HYYMDI'), 'DAY',
    1,8, 'HYYMDI')
   ELSE TRANSDATE;
END
```

```
TABLE FILE VIDEOTR2
PRINT ORIG_TRANSDATE TRANSDATE
BY LASTNAME
BY FIRSTNAME
WHERE ORIG_TRANSDATE NE TRANSDATE
END
```
#### The output is

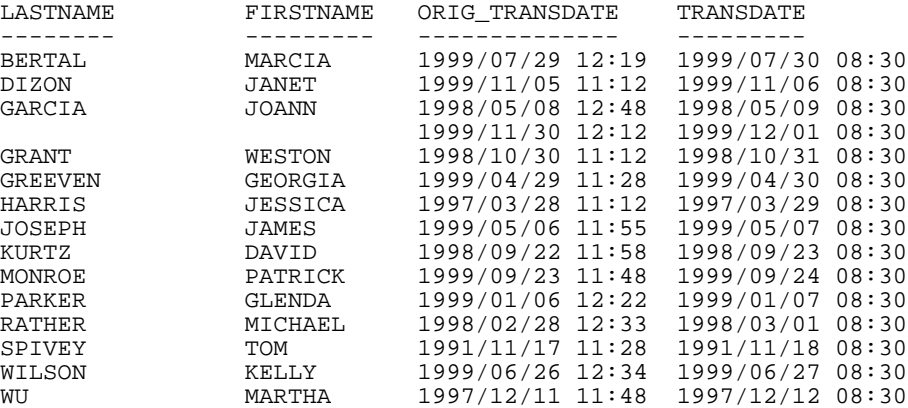

# <span id="page-121-0"></span>*Reference:* **Usage Notes for the HMASK Function**

HMASK processing is subject to the DTSTRICT setting. Moving the day (D) component without the month (M) component could lead to an invalid result, which is not permitted if the DTSTRICT setting is ON. Invalid date-time values cause any date-time function to return zeroes.

# **HNAME: Retrieving a Timestamp Date or Time Component as Alphanumeric Value**

#### How to:

[Retrieve a Timestamp Date or Time Component as Alphanumeric Value](#page-122-0)

The HNAME function extracts a specified component value from a timestamp, in date-time format, and returns it as digits, in alphanumeric format.

## <span id="page-122-0"></span>*Syntax:* **How to Retrieve a Timestamp Date or Time Component as Alphanumeric Value**

HNAME(*timestamp*, *component*, *output\_format*)

where:

#### *timestamp*

Date-Time

Is the timestamp from which a component value is to be extracted.

#### *component*

Alphanumeric

Is the name of the component to be extracted.

For a list of valid components, see [Date and Time Components For Date and Date-Time](#page-88-0) [Functions](#page-88-0) on page 89.

#### *output\_format*

Alphanumeric, at least A2

The function converts a component value to a string of digits. The year is always four digits, and the hour assumes the 24-hour system.

## *Example:* **Retrieving a Timestamp Date or Time Component as an Alphanumeric Value**

Assuming that the current time obtained by the function HGETC in the first parameter is 13:22:11, this example returns the string '13' and assigns it to AHOUR:

AHOUR/A2 = HNAME(HGETC(8,'HYYMDS'),'HOUR', AHOUR);

# **HPART: Retrieving a Timestamp Date or Time Component as Numeric Value**

#### How to:

[Retrieve a Timestamp Date or Time Component as a Numeric Value](#page-123-0)

The HPART function extracts a specified component value from a timestamp, in date-time format, and returns it in numeric format.

# <span id="page-123-0"></span>*Syntax:* **How to Retrieve a Timestamp Date or Time Component as a Numeric Value**

HPART(*value*, *component*, *output\_format*)

where:

*timestamp*

Date-Time

Is the timestamp from which a component value is to be extracted.

#### *component*

Alphanumeric

Is the name of the component to be incremented. For a list of valid components, see [Date and Time Components For Date and Date-Time Functions](#page-88-0) on page 89.

#### *output\_format*

Integer

## *Example:* **Retrieving a Timestamp Date or Time Component as Numeric Value**

Assuming that the current time obtained by HGETC in the first parameter is 14:01:39, this example returns a whole number, 14, and assigns it to IHOUR:

IHOUR/I2 = HPART(HGETC(8,'HYYMDS'),'HOUR', IHOUR);

# **HSETPT: Inserting a Component Into a Date-Time Value**

## How to:

[Insert a Component Into a Date-Time Value](#page-124-0)

The HSETPT function inserts the numeric value of a specified component into a date-time value.

# <span id="page-124-0"></span>*Syntax:* **How to Insert a Component Into a Date-Time Value**

HSETPT(*timestamp*, *component*, *value*, *length*, *output\_format*)

where:

#### *timestamp*

Date-Time

Is the timestamp into which a component value is to be inserted.

#### *component*

Alphanumeric

Is the name of the component to be incremented.

For a list of valid components, see [Date and Time Components For Date and Date-Time](#page-88-0) [Functions](#page-88-0) on page 89.

#### *value*

Integer

Is the numeric value to be inserted for the requested component.

#### *length*

Integer

Is the number of characters returned as a timestamp. Valid values are:

8 for a timestamp in date-time format that includes milliseconds. 10 for a timestamp in date-time format that includes microseconds.

#### *output\_format*

Date-Time

Is the timestamp whose chosen component is updated. All other components are copied from the timestamp.

# *Example:* **Inserting a Component Into a Date-Time Value**

Assuming that the current date and time obtained by HGETC in the first parameter are 03/31/2004 and 13:34:36, this example,

UHOUR/HMDYYS = HSETPT(HGETC(8,'HYYMDS'),'HOUR', 7, 8, UHOUR);

returns 03/31/2004 07:34:36.

# **HTIME: Converting the Time Portion of a Date-Time Value to a Number**

#### How to:

[Convert the Time Portion of a Date-Time Value to a Number](#page-125-0)

The HTIME function converts the time portion of a timestamp in date-time format to the number of milliseconds if the first argument is 8, or microseconds if the first argument is 10. To include microseconds, the input timestamp format must be a 10-byte date-time format.

# <span id="page-125-0"></span>*Syntax:* **How to Convert the Time Portion of a Date-Time Value to a Number**

HTIME(*length*, *timestamp*, *output\_format*)

where:

#### *length*

Integer

Is the number of characters returned as a timestamp. Valid values are:

8 for a timestamp in date-time format that includes milliseconds. 10 for a timestamp in date-time format that includes microseconds.

#### *timestamp*

Date-Time

Is the timestamp from which to convert the time.

#### *output\_format*

Is floating-point double precision format.

# *Example:* **Converting the Time Portion of a Date-Time Value to a Number**

Assuming that the current date and time obtained by HGETC in the second parameter are 03/31/2004 and 13:48:14, this example returns and assigns to NMILLI, 49,694,395. (Note that this example uses milliseconds rather than microseconds.)

NMILLI/D12.0 = HTIME(8, HGETC(10,'HYYMDS'), NMICRO);

Assuming that the first parameter is equal to 10 and the timestamp format is HYYMDSS, this example returns and assigns to NMICRO, 50,686,123,024.

NMICRO/D12.0 = HTIME(10, HGETC(10,'HYYMDSS'), NMICRO);

# **HTMTOTS: Converting a Time to a Timestamp**

## How to:

[Convert a Time to a Timestamp](#page-126-0)

The HTMTOTS function returns a timestamp using the current date to supply the date components of its value, and copies the time components from its input timestamp.

## <span id="page-126-0"></span>*Syntax:* **How to Convert a Time to a Timestamp**

HTMTOTS(*time*, *length*, *output\_format*)

where:

*time*

Date-Time

Is the timestamp whose time will be used. The date portion will be ignored.

#### *length*

Integer

Is the length of the result. This can be one of the following:

8 for input time values including milliseconds. 10 for input time values including microseconds.

#### *output\_format*

Date-Time

Is the timestamp whose date is set to current date, and whose time is copied from time.

# *Example:* **Converting a Time to a Timestamp**

This example produces a timestamp, whose date and time are current, and stores the result in a column with the format in the field HMDYYS:

HMDYYS = HTMTOTS(DT(&MYTOD), 8, 'HMDYYS');

The result is 03/26/2004 13:48:14.

# **HYYWD: Returning the Year and Week Number From a Date-time Value**

#### How to:

[Return the Year and Week Number From a Date-time Value](#page-127-0)

The week number returned by HNAME and HPART can actually be in the year preceding or following the input date.

The HYYWD function returns both the year and the week number from a given date-time value.

The output is edited to conform to the ISO standard format for dates with week numbers, yyyy-Www-d.

## <span id="page-127-0"></span>*Syntax:* **How to Return the Year and Week Number From a Date-time Value**

HYYWD(*dtvalue*, *outfield*)

where:

*dtvalue*

Date-time

Is the date-time value to be edited, the name of a date-time field that contains the value, or an expression that returns the value.

#### *outfield*

Alphanumeric

Is the field that contains the result, or the format of the output value enclosed in single quotation marks.

The field must be at least 10 characters long. The output is in the following format:

yyyy-Www-d

where:

yyyy

Is the four-digit year.

ww

Is the two-digit week number (01 to 53).

d

Is the single-digit day of the week (1 to 7). The d value is relative to the current WEEKFIRST setting. If WEEKFIRST is 2 or ISO2 (Monday), then Monday is represented in the output as 1, Tuesday as 2.

Using the EDIT function, you can extract the individual subfields from this output.

# *Example:* **Returning the Year and Week Number From a Date-time Value**

The following request against the VIDEOTR2 data source calls HYYWD to convert the TRANSDATE date-time field to the ISO standard format for dates with week numbers. WEEKFIRST is set to ISO2, which produces ISO standard week numbering:

SET WEEKFIRST = ISO2 TABLE FILE VIDEOTR2 SUM TRANSTOT QUANTITY COMPUTE ISODATE/A10 = HYYWD(TRANSDATE, 'A10'); BY TRANSDATE WHERE QUANTITY GT 1 END

The output is:

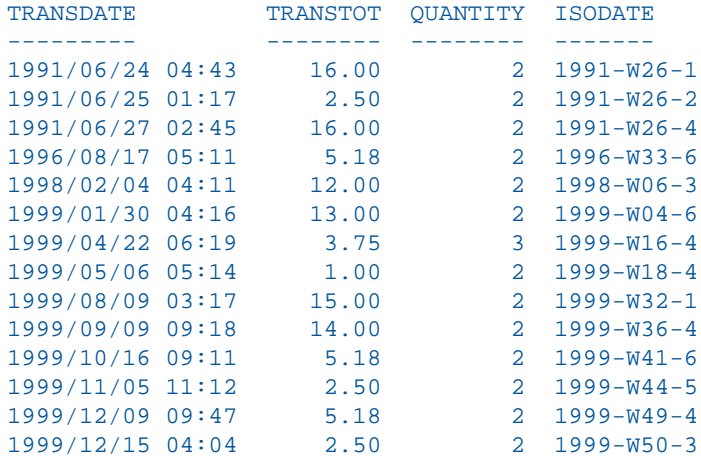

# *Example:* **Extracting a Component From a Date Returned by HYYWD**

The following request against the VIDEOTR2 data source calls HYYWD to convert the TRANSDATE date-time field to the ISO standard format for dates with week numbers. It then uses the EDIT function to extract the week component from this date. WEEKFIRST is set to ISO2, which produces ISO standard week numbering:

```
SET WEEKFIRST = ISO2 
TABLE FILE VIDEOTR2 
SUM TRANSTOT QUANTITY 
COMPUTE ISODATE/A10 = HYYWD(TRANSDATE, 'A10');
COMPUTE WEEK/A2 = EDIT(ISODATE, '$$$$$$99$$');
BY TRANSDATE 
WHERE QUANTITY GT 1 AND DATE EQ 1991 
END
```
The output is:

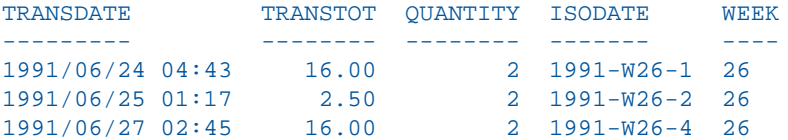

# **Legacy Date Functions**

The functions described in this section are legacy date functions. They were created for use with dates in integer or alphanumeric format. They are no longer recommended for date manipulation. Standard date and date-time functions are preferred.

The legacy date functions are:

- $\Box$  [TODAY: Returning the Current Date](#page-130-0)
- □ [AYM: Adding or Subtracting Months To or From a Date](#page-131-0)
- □ [AYMD: Adding or Subtracting Days To or From a Date](#page-132-0)
- $\Box$  [CHGDAT: Changing the Format of a Date](#page-133-0)
- $\Box$  [DA Functions: Converting a Legacy Date to an Integer](#page-135-0)
- □ [DMY, MDY, YMD: Calculating the Difference Between Two Dates](#page-136-0)
- $\Box$  [DOWK and DOWKL: Finding the Day of the Week](#page-137-0)
- □ [DT Functions: Converting an Integer to a Date](#page-138-0)
- □ [GREGDT: Converting From Julian to Gregorian Format](#page-139-0)
- **[JULDAT: Converting From Gregorian to Julian Format](#page-140-0)**

# □ [YM: Calculating Elapsed Months](#page-141-0)

# <span id="page-130-0"></span>**TODAY: Returning the Current Date**

# How to:

[Return the Current Date](#page-130-1)

The TODAY function retrieves the current date from the operating system in the format MM/DD/YY or MM/DD/YYYY. You can remove the default embedded slashes in the date using the EDIT function. The DATE function always returns a date that is current. Therefore, if you are running an application late at night, you may want to use TODAY.

You can also retrieve the date in the format MM/DD/YY or MM/DD/YYYY using the Dialogue Manager system variable &DATE. You can retrieve the date without the slashes using the system variables &YMD, &MDY, and &DMY. The system variable &DATEfmt retrieves the date in a specified format.

# <span id="page-130-1"></span>*Syntax:* **How to Return the Current Date**

TODAY(*output\_format*)

where:

# *output\_format*

Alphanumeric, at least A8

Is the name of the field that contains the result, or the format of the output value enclosed in single quotation marks.

The following rules apply:

- $\Box$  If DATEFNS=ON and the format is A8 or A9, TODAY returns the 2-digit year.
- $\Box$  If DATEFNS=ON and the format is A10 or greater, TODAY returns the 4-digit year.
- $\Box$  If DATEFNS=OFF, TODAY returns the 2-digit year, regardless of the format of output\_format.

**Tip:** TODAY is not actually a legacy date function. It is included here for your convenience. The preferred way to obtain the current date is by using the system variables &YYMD and related variables.

# *Example:* **Retrieving the Current Date**

TODAY retrieves the current date and stores it in a column with the format A10.

TODAY('A10')

# <span id="page-131-0"></span>**AYM: Adding or Subtracting Months To or From a Date**

#### How to:

[Add or Subtract Months To or From Dates](#page-131-1)

The AYM function adds months to or subtracts months from a date in year-month format. If necessary, you can convert a date to year-moth format using the CHGDAT or EDIT function.

## <span id="page-131-1"></span>*Syntax:* **How to Add or Subtract Months To or From Dates**

AYM(*indate*, *months*, *output\_format*)

where:

#### *indate*

I4, I4YM, I6 or I6YYM

Is the legacy date in integer year-month format. If the date is not valid, the function returns a 0.

#### *months*

Integer

Is the number of months you are adding to or subtracting from the date. To subtract months, use a negative number.

#### *output\_format*

I4YM or I6YYM

Is the resulting legacy date.

**Tip:** If the input date is in integer year-month-day format (I6YMD or I8YYMD), divide the date by 100 to convert to year-month format and set the result to an integer. This drops the day portion of the date.

## *Example:* **Adding Months to a Date**

AYM adds six months to HIRE\_MONTH and stores the result in a column with the format I4YM.

AYM(HIRE\_MONTH, 6, 'I4YM')

For 99/04, the result is 99/10.

For 98/11, the result is 99/05.

# <span id="page-132-0"></span>**AYMD: Adding or Subtracting Days To or From a Date**

#### How to:

[Add or Subtract Days to or From a Date](#page-132-1)

The AYMD function adds days to or subtracts days from a date in year-month-day format. You can convert a date to this format using the CHGDAT or EDIT function.

## <span id="page-132-1"></span>*Syntax:* **How to Add or Subtract Days to or From a Date**

AYMD(*indate*, *days*, *output\_format*)

#### where:

#### *indate*

I6, I6YMD, I8, I8YYMD

Is the legacy date in year-month-day format. If the date is not valid, the function returns 0.

#### *days*

Integer

Is the number of days you are adding to or subtracting from the indate. To subtract days, use a negative number.

#### *output\_format*

I6, I6YMD, I8, or I8YYMD

Is the same format as the indate. If the addition or subtraction of days crosses forward or backward into another century, the century digits of the output year are adjusted.

#### *Example:* **Adding Days to a Date**

AYMD adds 35 days to each value in the HIRE\_DATE field, and stores the result in a column with the format I6YMD.

AYMD(HIRE\_DATE, 35, 'I6YMD')

For 99/08/01, the result is 99/09/05.

For 99/01/04, the result is 99/02/08.

# <span id="page-133-0"></span>**CHGDAT: Changing the Format of a Date**

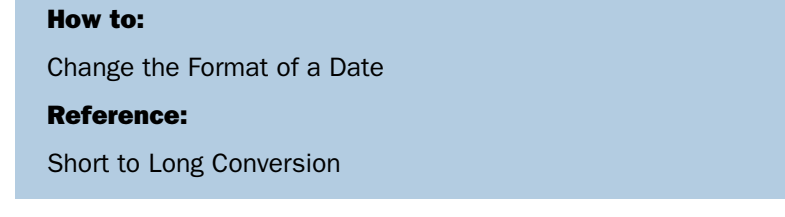

The CHGDAT function rearranges the year, month, and day portions of an input character string representing a date. It may also convert the input string from long to short or short to long date representation. Long representation contains all three date components: year, month, and day; short representation omits one or two components, such as year, month, or day. The input and output date strings are described by display options that specify both the order of components (year, month, day) in the date string and whether two or four digits are used for the year (for example, 04 or 2004). CHGDAT reads an input date character string and creates an output date character string that represents the same date in a different way.

**Note:** CHGDAT requires a date character string as input, not a date itself. Whether the input is a standard or legacy date, convert it to a date character string (using the EDIT or DATECVT functions, for example) before applying CHGDAT.

The order of date components in the date character string is described by display options comprised of the following characters in your chosen order:

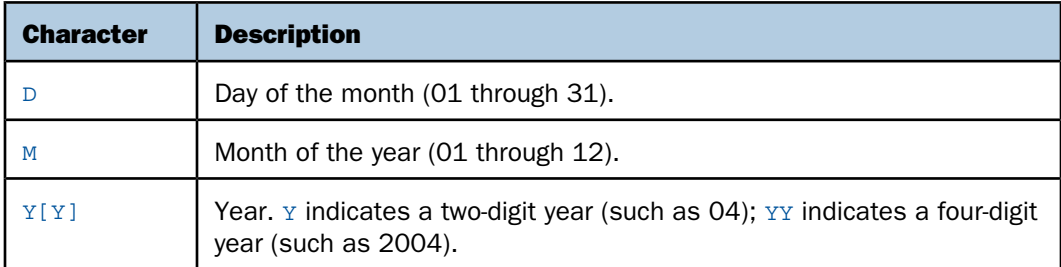

To spell out the month rather than use a number in the resulting string, append one of the following characters to the display options for the resulting string:

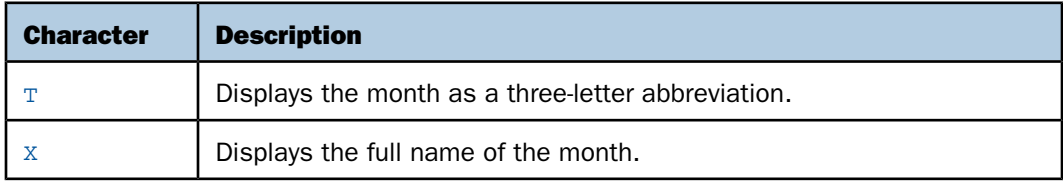

Display options can consist of up to five display characters. Characters other than those display options are ignored.

For example: The display options 'DMYY' specify that the date string starts with a two-digit day, followed by a two-digit month and a four-digit year.

Note: Display options are not date formats.

# <span id="page-134-1"></span>*Reference:* **Short to Long Conversion**

If you are converting a date from short to long representation (for example, from year-month to year-month-day), the function supplies the portion of the date missing in the short representation, as shown in the following table.

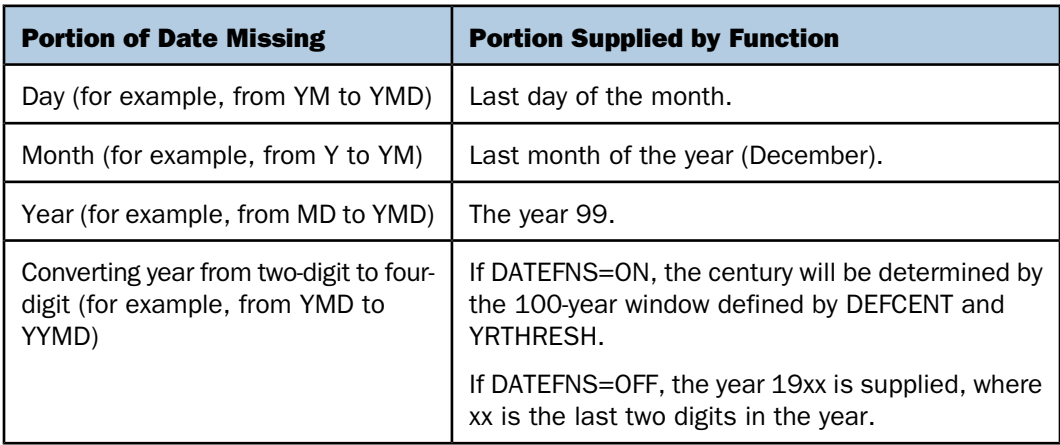

# <span id="page-134-0"></span>*Syntax:* **How to Change the Format of a Date**

CHGDAT('*in\_display\_options*','*out\_display\_options*', *date\_string*, *output\_format*)

where:

#### *in\_display\_options*

A1 to A5

Is a series of up to five display options that describe the layout of date string. These options can be stored in an alphanumeric field or supplied as a literal enclosed in single quotation marks.

*out\_display\_options*

A1 to A5

Is a series of up to five display options that describe the layout of the converted date string. These options can be stored in an alphanumeric field or supplied as a literal enclosed in single quotation marks.

## *date\_string*

A2 to A8

Is the input date character string with date components in the order specified by in\_display\_options.

Note that if the original date is in numeric format, you must convert it to a date character string. If date string does not correctly represent the date (the date is invalid), the function returns blank spaces.

#### *output\_format*

Axx, where xx is a number of characters large enough to fit the date string specified by out display options. A17 is long enough to fit the longest date string.

Is the name of the field that contains the result, or the format of the output value enclosed in single quotation marks.

Note: Since CHGDAT uses a date string (as opposed to a date) and returns a date string with up to 17 characters, use the EDIT or DATECVT functions or any other means to convert the date to or from a date character string.

# *Example:* **Converting the Date Display From YMD to MDYYX**

ALPHA\_HIRE is HIRE\_DATE converted from numeric to alphanumeric format. CHGDAT converts each value in ALPHA\_HIRE from displaying the components as YMD to MDYYX and stores the result in a column with the format A17. The option X in the output value displays the full name of the month.

CHGDAT('YMD', 'MDYYX', ALPHA\_HIRE, 'A17')

# <span id="page-135-0"></span>**DA Functions: Converting a Legacy Date to an Integer**

#### How to:

[Convert a Legacy Date to an Integer](#page-136-1)

The DA functions convert a legacy date to the number of days between a specific day in the past, called 'base date', and a specified date. By converting a date to the number of days, you can subtract dates and calculate the intervals between them, or you can add to or subtract numbers from the dates to get new dates.

You can convert the result of a DA function back to a legacy date using the DT functions.

# <span id="page-136-1"></span>*Syntax:* **How to Convert a Legacy Date to an Integer**

function(*indate*, *output\_format*)

where:

#### *function*

Is one of the following:

DADMY converts a date in day-month-year format. DADYM converts a date in day-year-month format. DAMDY converts a date in month-day-year format. DAMYD converts a date in month-year-day format. DAYDM converts a date in year-day-month format. DAYMD converts a date in year-month-day format.

#### *indate*

I6xxx, where xxx corresponds to the function DAxxx in the list above.

Is the legacy date to be converted. If indate is a numeric literal, enter only the last two digits of the year; the function assumes the century component. If the date is invalid, the function returns a 0.

*output\_format*

Integer

## <span id="page-136-0"></span>*Example:* **Converting Dates and Calculating the Difference Between Them**

DAYMD converts DAT\_INC and HIRE\_DATE to the number of days since December 31, 1899 and the smaller number is then subtracted from the larger number:

DAYMD(DAT\_INC, 'I8') - DAYMD(HIRE\_DATE, 'I8')

# **DMY, MDY, YMD: Calculating the Difference Between Two Dates**

#### How to:

[Calculate the Difference Between Two Dates](#page-136-2)

The DMY, MDY, and YMD functions calculate the difference between two legacy dates in numeric format.

## <span id="page-136-2"></span>*Syntax:* **How to Calculate the Difference Between Two Dates**

function(*from\_date*, *to\_date*)

where:

#### *function*

Is one of the following:

DMY calculates the difference between two dates in day-month-year format. MDY calculates the difference between two dates in month-day-year format. YMD calculates the difference between two dates in year-month-day format.

#### *from\_date*

I6xxx or I8xxx, where xxx corresponds to the specified function (DMY, YMD, or MDY). Is the beginning legacy date.

#### *to\_date*

I6xxx or I8xxx where xxx corresponds to the specified function (DMY, YMD, or MDY). Is the end legacy date.

# <span id="page-137-0"></span>*Example:* **Calculating the Number of Days Between Two Dates**

YMD calculates the number of days between the dates in HIRE\_DATE and DAT\_INC.

YMD(HIRE DATE, DAT INC)

# **DOWK and DOWKL: Finding the Day of the Week**

## How to:

[Find the Day of the Week](#page-137-1)

The DOWK and DOWKL functions find the day of the week that corresponds to a date. DOWK returns the day as a three-letter abbreviation; DOWKL displays the full name of the day.

# <span id="page-137-1"></span>*Syntax:* **How to Find the Day of the Week**

{DOWK|DOWKL}(*indate*, *output\_format*)

where:

*indate*

I6YMD or I8YMD

Is the legacy date. If the date is not valid, the function returns spaces. If indate is specified in I6YMD format and DEFCENT and YRTHRESH values have not been set, the function assumes the 20th century.

*output\_format*

DOWK: A4, DOWKL: A12

# *Example:* **Finding the Day of the Week**

DOWK determines the day of the week that corresponds to the value in the HIRE\_DATE field and stores the result in a column with the format A4.

DOWK(HIRE\_DATE, 'A4')

For 80/06/02, the result is MON.

For 82/08/01, the result is SUN.

# <span id="page-138-0"></span>**DT Functions: Converting an Integer to a Date**

#### How to:

[Convert an Integer to a Date](#page-138-1)

There are six DT functions; each one converts a number into a date of a different format.

#### <span id="page-138-1"></span>*Syntax:* **How to Convert an Integer to a Date**

function(*number*, *output\_format*)

where:

#### *function*

Is one of the following:

DTDMY converts a number to a day-month-year date. DTDYM converts a number to a day-year-month date. DTMDY converts a number to a month-day-year date. DTMYD converts a number to a month-year-day date. DTYDM converts a number to a year-day-month date. DTYMD converts a number to a year-month-day date.

#### *number*

Integer

Is the number of days since 'base' date, possibly received from the functions DAxxx.

#### *output\_format*

I8xxx, where xxx corresponds to the function DTxxx, for example I8DTDMY.

The output format is determined by the specified function (that is, DTDMY, DTDYM, DTMDY, DTMYD, DTYDM, or DTYMD).

## *Example:* **Converting an Integer to a Date**

DTMDY converts NEWF (which was converted to the number of days by DAYMD) to the corresponding date and stores the result in a column with the format I8MDYY.

```
DTMDY(NEWF, 'I8MDYY')
```
For 81/11/02, the result is 11/02/1981.

For 82/05/01, the result is 05/01/1982.

# <span id="page-139-0"></span>**GREGDT: Converting From Julian to Gregorian Format**

#### How to:

[Convert From Julian to Gregorian Format](#page-139-1)

The GREGDT function converts a date in Julian format (year-number\_of\_the\_day) to Gregorian format (year-month-day). A date in Julian format is a five- or seven-digit number. The first two or four digits are the year; the last three digits are the number of the day, counting from January 1. For example, January 1, 1999 in Julian format is either 99001 or 1999001; June21, 2004 in Julian format is 2004173.

# <span id="page-139-1"></span>*Syntax:* **How to Convert From Julian to Gregorian Format**

GREGDT(*indate*, *output\_format*)

where:

*indate*

I5 or I7

Is the Julian date. If the date is invalid, the function returns a 0.

#### *output\_format*

I6, I8, I6YMD or I8YYMD

# *Example:* **Converting From Julian to Gregorian Format**

GREGDT converts JULIAN to YYMD (Gregorian) format. It determines the century using the default DEFCENT and YRTHRESH parameter settings. The result is stored in a column with the format I8.

GREGDT(JULIAN, 'I8')

For 82213, the result is 19820801.

For 82004, the result is 19820104.

# <span id="page-140-0"></span>**JULDAT: Converting From Gregorian to Julian Format**

#### How to:

[Convert From Gregorian to Julian Format](#page-140-1)

The JULDAT function converts a date from Gregorian format (year-month-day) to Julian format (year-number of the day). A date in Julian format is a five- or seven-digit number. The first two or four digits are the year; the last three digits are the number of the day, counting from January 1. For example, January 1, 1999 in Julian format is either 99001 or 1999001.

## <span id="page-140-1"></span>*Syntax:* **How to Convert From Gregorian to Julian Format**

JULDAT(*indate*, *output\_format*)

where:

*indate*

I6, I8, I6YMD or I8YYMD

Is the legacy date to convert.

*output\_format*

I5 or I7

# *Example:* **Converting From Gregorian to Julian Format**

JULDAT converts the HIRE\_DATE field to Julian format. It determines the century using the default DEFCENT and YRTHRESH parameter settings. The result is stored in a column with the format I7.

JULDAT(HIRE\_DATE, 'I7')

For 82/08/01, the result is 1982213.

For 82/01/04, the result is 1982004.

# <span id="page-141-0"></span>**YM: Calculating Elapsed Months**

## How to:

[Calculate Elapsed Months](#page-141-1)

The YM function calculates the number of months that elapse between two dates. The dates must be in year-month format. You can convert a date to this format by using the CHGDAT or EDIT function.

# <span id="page-141-1"></span>*Syntax:* **How to Calculate Elapsed Months**

YM(*from\_date*, *to\_date*, *output\_format*)

where:

#### *from\_date*

I4YM or I6YYM

Is the start date. If the date is not valid, the function returns a 0.

#### *todate*

I4YM or I6YYM

Is the end date. If the date is not valid, the function returns a 0.

#### *output\_format*

Integer

**Tip:** If from\_date or todate is in integer year-month-day format (I6YMD or I8YYMD), simply divide by 100 to convert to year-month format and set the result to an integer. This drops the day portion of the date.

# *Example:* **Calculating Elapsed Months**

YM calculates the difference between HIRE\_MONTH and MONTH\_INC and stores the results in a column with the format I3.

```
YM(HIRE MONTH, MONTH INC, 'I3')
```
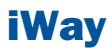

# **6** Format Conversion Functions

Format conversion functions convert<br>
Format conversion functions convert fields from one format to another.

- **[ATODBL: Converting an Alphanumeric](#page-143-0)** [String to Double-Precision Format](#page-143-0)
- **[EDIT: Converting the Format of a Field](#page-144-0)**
- **[FTOA: Converting a Number to](#page-145-0)** [Alphanumeric Format](#page-145-0)
- **[HEXBYT: Converting a Decimal Value](#page-146-0)** [to a Character](#page-146-0)
- **I** [ITONUM: Converting a Large Number](#page-147-0) [from Integer to Double-Precision](#page-147-0) [Format](#page-147-0)
- **I** [ITOPACK: Converting a Large Binary](#page-148-0) [Integer to Packed-Decimal Format](#page-148-0)
- □ [ITOZ: Converting a Number to Zoned](#page-149-0) [Format](#page-149-0)
- **[PCKOUT: Writing a Packed Number of](#page-150-0)** [Variable Length](#page-150-0)
- **[PTOA: Converting a Number to](#page-151-0)** [Alphanumeric Format](#page-151-0)
- **[UFMT: Converting an Alphanumeric](#page-152-0)** [String to Hexadecimal](#page-152-0)
- **EXTRACK: Writing a Packed Number** [With Up to 31 Significant Digits to an](#page-153-0) [Output File](#page-153-0)

# <span id="page-143-0"></span>**ATODBL: Converting an Alphanumeric String to Double-Precision Format**

#### How to:

[Convert an Alphanumeric String to Double-Precision Format](#page-143-1)

The ATODBL function converts a number in alphanumeric format to decimal (double-precision) format.

# <span id="page-143-1"></span>*Syntax:* **How to Convert an Alphanumeric String to Double-Precision Format**

ATODBL(*source\_string*, *length*, *output\_format*)

where:

#### *source\_string*

Alphanumeric

Is the string consisting of digits and, optionally, one decimal point to be converted.

#### *length*

Alphanumeric

Is the length of the source\_string in bytes. This can be a numeric constant, or a field or variable that contains the value. If you specify a numeric constant, enclose it in single quotation marks, for example '12'. The length can be from 1 to 15 characters.

#### *output\_format*

Double precision floating-point

# *Example:* **Converting an Alphanumeric Field to Double-Precision Format**

ATODBL converts EMP\_ID into double-precision format.

ATODBL(EMP\_ID, '09', 'D12.2')

For 112847612, the result is 112,847,612.00.

For 117593129, the result is 117,593,129.00.
# **EDIT: Converting the Format of a Field**

# How to:

[Convert the Format of a Field](#page-144-0)

The EDIT function converts an alphanumeric field that contains numeric characters to a numeric value or a numeric field to a character string.

This function for manipulating a field in an expression that uses an operation which requires operands in a particular format.

When EDIT output is assigned to a new field, the format of the latter must correspond to the format of the returned value. For example, if EDIT converts a numeric field to a character string, you must give the new field an alphanumeric format.

EDIT deals with symbols of the source value in the following ways:

- $\Box$  When an alphanumeric field is converted to a numeric value, a sign or decimal point in the field is stored as part of the numeric value.
- □ When converting a floating-point or packed-decimal field to a character string, EDIT removes the sign, the decimal point, and all digits to the right of the decimal point. It then right-justifies the remaining digits and adds leading zeros to achieve the specified field length. Converting a number with more than nine significant digits in floating-point or packed-decimal format may produce an incorrect result.

# <span id="page-144-0"></span>*Syntax:* **How to Convert the Format of a Field**

EDIT(*fieldname*)

where

*fieldname*

Alphanumeric or Numeric

Is the field name.

Note: EDIT can also be used for extracting and adding characters from the source string after converting a numeric fieldname. For details, see [EDIT: Extracting or Adding Characters](#page-39-0) on page 40.

# *Example:* **Converting From Numeric to Alphanumeric Format**

EDIT converts HIRE\_DATE (a legacy date format) to alphanumeric format.

EDIT(HIRE\_DATE)

For 82/04/01, the result it APRIL 01 1982.

For 81/11/02, the result it NOVEMBER 02 1981.

# **FTOA: Converting a Number to Alphanumeric Format**

# How to:

[Convert a Number to Alphanumeric Format](#page-145-0)

The FTOA function converts a number up to 16 digits from numeric format to alphanumeric format. It retains the decimal positions of the number and right-justifies it with leading spaces. You can add edit options to a number converted by FTOA.

When using FTOA to convert a number containing decimals to a character string, you must specify an alphanumeric format large enough to accommodate both the integer and decimal portions of the number. For example, a D12.2 format will be converted to A14. If the output format is not large enough, decimals are truncated.

# <span id="page-145-0"></span>*Syntax:* **How to Convert a Number to Alphanumeric Format**

FTOA(*number*, '(*format*)', *output\_format*)

where:

*number*

Numeric F or D (single and double precision floating-point)

Is the number to be converted.

### *format*

Alphanumeric

Is the format of the number to be converted.

Parentheses are required around the format.

# *output\_format*

Alphanumeric

# *Example:* **Converting From Numeric to Alphanumeric Format**

FTOA converts GROSS from floating point double-precision to alphanumeric format.

FTOA(GROSS, '(D12.2)', 'A15')

For \$1,815.00, the result is 1,815.00.

For \$2,255.00, the result is 2,255.00.

# **HEXBYT: Converting a Decimal Value to a Character**

# How to:

[Convert a Decimal Value to a Character](#page-146-0)

The HEXBYT function obtains the ASCII or EBCDIC character equivalent of a decimal value. It returns a single alphanumeric character in the ASCII or EBCDIC character set. You can use this function to produce characters that, although printable, are not on your keyboard. If the characters you use are not printable, use the CTRAN function to convert them to printable characters.

The display of special characters is platform dependent; not all special characters will display. Printable EBCDIC or ASCII characters and their decimal equivalents are listed in [Character](#page-16-0) [Chart for ASCII and EBCDIC](#page-16-0) on page 17.

# <span id="page-146-0"></span>*Syntax:* **How to Convert a Decimal Value to a Character**

HEXBYT(*decimal\_value*, *output*)

where:

*decimal\_value*

Integer

Is the value that is assumed to be an ASCII or EBCDIC code for the character to be presented. A value greater than 255 is treated as the remainder of the decimal\_value divided by 256.

# *output\_format*

Alphanumeric

# *Example:* **Converting a Decimal Integer to a Character**

HEXBYT converts LAST\_INIT\_CODE to its character equivalent and stores the result in in a column with the format A1.

HEXBYT(LAST\_INIT\_CODE, 'A1')

On an ASCII platform, for 83, the result is S.

On ASCII platform, for 74, the result is J.

# **ITONUM: Converting a Large Number from Integer to Double-Precision Format**

# How to:

[Convert a Large Number From Integer to Double-Precision Format](#page-147-0)

The ITONUM function converts a large number in a non-FOCUS data source from special long integer to double-precision format. This is useful for some programming languages and some non-FOCUS data storage systems that use special long integers, which do not fit the regular integer format (four bytes in length) supported in the synonym, and, therefore, require conversion to double-precision format.

You must specify how many of the right-most bytes in the input field are significant. The result is an 8-byte double-precision field.

# <span id="page-147-0"></span>*Syntax:* **How to Convert a Large Number From Integer to Double-Precision Format**

ITONUM(*maxbytes*, *infield*, *output\_format*)

where:

### *maxbytes*

Numeric

Is the maximum number of bytes in the 8-byte infield that have significant digits, including the binary sign. Valid values are:

- 5 ignores the 3 left-most bytes.
- 6 ignores the 2 left-most bytes.
- 7 ignores the left-most byte.

# *infield*

# A<sub>8</sub>

Is the field that contains the number. Both the USAGE and ACTUAL formats of the field must be A8.

# *output\_format*

Double precision floating-point (Dn.d)

# *Example:* **Converting a Large Binary Integer to Double-Precision Format**

ITONUM converts BINARYFLD to double-precision format.

ITONUM(6, BINARYFLD, 'D14')

# **ITOPACK: Converting a Large Binary Integer to Packed-Decimal Format**

# How to:

[Convert a Large Binary Integer to Packed-Decimal Format](#page-148-0)

The ITOPACK function converts a large number in a non-FOCUS data source from special long integer to double-precision format. This is useful for some programming languages and some non-FOCUS data storage systems that use special long integers, which do not fit the regular integer format (four bytes in length) supported in the synonym, and, therefore, require conversion to packed-decimal format.

You must specify how many of the right-most bytes in the input field are significant. The result is an 8-byte packed-decimal field of up to 15 significant numeric positions (for example, P15 or P16.2).

**Limit:** For a field defined as 'PIC 9(15) COMP' or the equivalent (15 significant digits), the maximum number that can be converted is 167,744,242,712,576.

# <span id="page-148-0"></span>*Syntax:* **How to Convert a Large Binary Integer to Packed-Decimal Format**

ITOPACK(*maxbytes*, *infield*, *output\_format*)

where:

### *maxbytes*

Numeric

Is the maximum number of bytes in the 8-byte infield that have significant numeric data, including the binary sign. Valid values are:

- 5 ignores the 3 left-most bytes (up to 11 significant positions).
- 6 ignores the 2 left-most bytes (up to 14 significant positions).
- 7 ignores the left-most byte (up to 15 significant positions).

# *infield*

A8

Is the field that contains the binary number. Both the USAGE and ACTUAL formats of the field must be A8.

### *output\_format*

# Numeric

Is the name of the field that contains the result, or the format of the output value enclosed in single quotation marks. The format must be Pn or Pn.d.

# *Example:* **Converting a Large Binary Integer to Packed-Decimal Format**

ITOPACK converts BINARYFLD to packed-decimal format.

ITOPACK(6, BINARYFLD, 'P14.4')

# **ITOZ: Converting a Number to Zoned Format**

# How to:

[Convert a Number to Zoned Format](#page-149-0)

The ITOZ function converts a number in numeric format to zoned-decimal format. Although a request cannot process zoned numbers, it can write zoned fields to an extract file for use by an external program.

# <span id="page-149-0"></span>*Syntax:* **How to Convert a Number to Zoned Format**

ITOZ(*length*, *in\_value*, *output\_format*)

where:

# *length*

Integer

Is the number of bytes in the in\_value. The maximum number of bytes is 15. The last byte includes the sign.

### *in\_value*

Numeric

Is the number to be converted. The number is truncated to an integer before it is converted.

# *output\_format*

Alphanumeric

# *Example:* **Converting a Number to Zoned Format**

ITOZ converts CURR\_SAL to zoned format.

ITOZ(8, CURR\_SAL, 'A8')

# **PCKOUT: Writing a Packed Number of Variable Length**

# How to:

[Write a Packed Number of Variable Length](#page-150-0)

The PCKOUT function writes a packed-decimal number of variable length to an extract file. When a request saves a packed-decimal number to an extract file, it typically writes it as an 8- or 16-byte field, regardless of its format specification. With PCKOUT, you can vary the field's length from 1 to 16 bytes.

# <span id="page-150-0"></span>*Syntax:* **How to Write a Packed Number of Variable Length**

PCKOUT(*in\_value*, *length*, *output\_format*)

where:

### *in\_value*

Numeric

Is the input value. It can be in packed, integer, single- or double-precision floating-point format. If it is not in integer format, the value is rounded to the nearest whole number.

# *length*

Numeric

Is the number of bytes in the output\_format, from 1 to 16.

# *output\_format*

Alphanumeric

This function returns the field as alphanumeric, although it contains packed data.

# *Example:* **Writing a Packed Number of Variable Length**

PCKOUT converts CURR\_SAL to a five-byte packed format.

PCKOUT(CURR\_SAL, 5, 'A5')

# **PTOA: Converting a Number to Alphanumeric Format**

# How to:

[Convert a Number to Alphanumeric Format](#page-151-0)

The PTOA function converts a number from numeric format to alphanumeric format. It retains the decimal positions of a number and right-justifies it with leading spaces. You can add edit options to a number converted by PTOA.

PTOA is similar to FTOA, however PTOA converts numbers with 17format to 31 digits.

When using PTOA to convert a number containing decimals to a character string, you must specify an alphanumeric format large enough to accommodate both the integer and decimal portions of the number. For example, a P18.2 format is converted to A20. If the output format is not large enough, decimals are truncated.

# <span id="page-151-0"></span>*Syntax:* **How to Convert a Number to Alphanumeric Format**

PTOA(*number*, '(*format*)', *output\_format*)

where:

*number*

Numeric P (Packed Decimal) or F or D (single and double precision floating-point)

Is the number to be converted.

### *format*

Alphanumeric

Is the format of the number to be converted enclosed in parentheses.

Parentheses are required around the format.

# *output\_format*

Alphanumeric

Is the name of the field that contains the result, or the format of the output value enclosed in single quotation marks. The length of this argument must be greater than the length of the number and must account for edit options and a possible negative sign.

# *Example:* **Converting From Packed to Alphanumeric Format**

PTOA converts PGROSS from packed-decimal to alphanumeric format.

```
PTOA(PGROSS, FMT, 'A17')
```
# **UFMT: Converting an Alphanumeric String to Hexadecimal**

# How to:

[Convert an Alphanumeric String to Hexadecimal](#page-152-0)

The UFMT function converts characters in the source\_string to their hexadecimal representation. This function is useful for examining data of unknown format. As long as you know the length of the data, you can examine its content.

# <span id="page-152-0"></span>*Syntax:* **How to Convert an Alphanumeric String to Hexadecimal**

UFMT(*source\_string*, *length*, *output\_format*)

where:

# *source\_string*

Alphanumeric

Is the string to convert.

# *length*

Integer

Is the number of characters in the source\_string.

# *output\_format*

Alphanumeric

The format of the output\_format must be alphanumeric and its length must be twice the length of the source string.

# *Example:* **Converting an Alphanumeric String to Hexadecimal**

UFMT converts each value in JOBCODE to its hexadecimal representation and stores it in a column with the format A6.

UFMT(JOBCODE, 3, 'A6')

For A01, the result is C1F0F1.

For A02, the result is C1F0F2.

# **XTPACK: Writing a Packed Number With Up to 31 Significant Digits to an Output File**

# How to:

[Store Packed Values in an Alphanumeric Field](#page-153-0)

The XTPACK function stores packed numbers with up to 31 significant digits in an alphanumeric field, retaining decimal data. This permits writing a short or long packed field of any length, 1 to 16 bytes, to an output file.

# <span id="page-153-0"></span>*Syntax:* **How to Store Packed Values in an Alphanumeric Field**

XTPACK (*infield*, *outlength*, *outdec*, *outfield*)

where:

### *infield*

Numeric

Is the field that contains the packed value.

# *outlength*

Numeric

Is the length of the alphanumeric field that will hold the converted packed field. Can be from 1 to 16.

# *outdec*

Numeric

Is the number of decimal positions for outfield.

# *outfield*

Alphanumeric

Is the name of the field to contain the result or the format of the field enclosed in single quotation marks.

# *Example:* **Writing a Long Packed Number to an Output File**

The following request creates a long packed decimal field named LONGPCK . ALPHAPCK (format A13) is the result of applying XTPACK to the long packed field. PCT\_INC, LONGPCK, and ALPHAPCK are then written to a SAVE file named XTOUT.

```
DEFINE FILE EMPLOYEE 
LONGPCK/P25.2 = PCT_INC + 11111111111111111111; 
ALPHAPCK/A13 = XTPACK(LONGPCK,13,2,'A13'); 
END 
TABLE FILE EMPLOYEE 
PRINT PCT_INC LONGPCK ALPHAPCK 
WHERE PCT_INC GT 0 
   ON TABLE SAVE AS XTOUT 
END
```
The SAVE file has the following fields and formats:

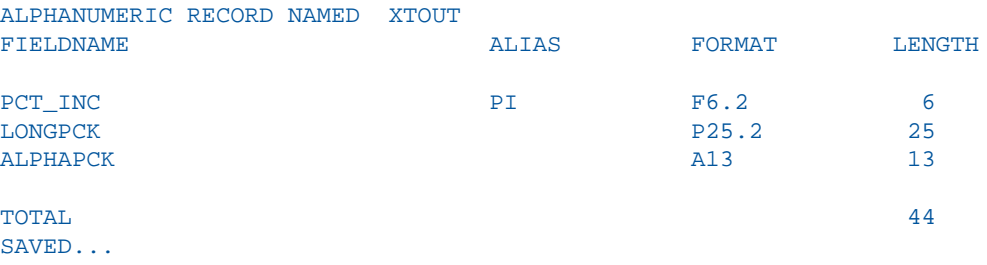

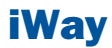

# 7 Numeric Functions

Numeric functions perform calculations **Topics:** on numeric constants and fields.

- [ABS: Calculating Absolute Value](#page-157-0)
- **E** [CHKPCK: Validating a Packed Field](#page-157-1)
- [DMOD, FMOD, and IMOD: Calculating](#page-159-0) [the Remainder From a Division](#page-159-0)
- [EXP: Raising 'e' to the Nth Power](#page-160-0)
- **[EXPN: Evaluating a Number in](#page-161-0)** [Scientific Notation](#page-161-0)
- **I** [INT: Finding the Greatest Integer](#page-162-0)
- **[LOG: Calculating the Natural Logarithm](#page-162-1)**
- **[MAX and MIN: Finding the Maximum](#page-163-0)** [or Minimum Value](#page-163-0)
- [NORMSDST: Calculating Standard](#page-164-0) [Cumulative Normal Distribution](#page-164-0)
- **[NORMSINV: Calculating Inverse](#page-166-0)** [Cumulative Normal Distribution](#page-166-0)
- **[PRDNOR and PRDUNI: Generating](#page-167-0)** [Reproducible Random Numbers](#page-167-0)
- **[RDNORM and RDUNIF: Generating](#page-168-0)** [Random Numbers](#page-168-0)
- [SQRT: Calculating the Square Root](#page-169-0)

# <span id="page-157-0"></span>**ABS: Calculating Absolute Value**

How to:

[Calculate Absolute Value](#page-157-2)

The ABS function returns the absolute value of a number.

# <span id="page-157-2"></span>*Syntax:* **How to Calculate Absolute Value**

ABS(*in\_value*)

where:

*in\_value*

Numeric

Is the value for which the absolute value is returned. If you use an expression, use parentheses as needed to ensure the correct order of evaluation.

# *Example:* **Calculating Absolute Value**

ABS calculates the absolute value of DIFF.

ABS(DIFF);

For 15, the result is 15.

For -2, the result is 2.

# <span id="page-157-1"></span>**CHKPCK: Validating a Packed Field**

# How to:

[Validate a Packed Field](#page-158-0)

The CHKPCK function validates the data in a field described as packed-decimal format (if available on your platform). The function prevents a data exception from occurring when a request reads a field that is expected to contain a valid packed number but does not.

To use CHKPCK:

1. Ensure that the synonym (USAGE and ACTUAL attributes) defines the field as alphanumeric, not packed. This does not change the field data, which remains packed, but it enables the request to read the data without a data exception.

2. Call CHKPCK to examine the field. The function returns the output to a field defined as packed. If the value it examines is a valid packed number, the function returns the value; if the value is not packed, the function returns an error code.

# <span id="page-158-0"></span>*Syntax:* **How to Validate a Packed Field**

CHKPCK(*length*, *in\_value*, *error*, *output\_format*)

where:

*length*

Numeric

Is the number of bytes in the packed-decimal field. The length can be between 1 and 16 bytes.

### *in\_value*

Alphanumeric

Is the value to be verified as packed decimal. The in value is intentionally described as alphanumeric, not packed.

### *error*

Numeric

Is the error code that the function returns if a value is not in packed-decimal format. Choose an error code outside the range of data. The error code is first truncated to an integer, then converted to packed format. However, it may appear on a report with a decimal point because of the format of the output field.

### *output\_format*

Packed-decimal

# *Example:* **Validating Packed Data**

CHKPCK validates the values in PACK\_SAL, and store the result in a column with the format P8CM. Values not in packed format return the error code -999. Values in packed format appear accurately.

CHKPCK(8, PACK SAL, -999, 'P8CM')

# <span id="page-159-0"></span>**DMOD, FMOD, and IMOD: Calculating the Remainder From a Division**

# How to:

[Calculate the Remainder From a Division](#page-159-1)

The MOD functions calculate the remainder from a division. Each function returns the remainder in a different format.

The functions use the following formula.

remainder = dividend - INT(dividend/divisor) \* divisor

- $\Box$  DMOD returns the remainder as a decimal number.
- $\Box$  FMOD returns the remainder as a floating-point number.
- $\Box$  IMOD returns the remainder as an integer.

# <span id="page-159-1"></span>*Syntax:* **How to Calculate the Remainder From a Division**

function(*dividend*, *divisor*, *output\_format*)

where:

# *function*

Is one of the following:

DMOD returns the remainder as a decimal number. FMOD returns the remainder as a floating-point number. IMOD returns the remainder as an integer.

### *dividend*

Numeric

Is the number being divided.

# *divisor*

Numeric

Is the number dividing the dividend.

### *output\_format*

Numeric

Is the result, whose format is determined by the function used.

# *Example:* **Calculating the Remainder From a Division**

IMOD divides ACCTNUMBER by 1000 and stores the remainder in a column with the format I3L.

IMOD(ACCTNUMBER, 1000, 'I3L')

For 122850108, the result is 108.

For 163800144, the result is 144.

# <span id="page-160-0"></span>**EXP: Raising 'e' to the Nth Power**

### How to:

[Raise 'e' to the Nth Power](#page-160-1)

The EXP function raises the value "e" (approximately 2.72) to a specified power. This function is the inverse of the LOG function, which returns an argument's logarithm.

EXP calculates the result by adding terms of an infinite series. If a term adds less than .000001 percent to the sum, the function ends the calculation and returns the result as a double-precision number.

# <span id="page-160-1"></span>*Syntax:* **How to Raise 'e' to the Nth Power**

EXP(*power*, *output\_format*)

where:

*power*

Numeric

Is the power that "e" is raised to.

*output\_format*

Double-precision floating-point

# *Example:* **Raising 'e' to the Nth Power**

EXP raises "e" to the power designated by the &POW variable, specified here as 3. The result is then rounded to the nearest integer with the .5 rounding constant. The result has the format D15.3.

EXP(&POW, 'D15.3') + 0.5;

For 3, the result is APPROXIMATELY 20.

# <span id="page-161-0"></span>**EXPN: Evaluating a Number in Scientific Notation**

# How to:

[Evaluate a Number in Scientific Notation](#page-161-1)

The EXPN function evaluates a number expressed in scientific notation.

# <span id="page-161-1"></span>*Syntax:* **How to Evaluate a Number in Scientific Notation**

```
EXPN(n \cdot nn \{E|D\} \{+|-}\ p)
```
where:

*n.nn*

Numeric

Is a numeric constant that consists of a whole number component, followed by a decimal point, followed by a fractional component.

E, D

Denotes scientific notation. E and D are interchangeable.

 $+$ ,  $-$ 

Indicates if p is positive or negative.

*p*

Integer

Is the power of 10 to which to raise n.nn.

**Note:** EXPN does not use an output\_format. The format of the result is floating-point double precision.

# *Example:* **Evaluating a Number in Scientific Notation**

EXPN evaluates SCI\_DATA.

EXPN(SCI\_DATA)

For 1.03E+2, the result is 103.

# <span id="page-162-0"></span>**INT: Finding the Greatest Integer**

# How to:

[Find the Greatest Integer](#page-162-2)

The INT function returns the integer component of a number.

# <span id="page-162-2"></span>*Syntax:* **How to Find the Greatest Integer**

INT(*in\_value*)

where:

*in\_value*

Numeric

Is the value for which the integer component is returned. If you supply an expression, use parentheses as needed to ensure the correct order of evaluation.

**Note:** INT does not use an output\_format. The format of the result is floating-point double precision.

# *Example:* **Finding the Greatest Integer**

INT finds the greatest integer in DED\_AMT.

INT(DED\_AMT)

For \$1,261.40, the result is 1261.

For \$1,668.69, the result is 1668.

# <span id="page-162-3"></span><span id="page-162-1"></span>**LOG: Calculating the Natural Logarithm**

How to:

[Calculate the Natural Logarithm](#page-162-3)

The LOG function returns the natural logarithm of a number.

# *Syntax:* **How to Calculate the Natural Logarithm**

LOG(*in\_value*)

where:

*in\_value*

Numeric

Is the value for which the natural logarithm is calculated. If you supply an expression, use parentheses as needed to ensure the correct order of evaluation. If the argument is less than or equal to 0, LOG returns 0.

Note: LOG does not use an output\_format. The format of the result is floating-point double precision.

# *Example:* **Calculating the Natural Logarithm**

LOG calculates the logarithm of CURR\_SAL.

LOG(CURR\_SAL)

For \$29,700.00, the result is 10.30.

For \$26,862.00, the result is 10.20.

# <span id="page-163-0"></span>**MAX and MIN: Finding the Maximum or Minimum Value**

# How to:

[Find the Maximum or Minimum Value](#page-163-1)

The MAX and MIN functions return the maximum or minimum value, respectively, from a list of values.

# <span id="page-163-1"></span>*Syntax:* **How to Find the Maximum or Minimum Value**

```
{MAX|MIN}(value1, value2, ...)
```
where:

MAX

Returns the maximum value.

**MTN** 

Returns the minimum value.

*value1*, *value2* Numeric

Are the values for which the maximum or minimum value is returned, the name of a field that contains the values, or an expression that returns the values. If you supply an expression, use parentheses as needed to ensure the correct order of evaluation.

**Note:** MAX and MIN do not use an output format. The format of the result is floating-point double precision.

# *Example:* **Determining the Minimum Value**

MIN returns either the value of ED\_HRS or the constant 30, whichever is lower.

MIN(ED\_HRS, 30)

For 45.00, the result is 30.00.

For 25.00, the result is 25.00.

# <span id="page-164-0"></span>**NORMSDST: Calculating Standard Cumulative Normal Distribution**

# How to:

[Calculate the Cumulative Standard Normal Distribution Function](#page-165-0)

# Reference:

[Characteristics of the Normal Distribution](#page-165-1)

The NORMSDST function performs calculations on a standard normal distribution curve, calculating the percentage of data values that are less than or equal to a normalized value. A normalized value is a point on the X-axis of a standard normal distribution curve in standard deviations from the mean. This is useful for determining percentiles in normally distributed data.

The NORMSINV function is the inverse of NORMSDST.

The results of NORMSDST are returned as double-precision and are accurate to 6 significant digits.

A standard normal distribution curve is a normal distribution that has a mean of 0 and a standard deviation of 1. The total area under this curve is 1. A point on the X-axis of the standard normal distribution is called a normalized value. Assuming that your data is normally distributed, you can convert a data point to a normalized value to find the percentage of scores that are less than or equal to the raw score.

You can convert a value (raw score) from your normally distributed data to the equivalent normalized value (z-score) as follows:

z = (raw\_score - mean)/standard\_deviation

To convert from a z-score back to a raw score, use the following formula:

```
raw_score = z * standard_deviation + mean
```
The mean of data points  $xi$ , where i is from 1 to n is:

 $(\sum x_i) / n$ 

The standard deviation of data points xi, where i is from 1 to n is:

SQRT( $((\sum x_i^2 - (\sum x_i)^2/n)/(n-1)))$ 

The following diagram illustrates the results of the NORMSDST and NORMSINV functions.

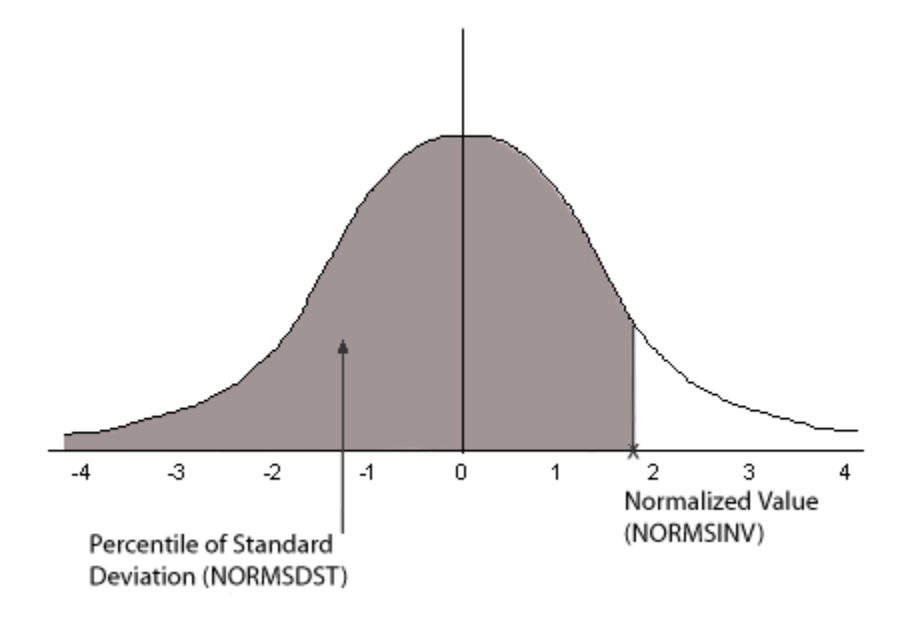

# <span id="page-165-1"></span>*Reference:* **Characteristics of the Normal Distribution**

Many common measurements are normally distributed. A plot of normally distributed data values approximates a bell-shaped curve. The two measures required to describe any normal distribution are the mean and the standard deviation:

- $\Box$  The mean is the point at the center of the curve.
- $\Box$  The standard deviation describes the spread of the curve. It is the distance from the mean to the point of inflection (where the curve changes direction).

# <span id="page-165-0"></span>*Syntax:* **How to Calculate the Cumulative Standard Normal Distribution Function**

```
NORMSDST(value, 'D8');
```
where:

*value*

Is a normalized value.

D8

Is the required format for the result. The value returned by the function is double-precision. You can assign it to a field with any valid numeric format.

# *Example:* **Using the NORMSDST Function**

NORMSDST finds the percentile for Z and stores the result in a column with the format D8.

NORMSDST(Z, 'D8')

For -.07298, the result is .47091.

For -.80273 the result is .21106.

# <span id="page-166-0"></span>**NORMSINV: Calculating Inverse Cumulative Normal Distribution**

# How to:

[Calculate the Inverse Cumulative Standard Normal Distribution Function](#page-166-1)

The NORMSINV function performs calculations on a standard normal distribution curve, finding the normalized value that forms the upper boundary of a percentile in a standard normal distribution curve. This is the inverse of NORMSDST.

The results of NORMSINV are returned as double-precision and are accurate to 6 significant digits.

# <span id="page-166-1"></span>*Syntax:* **How to Calculate the Inverse Cumulative Standard Normal Distribution Function**

NORMSINV(*value*, 'D8');NORMSINV function;numeric functions:NORMSINV;

where:

*value*

Is a number between 0 and 1 (which represents a percentile in a standard normal distribution).

D8

Is the required format for the result. The value returned by the function is double-precision. You can assign it to a field with any valid numeric format.

# *Example:* **Using the NORMSINV Function**

NORMSINV returns a normalized value from a percentile found using NORMSDST.

NORMSINV(NORMSD, 'D8')

For .21106, the result is -.80273.

For .47091, the result is -.07298

# <span id="page-167-0"></span>**PRDNOR and PRDUNI: Generating Reproducible Random Numbers**

# How to:

[Generate Reproducible Random Numbers](#page-167-1)

The PRDNOR and PRDUNI functions generate reproducible random numbers.

- $\Box$  PRDNOR generates reproducible double-precision random numbers normally distributed with an arithmetic mean of 0 and a standard deviation of 1.
- $\Box$  PRDUNI generates reproducible double-precision random numbers uniformly distributed between 0 and 1 (that is, any random number it generates has an equal probability of being anywhere between 0 and 1).

# <span id="page-167-1"></span>*Syntax:* **How to Generate Reproducible Random Numbers**

{PRDNOR|PRDUNI}(*seed*, *output\_format*)

where:

# PRDNOR

Generates reproducible double-precision random numbers normally distributed with an arithmetic mean of 0 and a standard deviation of 1.

### PRDUNI

Generates reproducible double-precision random numbers uniformly distributed between 0 and 1.

### *seed*

Numeric

Is the seed or the field that contains the seed, up to nine bytes. The seed is truncated to an integer. Using the same seed always produces the same set of numbers.

# *output\_format*

Double-precision

# *Example:* **Generating Reproducible Random Numbers**

PRDNOR assigns random numbers and stores them in a column with the format D12.2.

PRDNOR(40, 'D12.2')

# <span id="page-168-0"></span>**RDNORM and RDUNIF: Generating Random Numbers**

# How to:

[Generate Random Numbers](#page-168-1)

The RDNORM and RDUNIF functions generate random numbers.

- $\Box$  RDNORM generates double-precision random numbers normally distributed with an arithmetic mean of 0 and a standard deviation of 1.
- $\Box$  RDUNIF generates double-precision random numbers uniformly distributed between 0 and 1 (that is, any random number it generates has an equal probability of being anywhere between 0 and 1).

# <span id="page-168-1"></span>*Syntax:* **How to Generate Random Numbers**

{RDNORM|RDUNIF}(*output\_format*)

where:

# RDNORM

Generates double-precision random numbers normally distributed with an arithmetic mean of 0 and a standard deviation of 1.

### RDUNIF

Generates double-precision random numbers uniformly distributed between 0 and 1.

# *output\_format*

Double-precision

Is the name of the field that contains the result, or the format of the output value enclosed in single quotation marks.

# *Example:* **Generating Random Numbers**

RDNORM assigns random numbers and stores them in a column with the format D12.2.

RDNORM('D12.2')

# <span id="page-169-0"></span>**SQRT: Calculating the Square Root**

How to:

[Calculate the Square Root](#page-169-1)

The SQRT function calculates the square root of a number.

# <span id="page-169-1"></span>*Syntax:* **How to Calculate the Square Root**

SQRT(*in\_value*)

where:

*in\_value*

Numeric

Is the value for which the square root is calculated. If you supply an expression, use parentheses as needed to ensure the correct order of evaluation. If you supply a negative number, the result will be zero.

Note: MAX does not use an output\_format. The result's format is floating-point double precision.

# *Example:* **Calculating the Square Root**

SQRT calculates the square root of LISTPR.

SQRT(LISTPR)

For 19.98, the result is 4.47.

For 14.98, the result is 3.87.

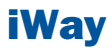

# 8 System Functions

System functions call the operating<br> **Topics:** system to obtain information about the operating environment or to use a system service.

- □ [CLSDDREC: Close All Files Opened by](#page-171-0) [the PUTDDREC Function](#page-171-0)
- **[FEXERR: Retrieving an Error Message](#page-171-1)**
- **[FGETENV: Retrieving the Value of an](#page-172-0)** [Environment Variable](#page-172-0)
- **[FPUTENV: Assigning a Value to an](#page-173-0)** [Environment Variable](#page-173-0)
- [GETUSER: Retrieving a User ID](#page-174-0)
- **PUTDDREC:** Write a Character String [as a Record in a Sequential File](#page-175-0)

# <span id="page-171-0"></span>**CLSDDREC: Close All Files Opened by the PUTDDREC Function**

# How to:

[Close All Files Opened by the PUTDDREC Function](#page-171-2)

The CLSDDREC function closes all files opened by the PUTDDREC function. If PUTDDREC is called in a Dialogue Manager -SET command, the files opened by PUTDDREC are not closed automatically until the end of a request or connection. In this case, you can close the files and free the memory used to store information about open file by calling the CLSDDREC function.

# <span id="page-171-2"></span>*Syntax:* **How to Close All Files Opened by the PUTDDREC Function**

CLSDDREC(*output\_format*)

where:

# *output\_format*

Integer

Is the return code, which can be one of the following values:

- 0 Files are closed.
- 1 Error while closing the files.

# <span id="page-171-1"></span>*Example:* **Closing Files Opened by the PUTDDREC Function**

This example closes files opened by the PUTDDREC function:

CLSDDREC('I1')

# **FEXERR: Retrieving an Error Message**

# How to:

[Retrieve an Error Message](#page-172-1)

The FEXERR function retrieves an Information Builders error message. It is especially useful in a procedure using a command that suppresses the display of output messages.

An error message consists of up to four lines of text; the first line contains the message and the remaining three contain a detailed explanation, if one exists. FEXERR retrieves the first line of the error message.

# <span id="page-172-1"></span>*Syntax:* **How to Retrieve an Error Message**

FEXERR(*error*, 'A72')

where:

*error*

Numeric

Is the error number, up to five digits long.

### *output\_format*

Alphanumeric, A72

Is the format of the output value whose length is 72. The maximum length of an Information Builders error message is 72 characters.

# *Example:* **Retrieving an Error Message**

FEXERR retrieves the error message whose number is contained in the &ERR variable, in this case 650. The result has the format A72.

FEXERR(&ERR, 'A72')

The result is (FOC650) THE DISK IS NOT ACCESSED.

# <span id="page-172-0"></span>**FGETENV: Retrieving the Value of an Environment Variable**

### How to:

[Retrieve the Value of an Environment Variable](#page-172-2)

The FGETENV function retrieves the value of an operating system environment variable and returns it as an alphanumeric string.

# <span id="page-172-2"></span>*Syntax:* **How to Retrieve the Value of an Environment Variable**

FGETENV(*length*, *varname*, *outlen*, *output\_format*)

where:

*length*

Integer

Is the number of characters in the environment variable, varname.

*varname*

Alphanumeric

Is the name of the environment variable whose value is being retrieved.

*outlen*

Integer

Is the length of the environment variable value that is returned.

*output\_format*

Alphanumeric

# *Example:* **Retrieving the Value of an Environment Variable**

This example,

FGETENV(6, 'WINDIR', 16, 'A16')

returns C:\WINDOWS by default.

This example,

FGETENV(9, 'EDAEXTSEC', 3, 'A3')

returns ON, if the iWay server's security is on.

# <span id="page-173-0"></span>**FPUTENV: Assigning a Value to an Environment Variable**

# How to:

[Assign Value to an Environment Variable](#page-173-1)

The FPUTENV function assigns a character string to an operating system environment variable.

Limit: You cannot use FPUTENV to set or change FOCPRINT, FOCPATH, or USERPATH. Once started, these variables are held in memory and will not be re-read from the environment even if you change it.

# <span id="page-173-1"></span>*Syntax:* **How to Assign Value to an Environment Variable**

FPUTENV(*varname\_length*, *varname*, *value\_length*, *value*, *output\_format*)

where:

### *varname\_length*

Integer

Is the number of characters in the environment variable, varname.

*varname*

Alphanumeric

Is the name of the environment variable. The name must be right-justified and padded with blanks to the maximum length specified by varname length.

### *value\_length*

Alphanumeric

Is the maximum length of the environment variable value.

*value*

Alphanumeric

Is the value you want to assign to the environment variable, varname.

### *output\_format*

Integer

Is the return code. If varname is set successfully, the return code is 0; any other value indicates that a failure occurred.

Note: The sum of varname\_length and value\_length cannot exceed 64 characters.

# *Example:* **Assigning a Value to an Environment Variable**

FPUTENV assigns the value FOCUS/Shell to the PS1 variable and stores it in a column with the format A12.

FPUTENV(3,'PS1', 12 'FOCUS/Shell:', 'A12')

The request displays the following prompt when the user issues the UNIX shell command SH:

FOCUS/Shell:

# <span id="page-174-1"></span><span id="page-174-0"></span>**GETUSER: Retrieving a User ID**

# How to:

[Retrieve a User ID](#page-174-1)

The GETUSER function retrieves the ID of the connected user.

# *Syntax:* **How to Retrieve a User ID**

GETUSER(*output\_format*)

where:

*output\_format*

Alphanumeric, at least A8

Is the result field, whose length depends on the platform on which the function is issued. Provide a length as long as required for your platform; otherwise the output will be truncated.

# *Example:* **Retrieving a User ID**

GETUSER retrieves the user ID of the person running the flow.

GETUSER(USERID)

# <span id="page-175-0"></span>**PUTDDREC: Write a Character String as a Record in a Sequential File**

# How to:

[Write a Character String as a Record in a Sequential File](#page-175-1)

The PUTDDREC function writes a character string as a record in a sequential file. The file must be identified with a FILEDEF (DYNAM on MVS) command. If the file is defined as an existing file (with the APPEND option), the new record is appended. If the file is defined as NEW and it already exists, the new record overwrites the existing file.

PUTDDREC opens the file if it is not already open. Each call to PUTDDREC can use the same file or a new one. All of the files opened by PUTDDREC remain open until the end of a request or connection,. At the end of the request or connection, all files opened by PUTDDREC are automatically closed.

If PUTDDREC is called in a Dialogue Manager -SET command, the files opened by PUTDDREC are not closed automatically until the end of a request or connection. In this case, you can close the files and free the memory used to store information about open file by calling the CLSDDREC function.

# <span id="page-175-1"></span>*Syntax:* **How to Write a Character String as a Record in a Sequential File**

PUTDDREC(*ddname*, *dd\_len*, *record\_string*, *record\_len*, *output\_format*)

where:

*ddname*

Alphanumeric

Is the logical name assigned to the sequential file in a FILEDEF command.

*dd\_len*

Numeric

Is the number of characters in the logical name.

# *record\_string*

Alphanumeric

Is the character string to be added as the new record in the sequential file.

### *record\_len*

Numeric

Is the number of characters to add as the new record.

# *output\_format*

Integer

Is the return code, which can have one of the following values:

- 0 Record is added.
- -1 FILEDEF statement is not found.
- -2 Error while opening the file.
- -3 Error while adding the record to the file.

# *Example:* **Writing a Character String as a Record in a Sequential File**

Using the CAR synonym as input,

FILEDEF LOGGING DISK baseapp/logging.dat

PUTDDREC('LOGGING', 7, 'Country:' | COUNTRY, 20, 'I5')

would return the value 0, and would write the following lines to logging.dat:

Country: ENGLAND

Country: JAPAN

Country: ITALY

Country: W GERMANY

Country: FRANCE

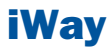

# **9** SQL Character Functions

SQL character functions manipulate<br> **Topics:** alphanumeric fields and character

- strings. The cHAR\_LENGTH: Finding the Length of [a Character String](#page-179-0)
	- **Q [CONCAT: Concatenating Two Character](#page-180-0) [Strings](#page-180-0)**
	- [DIGITS: Converting a Numeric Value](#page-181-0) [to a Character String](#page-181-0)
	- [EDIT: Editing a Value According To a](#page-181-1) [Format \(SQL\)](#page-181-1)
	- **[LCASE: Converting a Character String](#page-182-0)** [to Lower Case](#page-182-0)
	- **[LTRIM: Removing Leading Spaces](#page-183-0)**
	- **[POSITION: Finding the Position of a](#page-184-0) [Substring](#page-184-0)**
	- **[RTRIM: Removing Trailing Spaces](#page-185-0)**
	- [SUBSTR: Extracting a Substring From](#page-185-1) [a String Value \(SQL\)](#page-185-1)
	- $\Box$  [TRIM: Removing Leading or Trailing](#page-187-0) [Characters \(SQL\)](#page-187-0)
	- **[UCASE: Converting a Character String](#page-188-0)** [to Uppercase](#page-188-0)
	- **J** [VARGRAPHIC: Converting to](#page-189-0) [Double-byte Character Data](#page-189-0)

# <span id="page-179-0"></span>**CHAR\_LENGTH: Finding the Length of a Character String**

# How to:

[Find the Length of a Character String](#page-179-1)

The CHAR\_LENGTH function returns the length of a character string. CHARACTER\_LENGTH is identical to CHAR\_LENGTH.

This function is most useful for columns described as VARCHAR—that is, variable length character. For example, if a column described as GLOSS VARCHAR(10) contains

```
'bryllig'
'slythy '
'toves '
```
then CHAR\_LENGTH(GLOSS) would return

```
7
6
5
```
If the column is described as CHAR—that is, non-variable length character—the same number is returned for all rows. In this case, CHAR\_LENGTH(GLOSS) would return

10 10

10

To avoid counting trailing blanks use CHAR\_LENGTH(TRIM (TRAILING FROM GLOSS)). See [TRIM: Removing Leading or Trailing Characters \(SQL\)](#page-187-0) on page 188 for details.

# <span id="page-179-1"></span>*Syntax:* **How to Find the Length of a Character String**

CHAR\_LENGTH(*arg*)

where:

*arg*

Character string

Is the value whose length is to be determined.

This function returns an integer value.
#### *Example:* **Finding the Length of a Character String**

CHAR\_LENGTH finds the length of the string. This example,

CHAR\_LENGTH('abcdef')

returns 6.

This example,

CHAR\_LENGTH('abcdef ')

returns 9, since trailing blanks are counted.

## **CONCAT: Concatenating Two Character Strings**

#### How to:

[Concatenate Two Character Strings](#page-180-0)

The CONCAT function concatenates the values of two arguments. The result is a character string consisting of the characters of the first argument followed by the characters of the second argument.

#### <span id="page-180-0"></span>*Syntax:* **How to Concatenate Two Character Strings**

CONCAT(*arg1*, *arg2*)

where:

*arg1*, *arg2*

Character strings

Are the strings to be concatenated.

The length of the result is the sum of the lengths of the two arguments. If either argument is variable-length, so is the result; otherwise, the result is fixed-length.

#### *Example:* **Concatenating Two Character Strings**

CONCAT concatenates two string. This example,

CONCAT('abc', 'def')

returns abcdef.

## **DIGITS: Converting a Numeric Value to a Character String**

#### How to:

[Convert a Numeric Value to a Character String](#page-181-0)

The DIGITS function extracts the digits of a decimal or integer value into a character string. The sign and decimal point of the number (if present) are ignored.

Note: This function is available only for DB2.

#### <span id="page-181-0"></span>*Syntax:* **How to Convert a Numeric Value to a Character String**

DIGITS(*arg*)

where:

*arg*

Numeric (decimal or integer, not floating-point)

Is the numeric value.

The length of the resulting string is determined by the precision of the argument.

#### *Example:* **Converting a Numeric Value to a Character String**

DIGITS converts a numeric value to a character string. This example,

DIGITS(-444.321)

returns 0000444321.

## **EDIT: Editing a Value According To a Format (SQL)**

#### How to:

[Edit a Value According To a Format](#page-182-0)

The EDIT function edits a numeric or character value according to a format specified by a mask. (It works exactly like the EDIT function in FOCUS.)

A 9 in the mask indicates the corresponding character in the source value is copied into the result. A \$ in the mask indicates that the corresponding character is to be ignored. Any other character is inserted into the result.

### <span id="page-182-0"></span>*Syntax:* **How to Edit a Value According To a Format**

EDIT(*arg*, *mask*) where:

*arg*

Numeric or character string

Is the value to be edited.

*mask*

character string

Indicates how the editing is to proceed.

This function returns a character string whose length is determined by the mask.

#### *Example:* **Editing a Value According To a Format**

EDIT extracts a character from a string. This example,

EDIT('FRED' , '9\$\$\$') returns F. This example, EDIT('123456789', '999-99-9999') returns 123-45-6789.

## **LCASE: Converting a Character String to Lower Case**

#### How to:

[Convert a Character String to Lower Case](#page-182-1)

The LCASE function converts a character string value to lower-case. That is, capital letters are replaced by their corresponding lower-case values.

LOWER and LOWERCASE are identical to LCASE.

<span id="page-182-1"></span>*Syntax:* **How to Convert a Character String to Lower Case** LCASE(*arg*)

where:

*arg*

character string

Is the value to be converted to lower case.

This function returns a varying character string. The length is the same as the input argument.

#### *Example:* **Converting a Character String to Lower Case**

LCASE converts a character string to lower-case. This example,

LCASE('XYZ')

returns xyz.

## **LTRIM: Removing Leading Spaces**

#### How to:

[Remove Leading Spaces](#page-183-0)

The LTRIM function removes leading spaces from a character string.

#### <span id="page-183-0"></span>*Syntax:* **How to Remove Leading Spaces**

LTRIM(*arg*)

where:

*arg*

character string

Is the value to be trimmed.

This function returns a varying character string. The data type of the result has a length equal to that of the input argument (although the value may be shorter).

#### *Example:* **Removing Leading Spaces**

LTRIM removes leading spaces. This example,

LTRIM(' ABC ') returns 'ABC '.

## **POSITION: Finding the Position of a Substring**

#### How to:

[Find the Position of a Substring](#page-184-0)

The POSITION function returns the position within a character string of a specified substring. If the substring does not appear in the character string, the result is 0. Otherwise, the value returned is one greater than the number of characters in the string preceding the start of the first occurrence of the substring.

#### <span id="page-184-0"></span>*Syntax:* **How to Find the Position of a Substring**

POSITION(*substring* IN *arg*)

where:

#### *substring*

character string

Is the substring to search for.

*arg*

character string

Is the string to be searched for the substring.

This function returns an integer value.

#### *Example:* **Finding the Position of a Substring**

POSITION returns the position of a substring. This example,

```
POSITION ('A' IN 'AEIOU')
returns 1.
This example,
POSITION ('IOU' IN 'AEIOU')
returns 3.
This example,
POSITION ('Y' IN 'AEIOU')
```
returns 0.

## **RTRIM: Removing Trailing Spaces**

How to:

[Remove Trailing Spaces](#page-185-0)

The RTRIM function removes trailing spaces from a character string.

#### <span id="page-185-0"></span>*Syntax:* **How to Remove Trailing Spaces**

RTRIM(*arg*)

where:

*arg*

character string

Is the value to be trimmed.

This function returns a varying character string. The data type of the result has a length equal to that of the input argument (although the value may be shorter).

#### *Example:* **Removing Trailing Spaces**

RTRIM removes trailing spaces. This example,

RTRIM(' ABC ') returns ' ABC'.

## **SUBSTR: Extracting a Substring From a String Value (SQL)**

#### How to:

[Extract a Substring From a String Value](#page-185-1)

The SUBSTR function returns a substring of a character value. You specify the start position of the substring within the value. You can also specify the length of the substring (if omitted, the substring extends from the start position to the end of the string value). If the specified length value is longer than the input string, the result is the full input string.

SUBSTRING is identical to SUBSTR.

#### <span id="page-185-1"></span>*Syntax:* **How to Extract a Substring From a String Value**

SUBSTR(*arg* FROM *start-pos* [FOR length])

or

```
SUBSTR(arg, start-pos [, length])
```
where:

*arg*

character string

Is the field containing the parent character string.

*start-pos*

Integer

Is the position within arg at which the substring begins.

*length*

Integer

If present, is the length of the substring. This function returns a varying character string. The data type of the result has a length equal to that of the input argument (although the value may be shorter).

#### *Example:* **Extracting a Substring From a String Value**

SUBSTR function returns a substring. This example,

```
SUBSTR('ABC' FROM 2)
Returns BC.
This example,
SUBSTRING('ABC' FROM 1 FOR 2)
returns AB.
This example,
SUBSTR('ABC', 10)
returns ABC.
```
## **TRIM: Removing Leading or Trailing Characters (SQL)**

#### How to:

[Remove Leading or Trailing Characters](#page-187-0)

The TRIM function removes leading and/or trailing characters from a character string. The character to be removed may be specified. If no character is specified, the space character is assumed. Whether to remove leading and/or trailing characters may be specified. Without this specification, both leading and trailing appearances of the specified character are removed.

#### <span id="page-187-0"></span>*Syntax:* **How to Remove Leading or Trailing Characters**

```
TRIM(arg)
TRIM(trim-where [trim-char] FROM arg)
TRIM(trim-char FROM arg)
```
where:

*arg*

character string

Is the source string value to be trimmed.

#### *trim-where*

Value may be LEADING, TRAILING or BOTH. Indicates where characters will be removed. If not specified, BOTH is assumed.

#### *trim-char*

character string

Is the character to be removed. If not specified, the space character is assumed.

This function returns a varying character string. The data type of the result has a length equal to that of the input argument (although the value may be shorter).

#### *Example:* **Removing Leading or Trailing Characters**

TRIM removes leading and/or trailing characters. This example,

TRIM(' ABC ')

returns ABC.

This example,

```
TRIM(LEADING FROM ' ABC ')
returns 'ABC '.
This example,
TRIM(TRAILING FROM ' ABC ')
TRIM(BOTH 'X' FROM 'XXYYYXXX') = ('YYY')
returns ' ABC'
This example,
TRIM(BOTH 'X' FROM 'XXYYYXXX')
returns YYY.
```
## **UCASE: Converting a Character String to Uppercase**

#### How to:

[Convert a Character String to Uppercase](#page-188-0)

The UCASE function converts a character string value to uppercase. That is, lowercase letters are replaced by their corresponding uppercase values. UPPER and UPPERCASE are identical to UCASE.

#### <span id="page-188-0"></span>*Syntax:* **How to Convert a Character String to Uppercase**

UCASE(*arg*)

where:

*arg*

character string

Is the value to be converted to uppercase.

This function returns a character string whose length is the same as that of the input argument.

#### *Example:* **Converting a Character String to Uppercase**

UCASE converts a character string value to uppercase. This example,

UCASE('abc')

returns ABC.

## **VARGRAPHIC: Converting to Double-byte Character Data**

#### How to:

[Convert to the double-byte character format](#page-189-0)

The VARGRAPHIC function converts the input value to double-byte character data

#### <span id="page-189-0"></span>*Syntax:* **How to Convert to the double-byte character format**

VARGRAPHIC*arg*

where:

*arg*

character, graphic, or date

Is the input value.

Note: This function can only be used for DB2 and can only be used with Direct or Automatic Passthru. This function returns the value in double-byte character format.

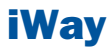

# 10 SQL Date and Time Functions

SQL date and time functions perform manipulations on date and time values.

- □ CURRENT DATE: Obtaining the Date
- **Q** [CURRENT\\_TIME: Obtaining the Time](#page-191-1)
- **Q** [CURRENT\\_TIMESTAMP: Obtaining the](#page-192-0) [Timestamp \(Date/Time\)](#page-192-0)
- [DAY: Obtaining the Day of the Month](#page-193-0) [From a Date/Timestamp](#page-193-0)
- [DAYS: Obtaining the Number of Days](#page-193-1) [Since January 1, 1900](#page-193-1)
- $\Box$  [EXTRACT: Obtaining a Datetime Field](#page-194-0) [From Date/Time/Timestamp](#page-194-0)
- **[HOUR: Obtaining the Hour From](#page-195-0)** [Time/Timestamp](#page-195-0)
- $\blacksquare$ [MICROSECOND: Obtaining](#page-196-0) [Microseconds From Time/Timestamp](#page-196-0)
- **[MILLISECOND: Obtaining Milliseconds](#page-197-0)** [From Time/Timestamp](#page-197-0)
- **[MINUTE: Obtaining the Minute From](#page-197-1)** [Time/Timestamp](#page-197-1)
- **[MONTH: Obtaining the Month From](#page-198-0)** [Date/Timestamp](#page-198-0)
- [SECOND: Obtaining the Second Field](#page-199-0) [From Time/Timestamp](#page-199-0)
- **T** [YEAR: Obtaining the Year From](#page-200-0) [Date/Timestamp](#page-200-0)

## <span id="page-191-0"></span>**CURRENT\_DATE: Obtaining the Date**

#### How to:

[Obtain the Current Date](#page-191-2)

The CURRENT\_DATE function returns the operating system's current date in the form YYYYMMDD.

#### <span id="page-191-2"></span>*Syntax:* **How to Obtain the Current Date**

#### CURRENT\_DATE

This function returns the date in YYMD format.

#### <span id="page-191-1"></span>*Example:* **Obtaining the Current Date**

On August 18, 2005, CURRENT\_DATE will return 20050818.

## **CURRENT\_TIME: Obtaining the Time**

#### How to:

[Obtain the Current Time](#page-191-3)

The CURRENT TIME function returns the operating system's current time in the form HHMMSS. You may specify the number of decimal places for fractions of a second-0, 3, or 6 places. Zero (0) places is the default.

#### <span id="page-191-3"></span>*Syntax:* **How to Obtain the Current Time**

CURRENT\_TIME[(*precision*)]

where:

#### *precision*

Integer constant

Is the number of decimal places for fractions of a second. Possible values are 0, 3, and 6.

This function returns the time (format: HHIS if no decimal places; HHISs if 3 decimal places; HHISsm if 6 decimal places).

### *Example:* **Obtaining the Current Time**

At exactly half past 11 AM:

CURRENT\_TIME returns 113000.

CURRENT\_TIME(3) returns 113000000.

CURRENT\_TIME(6) returns 113000000000.

## <span id="page-192-0"></span>**CURRENT\_TIMESTAMP: Obtaining the Timestamp (Date/Time)**

#### How to:

[Obtain the Current Timestamp](#page-192-1)

The CURRENT TIMESTAMP function returns the operating system's current timestamp (date and time) in the form YYYYMMDDHHMMSS. You may specify the number of decimal places for fractions of a second-0, 3, or 6 places. Six  $(6)$  places is the default.

#### <span id="page-192-1"></span>*Syntax:* **How to Obtain the Current Timestamp**

CURRENT\_TIMESTAMP[(*precision*)]

where:

#### *precision*

Integer constant

Is the number of decimal places for fractions of a second. Possible values are 0, 3, and 6.

This function returns a timestamp (format: HYYMDS if no decimal places; HYYMDs if 3 decimal places; HYYMDm if 6 decimal places).

### *Example:* **Obtaining the Current Timestamp**

At 2:11:23 PM on October 9, 2005:

CURRENT\_TIMESTAMP returns 20051009141123000000.

CURRENT\_TIMESTAMP(0) returns 20051009141123.

CURRENT\_TIMESTAMP(3) returns 20051009141123000.

CURRENT\_TIMESTAMP(6) returns 20051009141123000000.

## <span id="page-193-0"></span>**DAY: Obtaining the Day of the Month From a Date/Timestamp**

#### How to:

[Obtain the Day of the Month From a Date or Timestamp](#page-193-2)

The DAY function returns the day of the month from a date or timestamp value.

#### <span id="page-193-2"></span>*Syntax:* **How to Obtain the Day of the Month From a Date or Timestamp**

DAY(*arg*)

where:

*arg*

Date or timestamp

Is the input value.

This function returns an integer value.

#### *Example:* **Obtaining the Day of the Month From a Date or Timestamp**

DAY returns the day of the month from a date or timestamp. This example,

```
DAY('1976-07-04')
returns 4.
This example,
DAY('2001-01-22 10:00:00')
returns 22.
```
## <span id="page-193-3"></span><span id="page-193-1"></span>**DAYS: Obtaining the Number of Days Since January 1, 1900**

#### How to:

[Obtain the Number of Days Since January 1, 1900](#page-193-3)

The DAYS function returns the number of days since January 1, 1900.

#### *Syntax:* **How to Obtain the Number of Days Since January 1, 1900**

DAYS(*arg*)

where:

*arg*

Date or timestamp

Is the input argument.

This function returns an integer value.

#### *Example:* **Obtaining the Number of Days Since January 1, 1900**

DAYS returns the number of days since January 1, 1900. This example,

```
DAYS('2000-01-01')
```
returns 36525.

## <span id="page-194-0"></span>**EXTRACT: Obtaining a Datetime Field From Date/Time/Timestamp**

#### How to:

[Obtain a Datetime Field From a Date, Time, or Timestamp](#page-194-1)

The EXTRACT function can be used to obtain the year, month, day of month, hour, minute, second, millisecond, or microsecond component of a date, time, or timestamp value.

#### <span id="page-194-1"></span>*Syntax:* **How to Obtain a Datetime Field From a Date, Time, or Timestamp**

```
EXTRACT(field FROM arg)
```
where:

*arg*

Date, time, or timestamp

Is the input argument.

#### *field*

Is the datetime field of interest. Possible values are YEAR, MONTH, DAY, HOUR, MINUTE, SECOND, MILLISECOND and MICROSECOND.

This function returns an integer value.

#### Note:

- □ YEAR, MONTH and DAY can be used only if the argument is date or timestamp.
- □ HOUR, MINUTE, SECOND, MILLISECOND and MICROSECOND can be used only if the argument is time or timestamp.

#### *Example:* **Obtaining a Datetime Field From a Date, Time, or Timestamp**

EXTRACT returns the components of a date, time, or timestamp. This example,

EXTRACT(YEAR FROM '2000-01-01') returns 2000. This example, EXTRACT(HOUR FROM '11:22:33') returns 11. This example, EXTRACT(MICROSECOND FROM '2000-01-01 11:22:33.456789') returns 456,789.

## <span id="page-195-0"></span>**HOUR: Obtaining the Hour From Time/Timestamp**

#### How to:

[Obtain the Hour From a Time or Timestamp](#page-195-1)

The HOUR function returns the hour field from a time or timestamp value.

#### <span id="page-195-1"></span>*Syntax:* **How to Obtain the Hour From a Time or Timestamp**

HOUR(*arg*)

where:

*arg*

Time or timestamp

Is the input value.

This function returns an integer value.

### *Example:* **Obtaining the Hour From a Time or Timestamp**

HOUR returns the hour from a time or timestamp. This example,

HOUR('11:22:33')

returns 11.

This example,

HOUR('2001-01-22 10:00:00')

returns 10.

## <span id="page-196-0"></span>**MICROSECOND: Obtaining Microseconds From Time/Timestamp**

#### How to:

[Obtain the Number of Microseconds From a Time or Timestamp](#page-196-1)

The MICROSECOND function returns the number of microseconds from a time or timestamp value.

#### <span id="page-196-1"></span>*Syntax:* **How to Obtain the Number of Microseconds From a Time or Timestamp**

MICROSECOND(*arg*)

where:

*arg*

Time or timestamp

Is the input value.

This function returns an integer value.

#### *Example:* **Obtaining the Number of Microseconds From a Time or Timestamp**

MICROSECOND returns the microseconds from a time or timestamp. This example,

MICROSECOND('11:22:33.456789')

returns 456,789.

This example,

MICROSECOND('2001-01-22 10:00:00')

returns 0.

## <span id="page-197-0"></span>**MILLISECOND: Obtaining Milliseconds From Time/Timestamp**

#### How to:

[Obtain the Number of Milliseconds From a Time or Timestamp](#page-197-2)

The MILLISECOND function returns the number of milliseconds from a time or timestamp value.

#### <span id="page-197-2"></span>*Syntax:* **How to Obtain the Number of Milliseconds From a Time or Timestamp**

```
MILLISECOND(arg)
```
where:

*arg*

Time or timestamp

Is the input value.

This function returns an integer value.

#### *Example:* **Obtaining the Number of Milliseconds From a Time or Timestamp**

MILLISECOND returns the number of milliseconds from a time or timestamp. This example,

```
MILLISECOND('11:22:33.456')
returns 456.
This example,
MILLISECOND('2001-01-22 10:11:12')
returns 0.
```
## <span id="page-197-3"></span><span id="page-197-1"></span>**MINUTE: Obtaining the Minute From Time/Timestamp**

#### How to:

[Obtain the Minute From a Time or Timestamp](#page-197-3)

The MINUTE function returns the number of minutes from a time or timestamp value.

#### *Syntax:* **How to Obtain the Minute From a Time or Timestamp**

MINUTE(*arg*)

where:

*arg*

Time or timestamp

Is the input value.

This function returns an integer value.

#### *Example:* **Obtaining the Minute From a Time or Timestamp**

MINUTE returns the minutes from a time or timestamp. This example,

MINUTE('11:22:33') returns 22. This example, MINUTE('2001-01-22 10:11:12') returns 11.

## <span id="page-198-0"></span>**MONTH: Obtaining the Month From Date/Timestamp**

#### How to:

[Obtain the Month From a Date or Timestamp](#page-198-1)

The MONTH function returns the month field from a date or timestamp value.

#### <span id="page-198-1"></span>*Syntax:* **How to Obtain the Month From a Date or Timestamp**

MONTH(*arg*)

where:

*arg*

Date or timestamp

Is the input value.

This function returns an integer value.

### *Example:* **Obtaining the Month From a Date or Timestamp**

MONTH returns the month from a date or timestamp. This example,

MONTH('1976-07-04') returns 7. This example, MONTH('2001-01-22 10:00:00') returns 1.

## <span id="page-199-0"></span>**SECOND: Obtaining the Second Field From Time/Timestamp**

#### How to:

[Obtain the Second Field From a Time or Timestamp](#page-199-1)

The SECOND function returns the second field from a time or timestamp value.

#### <span id="page-199-1"></span>*Syntax:* **How to Obtain the Second Field From a Time or Timestamp**

#### SECOND(*arg*)

where:

*arg*

Time or timestamp

Is the input value.

This function returns an integer value.

#### *Example:* **Obtaining the Second Field From a Time or Timestamp**

SECOND returns seconds from a time or timestamp. This example,

SECOND('11:22:33') returns 33. This example, SECOND('2001-01-22 12:24:36') returns 36.

200 **iWay Software** 

## <span id="page-200-0"></span>**YEAR: Obtaining the Year From Date/Timestamp**

#### How to:

[Obtain the Year From a Date or Timestamp](#page-200-1)

The YEAR function returns the year field from a date or timestamp value.

#### <span id="page-200-1"></span>*Syntax:* **How to Obtain the Year From a Date or Timestamp**

YEAR(*arg*)

where:

*arg*

Date or timestamp

Is the input value.

This function returns an integer value.

#### *Example:* **Obtaining the Year From a Date or Timestamp**

YEAR returns the year from a date or timestamp value. This example,

YEAR('1976-07-04') returns 1976. This example, YEAR('2001-01-22 10:00:00') returns 2001.

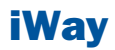

# 11 SQL Data Type Conversion Functions

SQL data type conversion functions<br> **Topics:** convert fields from one data type to<br>another.

- $\Box$  [CAST: Converting to a Specific Data](#page-203-0) [Type](#page-203-0)
- □ [CHAR: Converting to a Character String](#page-203-1)
- $\blacksquare$ [DATE: Converting to a Date](#page-204-0)
- [DECIMAL: Converting to Decimal](#page-205-0) [Format](#page-205-0)
- **[FLOAT: Converting to Floating Point](#page-206-0)** [Format](#page-206-0)
- $\Box$  [INT: Converting to an Integer](#page-206-1)
- [SMALLINT: Converting to a Small](#page-207-0) [Integer](#page-207-0)
- **TIME:** Converting to a Time
- **TIMESTAMP:** Converting to a [Timestamp](#page-208-1)

## <span id="page-203-0"></span>**CAST: Converting to a Specific Data Type**

#### How to:

[Convert to a Specific Data Type](#page-203-2)

The CAST function converts the value of its argument to a specified data type.

#### <span id="page-203-2"></span>*Syntax:* **How to Convert to a Specific Data Type**

CAST(*arg* AS *data-type*)

where:

*arg*

Any data type that can be converted to the result data type

Is the value to be converted.

#### *data-type*

Is the result data type: CHARACTER, CHARACTER VARYING, NUMERIC, DECIMAL, INTEGER, SMALLINT, FLOAT, REAL, DOUBLE PRECISION, DATE, TIME or TIMESTAMP.

This function returns the input value converted to the specified data type.

#### *Example:* **Converting to a Specific Data Type**

CAST converts a value to a specified data type. This example,

```
CAST(2.5 AS INTEGER)
returns 2.
This example,
CAST('3.333' AS FLOAT)
returns 3.333.
```
## <span id="page-203-1"></span>**CHAR: Converting to a Character String**

#### How to:

[Convert to a Character String](#page-204-1)

The CHAR function converts its argument to a character string.

#### <span id="page-204-1"></span>*Syntax:* **How to Convert to a Character String**

CHAR(*arg*)

where:

*arg*

Any type

Is the value to be converted.

This function returns a character string whose length is of sufficient size to hold the value.

#### *Example:* **Converting to a Character String**

CHAR converts a value to a character string. This example,

CHAR(566.23)

returns 566.23.

## <span id="page-204-0"></span>**DATE: Converting to a Date**

#### How to:

[Convert to a Date](#page-204-2)

The DATE function converts its argument to a date. The type of the argument value may be character, date, or timestamp.

If the argument is:

- $\Box$  A character, its value must correctly represent a date; that date is the result.
- $\Box$  A date, its value is returned.
- $\Box$  A timestamp, the date portion of the timestamp's value is returned.

#### <span id="page-204-2"></span>*Syntax:* **How to Convert to a Date**

#### DATE(*arg*)

where:

*arg*

character string, date, or timestamp

Is the value to be converted.

The DATE function returns a date in YYMD format.

#### *Example:* **Converting to a Date**

DATE converts a value to a date. This example,

DATE('1999-03-29 14:39:30')

returns 19990329.

## <span id="page-205-0"></span>**DECIMAL: Converting to Decimal Format**

#### How to:

[Convert to the Decimal Format](#page-205-1)

The DECIMAL function converts a number to fixed-length decimal format.

<span id="page-205-1"></span>*Syntax:* **How to Convert to the Decimal Format**

```
DECIMAL(arg, [length [,dec-places]])
```
where:

*arg*

Numeric

Is the input value.

#### *length*

Integer

The maximum number of digits in the integer portion of the result. The default is 15.

#### *dec-places*

Integer

Is the number of decimal places in the result. The default is the same number of decimal places as in the type of the argument.

This function returns a numeric value in fixed-length decimal format.

### *Example:* **Converting to Decimal Format**

DECIMAL converts a number to fixed-length decimal format. This example,

```
DECIMAL(5.12345, 4, 2)
```
## <span id="page-206-0"></span>**FLOAT: Converting to Floating Point Format**

#### How to:

[Convert to the Floating Point Format](#page-206-2)

The FLOAT function converts a number to floating-point format.

#### <span id="page-206-2"></span>*Syntax:* **How to Convert to the Floating Point Format**

FLOAT(*arg*)

where:

*arg*

Numeric

Is the input value.

This function returns the value in floating-point format.

#### <span id="page-206-1"></span>*Example:* **Converting to Floating Point Format**

FLOAT converts a number to floating-point format. This example,

FLOAT(3)

returns 3.0.

## **INT: Converting to an Integer**

#### How to:

[Convert to an Integer](#page-206-3)

The INT function converts a number to an integer. If the input value is not an integer, the result is truncated.

INTEGER is identical to INT.

### <span id="page-206-3"></span>*Syntax:* **How to Convert to an Integer**

INT(*arg*)

where:

*arg*

Numeric

Is the input value.

This function returns the number in integer format.

### *Example:* **Converting to an Integer**

INT converts a number to an integer. This example,

INT(4.8)

returns 4.

## <span id="page-207-0"></span>**SMALLINT: Converting to a Small Integer**

#### How to:

[Convert to a Small Integer](#page-207-1)

The SMALLINT function converts a number to a small integer. Generally, a small integer occupies only 2 bytes in memory.

#### <span id="page-207-1"></span>*Syntax:* **How to Convert to a Small Integer**

SMALLINT(*arg*)

where:

*arg*

Numeric

Is the input value.

This function returns the number in small integer format.

### *Example:* **Converting to a Small Integer**

SMALLINT converts a number to a small integer. This example,

SMALLINT(3.5)

returns 3.

## <span id="page-208-0"></span>**TIME: Converting to a Time**

#### How to:

#### [Convert to a Time](#page-208-2)

The TIME function converts its argument to a time. The type of the argument value may be character, time, or timestamp.

- $\Box$  If the argument is a character, its value must correctly represent a time; that time is the result.
- $\Box$  If the argument is a time, its value is returned.
- $\Box$  If the argument is a timestamp, the time portion of the timestamp's value is returned.

#### <span id="page-208-2"></span>*Syntax:* **How to Convert to a Time**

#### TIME(*arg*)

where:

#### *arg*

character string, time, or timestamp

Is the input value.

This function returns a time.

#### <span id="page-208-1"></span>*Example:* **Converting to a Time**

TIME converts a value argument to a time. This example,

```
TIME('2004-03-15 01:02:03.444')
```
returns 010203444.

## **TIMESTAMP: Converting to a Timestamp**

#### How to:

[Convert to a Timestamp](#page-209-0)

The TIMESTAMP function converts its argument to a timestamp. The argument type can be character, date, time, or timestamp.

 $\Box$  If the argument is a character, its value must correctly represent a timestamp; that timestamp is the result.

- $\Box$  If the argument is a date, the value of the result is the timestamp, with the date component equal to the argument and the time component equal to midnight.
- $\Box$  If the argument is a time, the value of the result is the timestamp, with the date component equal to the current date, and the time component equal to the argument.
- $\Box$  If the argument is a timestamp, its value is returned.

#### <span id="page-209-0"></span>*Syntax:* **How to Convert to a Timestamp**

TIMESTAMP(*arg*)

where:

*arg*

character string, date, time, or timestamp

Is the input value.

This function returns a timestamp.

#### *Example:* **Converting to a Timestamp**

TIMESTAMP converts a value to a timestamp. This example,

TIMESTAMP('2004-06-24')

returns 20040624000000.

This example,

TIMESTAMP('11:22:33')

returns 20010101112233, if the current date is January 1, 2001.

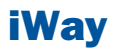

# 12 SQL Numeric Functions

SQL numeric functions perform<br>calculations on numeric constants and **Topics:** fields. The same state of the set of the San Absolute Value of the San Absolute Value

- [\(SQL\)](#page-211-0)
- $\blacksquare$ [LOG: Returning a Logarithm \(SQL\)](#page-211-1)
- $\blacksquare$ [SQRT Returning a Square Root \(SQL\)](#page-212-0)

## <span id="page-211-0"></span>**ABS: Returning an Absolute Value (SQL)**

#### How to:

[Return an Absolute Value](#page-211-2)

The ABS function returns the absolute value of a number.

#### <span id="page-211-2"></span>*Syntax:* **How to Return an Absolute Value**

ABS(*arg*)

where:

*arg*

Numeric

Is the input value.

This function returns the value as the same datatype as the argument. For example, if the argument is an integer, the result will be also be an integer.

#### <span id="page-211-1"></span>*Example:* **Returning an Absolute Value**

ABS returns the absolute value of a number. This example,

ABS(-5.5)

returns 5.5.

## **LOG: Returning a Logarithm (SQL)**

#### How to:

[Return a Logarithm](#page-211-3)

The LOG function returns the natural logarithm of the input value.

## <span id="page-211-3"></span>*Syntax:* **How to Return a Logarithm**

LOG(*arg*)

where:

*arg*

Numeric

Is the input value.

This function returns double precision numbers with 3 decimal places.

#### *Example:* **Returning a Logarithm**

LOG returns the natural logarithm of a value. This example,

 $LOG(4)$ 

returns 1.386.

## <span id="page-212-0"></span>**SQRT Returning a Square Root (SQL)**

#### How to:

[Return a Square Root](#page-212-1)

The SQRT function returns the square root of the input value.

#### <span id="page-212-1"></span>*Syntax:* **How to Return a Square Root**

sqrt(*arg*)

where:

*arg*

Numeric

Is the input value.

This function returns double precision numbers with 3 decimal places.

#### *Example:* **Returning a Square Root**

SQRT returns the square root of a value. This example,

 $SORT(4)$ 

returns 2.000.

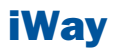

# 13 SQL Miscellaneous Functions

The SQL functions described in this<br>charter neither a variety of convenience chapter perform a variety of conversions,<br>tests, and manipulations.

- $\Box$  [COUNTBY: Incrementing Column](#page-215-0) [Values Row by Row](#page-215-0)
- **[HEX: Converting to Hexadecimal](#page-215-1)**
- $\blacksquare$  . [IF: Testing a Condition](#page-216-0)
- **[LENGTH: Obtaining the Physical Length](#page-217-0)** [of a Data Item](#page-217-0)
- **J** [VALUE: Coalescing Data Values](#page-218-0)

## <span id="page-215-0"></span>**COUNTBY: Incrementing Column Values Row by Row**

#### How to:

[Increment Column Values Row by Row](#page-215-2)

The COUNTBY function produces a column whose values are incremented row-by-row by a specified amount.

#### <span id="page-215-2"></span>*Syntax:* **How to Increment Column Values Row by Row**

COUNTBY(*arg*)

where:

*arg*

Integer

Is the value that is incremented for each record.

This function returns an integer value.

#### *Example:* **Incrementing Column Values Row by Row**

In the query,

SELECT COUNTBY(1), COUNTBY(2) FROM T

the first column takes on the values 1, 2, 3, ..., and the second column takes on the values 2, 4, 6, ...

## <span id="page-215-1"></span>**HEX: Converting to Hexadecimal**

#### How to:

[Convert to Hexadecimal](#page-215-3)

The HEX function converts its input value to hexadecimal.

Note: This function is available only for DB2, Ingres, and Informix.

#### <span id="page-215-3"></span>*Syntax:* **How to Convert to Hexadecimal**

HEX(*arg*)
where:

*arg*

Numeric

Is the input value.

This function returns an alphanumeric value.

### *Example:* **Converting a Value to Hex**

This example,

HEX('110')

returns 6E.

## **IF: Testing a Condition**

#### How to:

<span id="page-216-1"></span>[Test a Condition](#page-216-0)

The IF function tests a condition and returns a value based on whether the condition is true or false.

#### <span id="page-216-0"></span>*Syntax:* **How to Test a Condition**

IF(*test*, *val1*, *val2*)

where:

*test*

Condition

Is an SQL search condition, which evaluates to true or false.

#### *val1, val2*

Are expressions of compatible types.

This function returns a value of the type of val1 and val2. If test is true, val1 is returned, otherwise val2 is returned.

#### *Example:* **Testing a Condition**

This example tests COUNTRY. If the value is ENGLAND, it returns LONDON. Otherwise, it returns PARIS.

```
IF(COUNTRY = 'ENGLAND', 'LONDON', 'PARIS') = 
   'LONDON' if COUNTRY is 'ENGLAND'
    'PARIS' otherwise.
```
This example tests COUNTRY. If the value is ENGLAND, it returns LONDON. If the value is FRANCE, it returns PARIS. Otherwise, it returns ROME.

```
IF(COUNTRY = 'ENGLAND', 'LONDON',
   IF(COUNTRY = 'FRANCE', 'PARIS', 'ROME')) = 
    'LONDON' if COUNTRY is 'ENGLAND'
 'PARIS' if COUNTRY = 'FRANCE'
 'ROME' otherwise.
```
## **LENGTH: Obtaining the Physical Length of a Data Item**

#### How to:

<span id="page-217-1"></span>[Obtain the Physical Length of a Data Item](#page-217-0)

The LENGTH function returns the actual length in memory of a data item.

#### <span id="page-217-0"></span>*Syntax:* **How to Obtain the Physical Length of a Data Item**

LENGTH(*arg*)

where:

*arg*

Any type

Is the length of the argument. It can be between 1 and 16 bytes.

This function returns an integer value.

#### *Example:* **Obtaining the Physical Length of a Data Item**

LENGTH returns the length in memory of a data item. This example,

LENGTH('abcdef') returns 6. This example, LENGTH(3)

returns 4.

## **VALUE: Coalescing Data Values**

How to:

[Coalesce Data Values](#page-218-0)

<span id="page-218-1"></span>The VALUE function can take 2 or more arguments. The first argument that is not NULL is returned. If all arguments are NULL, NULL is returned.

#### <span id="page-218-0"></span>*Syntax:* **How to Coalesce Data Values**

```
VALUE(arg1, arg2, [... argn])
where:
arg1, arg2, ..., argn
   Any type
```
The types must be compatible.

This function returns the compatible type of the arguments.

#### *Example:* **Coalescing Data Values**

This example, VALUE('A', 'B') return A. This example, VALUE(NULL, 'B') return B. This example, VALUE(NULL, NULL) return NULL.

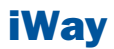

# 14 SQL Operators

<span id="page-220-0"></span>SQL operators are used to evaluate<br> **Topics:** expressions.

- [CASE: SQL Case Operator](#page-221-0)
- □ [COALESCE: Coalescing Data Values](#page-223-0)
- **[NULLIF: NULLIF Operator](#page-224-0)**

## <span id="page-221-0"></span>**CASE: SQL Case Operator**

#### How to:

[Use the SQL Case Operator](#page-221-1)

<span id="page-221-2"></span>The CASE operator allows a value to be computed depending on the values of expressions or the truth or falsity of conditions.

#### <span id="page-221-1"></span>*Syntax:* **How to Use the SQL Case Operator**

In the first format below the value of test-expr is compared to value-expr-1, ..., value-expr-n in turn:

- $\Box$  If any of these match, the value of the result is the corresponding result-expr.
- $\Box$  If there are no matches and the ELSE clause is present, the result is else-expr.
- $\Box$  If there are no matches and the ELSE clause is not present, the result is NULL.

In the second format below the values of cond-1, ..., cond-n are evaluated in turn.

- $\Box$  If any of these are true, the value of the result is the corresponding result-expr.
- $\Box$  If no conditions are true and the ELSE clause is present, the result is else-expr.
- $\Box$  If no conditions are true and the ELSE clause is not present, the result is NULL.

#### Format 1

```
CASE test-expr 
    WHEN value-expr-1 THEN result-expr-1 
    . . .
    WHEN value-expr-n THEN result-expr-n 
    [ ELSE else-expr ] 
END
```
#### Format 2

```
CASE
    WHEN cond-1 THEN result-expr-1
    . . .
    WHEN cond-n THEN result-expr-n
    [ ELSE else-expr ] 
END
where:
test-expr
```
Any type

Is the value to be tested in Format 1.

*value-expr1, ... , value-expr-n*

Any type of compatible with test-expr.

Are the values test-expr is tested against in Format 1.

*result-expr1, ... , result-expr-n*

Any type

Are the values that become the result value if:

 $\Box$  The corresponding value-expr matches test-expr (Format 1).

or

 $\Box$  The corresponding cond is true (Format 2).

The result expressions must all have a compatible type.

*cond-1, ..., cond-n*

Condition

Are conditions that are tested in Format 2.

*else-expr*

Any type

Is the value of the result if no matches are found. Its type must be compatible with the result expressions.

This operator returns the compatible type of the result expressions.

#### *Example:* **Using the SQL Case Operator**

CASE returns values based on expressions. This example,

```
CASE COUNTRY 
    WHEN 'ENGLAND' THEN 'LONDON'
    WHEN 'FRANCE' THEN 'PARIS'
    WHEN 'ITALY' THEN 'ROME'
    ELSE 'UNKNOWN'
```
#### END

returns LONDON when the value is ENGLAND, PARIS when the value is FRANCE, ROME when the value is ITALY, and UNKNOWN when there is no match.

## <span id="page-223-0"></span>**COALESCE: Coalescing Data Values**

#### How to:

[Coalesce Data Values](#page-223-1)

<span id="page-223-2"></span>The COALESCE operator can take 2 or more arguments. The first argument that is not NULL is returned. If all arguments are NULL, NULL is returned.

### <span id="page-223-1"></span>*Syntax:* **How to Coalesce Data Values**

COALESCE(arg1, arg2, [ ... argn ])

where:

```
arg1, arg2, ..., argn
```
Any type

Are data values. The types of the arguments must be compatible.

This operator returns the compatible type of the arguments.

## *Example:* **Coalescing Data Values**

This example, COALESCE('A', 'B') return A. This example, COALESCE(NULL, 'B') return B. This example, COALESCE(NULL, NULL) return NULL.

## <span id="page-224-0"></span>**NULLIF: NULLIF Operator**

#### How to:

[Use the NULLIF Operator](#page-224-1)

<span id="page-224-2"></span>The NULLIF operator returns NULL if its two arguments are equal. Otherwise, the first argument is returned.

### <span id="page-224-1"></span>*Syntax:* **How to Use the NULLIF Operator**

NULLIF(*arg1*, *arg2*)

where:

*arg1, arg2*

Any type

Are data values. The types of the two arguments must be compatible.

This operator returns the compatible type of the arguments.

### *Example:* **Using the NULLIF Operator**

NULLIF operator returns NULL if two values are equal. This example,

#### NULLIF(IDNUM, -1)

returns NULL if the identification number is -1, otherwise it returns the number.

# *A*

Index

ABS function [158](#page-157-0), [212](#page-211-0) alphanumeric strings converting [144](#page-143-0) ARGLEN function [27](#page-26-0) ATODBL function [144](#page-143-0) AYM function [132](#page-131-0) AYMD function [133](#page-132-0)

## *B*

bit strings [29](#page-28-0) BITSON function [28](#page-27-0) BITVAL function [29](#page-28-0) BYTVAL function [30](#page-29-0)

## *C*

CASE operator [222](#page-221-2) CAST function [204](#page-203-0) CHAR function [204](#page-203-1) CHAR\_LENGTH function [180](#page-179-0) character functions [25](#page-24-0), [27](#page-26-1), [28](#page-27-0), [29](#page-28-0), [32](#page-31-0), [34](#page-33-0), [37](#page-36-0), [38](#page-37-0), [42](#page-41-0), [48](#page-47-0), [49](#page-48-0), [50](#page-49-0), [52](#page-51-0), [56](#page-55-0), [58](#page-57-0), [59](#page-58-0), [60](#page-59-0), [61](#page-60-0), [62](#page-61-0), [65](#page-64-0), [67](#page-66-0), [68](#page-67-0), [69](#page-68-0), [179](#page-178-0) ARGLEN [27](#page-26-1) BITSON [28](#page-27-0) BITVAL [29](#page-28-0) CHKFMT [32](#page-31-0) CTRFLD [34](#page-33-1) DCTRAN [34](#page-33-0)

character functions (continued) DSTRIP [37](#page-36-0), [38](#page-37-0) GETTOK [42](#page-41-0) LCWORD [48](#page-47-1) LJUST [48](#page-47-0) LOCASE [49](#page-48-1) OVRLAY [50](#page-49-0) PARAG [52](#page-51-0) POSIT [56](#page-55-0) RJUST [58](#page-57-0) SOUNDEX [59](#page-58-0) SPELLNM [60](#page-59-0) SQL [179](#page-178-0) SQUEEZ [61](#page-60-0) STRIP [62](#page-61-0) SUBSTR [65](#page-64-0) TRIM [67](#page-66-0) UPCASE [68](#page-67-0) variable length [69](#page-68-0) character strings centering [34](#page-33-1) CHGDAT function [134,](#page-133-0) [135,](#page-134-0) [136](#page-135-0) CHKFMT function [31](#page-30-0), [32](#page-31-0) CHKPCK function [158](#page-157-1) CLSDDREC [172,](#page-171-0) [176](#page-175-0) COALESCE operator [224](#page-223-2) CONCAT function [181](#page-180-0) COUNTBY function [216](#page-215-0) CRTFLD function [33](#page-32-0) CTRAN function [32](#page-31-1) CTRFLD function [34](#page-33-1) CURRENT\_DATE function [192](#page-191-0) CURRENT\_TIME function [192](#page-191-1)

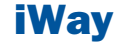

CURRENT\_TIMESTAMP function [193](#page-192-0)

## *D*

DA functions [136](#page-135-1) DADMY function [136](#page-135-1) DADYM function [136](#page-135-1) DAMDY function [136](#page-135-1) DAMYD function [136](#page-135-1) data source functions [77](#page-76-0), [82](#page-81-0), [83](#page-82-0), [85](#page-84-0) FIND [82](#page-81-0) LAST [83](#page-82-0) LOOKUP [85](#page-84-0) data source values retrieving [83](#page-82-0) verifying [82](#page-81-0) data sources retrieving values [83](#page-82-0) verifying values [82](#page-81-0) data type conversion functions [203](#page-202-0) date and time functions [87](#page-86-0), [89,](#page-88-0) [96,](#page-95-0) [97,](#page-96-0) [130,](#page-129-0) [131,](#page-130-0) [132](#page-131-1), [133](#page-132-0), [134](#page-133-0), [135](#page-134-0), [136](#page-135-0), [137](#page-136-0), [138](#page-137-0), [139](#page-138-0), [140](#page-139-0), [141](#page-140-0), [142](#page-141-0), [191](#page-190-0) AYM [132](#page-131-1) AYMD [133](#page-132-0) CHGDAT [134,](#page-133-0) [135,](#page-134-0) [136](#page-135-0) components [89](#page-88-0) DATETRAN [97](#page-96-0) DAYMD [137](#page-136-0) DOWK [139](#page-138-0) DTMDY [140](#page-139-0) JULDAT [141](#page-140-0) legacy [130](#page-129-0) SQL [191](#page-190-0) TODAY [131](#page-130-0) YM [142](#page-141-0) YMD [138](#page-137-0) date formats international [97](#page-96-0)

DATE function [205](#page-204-0) date-time functions HMASK [120](#page-119-0) date-time values converting formats [134](#page-133-0) DATEADD function [90](#page-89-0) DATECVT function [92](#page-91-0) DATEDIF function [93](#page-92-0) DATEMOV function [95](#page-94-0) DATETRAN function [97](#page-96-0) DAY function [194](#page-193-0) DAYMD function [136,](#page-135-1) [137](#page-136-0) DAYS function [194](#page-193-1) DB\_LOOKUP [78](#page-77-0) DCTRAN function [34](#page-33-0) DECIMAL function [206](#page-205-0) DECODE function [80](#page-79-0), [81](#page-80-0) decoding functions [77](#page-76-0), [81](#page-80-0) decoding values in a function [81](#page-80-0) DEDIT function [36](#page-35-0) DIGITS function [182](#page-181-0) DMOD function [160](#page-159-0), [161](#page-160-0) DMY function [137](#page-136-1) double-byte characters [34,](#page-33-0) [37](#page-36-0) DOWK function [138,](#page-137-1) [139](#page-138-0) DOWKL function [138](#page-137-1) DSTRIP function [37](#page-36-0), [38](#page-37-0) DSUBSTR function [38](#page-37-1) DT functions [139](#page-138-1) DTDYM function [139](#page-138-1)

DTMDY function [139](#page-138-1), [140](#page-139-0) DTMYD function [139](#page-138-1) DTYDM function [139](#page-138-1) DTYMD function [139](#page-138-1) DYDMY function [139](#page-138-1)

## *E*

EDIT function [40,](#page-39-0) [145,](#page-144-0) [182](#page-181-1) EXP function [161](#page-160-1) EXPN function [162](#page-161-0) EXTRACT function [195](#page-194-0)

## *F*

FEXERR function [172,](#page-171-1) [173](#page-172-0) FGETENV function [173](#page-172-1) FIND function [81,](#page-80-1) [82](#page-81-0) FLOAT function [207](#page-206-0) FMOD function [160](#page-159-0), [161](#page-160-0) format conversion functions [143](#page-142-0), [144](#page-143-1), [145](#page-144-0), [146,](#page-145-0) [147](#page-146-0), [150](#page-149-0), [151](#page-150-0), [152](#page-151-0), [153](#page-152-0) ATODBL [144](#page-143-1) EDIT [145](#page-144-0) FTOA [146](#page-145-0) HEXBYT [147](#page-146-0) ITOZ [150](#page-149-0) PCKOUT [151](#page-150-0) PTOA [152](#page-151-0) UFMT [153](#page-152-0) formats alphanumeric [145](#page-144-0) FPUTENV function [174,](#page-173-0) [175](#page-174-0) FTOA function [146](#page-145-0)

functions character [25,](#page-24-0) [179](#page-178-0) data source [77](#page-76-0) data type conversion [203](#page-202-0) date and time [87,](#page-86-0) [89,](#page-88-0) [96,](#page-95-0) [130,](#page-129-0) [191](#page-190-0) decoding [77](#page-76-0) FIND [82](#page-81-0) format conversion [143](#page-142-0) HMASK [120](#page-119-0) numeric [157,](#page-156-0) [211](#page-210-0) SQL [179,](#page-178-0) [191,](#page-190-0) [203,](#page-202-0) [211,](#page-210-0) [215](#page-214-0) STRREP [62](#page-61-1) system [171](#page-170-0) variable length character [69](#page-68-0)

## *G*

GETTOK function [41](#page-40-0), [42](#page-41-0) GETUSER function [175,](#page-174-1) [176](#page-175-1) GREGDT function [140,](#page-139-1) [141](#page-140-1)

## *H*

HADD function [112](#page-111-0) HCNVRT function [113](#page-112-0) HDATE function [114](#page-113-0) HDIFF function [114](#page-113-1) HDTTM function [116](#page-115-0) HEX function [216](#page-215-1) HEXBYT function [147](#page-146-1) HGETC function [117](#page-116-0) HHMMSS function [117](#page-116-1) HINPUT function [118](#page-117-0) HMASK function [120](#page-119-1) HMIDNT function [119](#page-118-0)

HNAME function [123](#page-122-0) HOUR function [196](#page-195-0) HPART function [124](#page-123-0) HSETPT function [124](#page-123-1) HTIME function [126](#page-125-0) HTMTOTS function [127](#page-126-0) HYYWD function [128](#page-127-0)

## *I*

IF function [217](#page-216-1) IMOD function [160](#page-159-0), [161](#page-160-0) INT function [163](#page-162-0), [207](#page-206-1) INTEGER function [207](#page-206-1) international date formats [97](#page-96-0) ITONUM function [148](#page-147-0) ITOPACK function [149](#page-148-0) ITOZ function [150](#page-149-0)

## *J*

JULDAT function [141](#page-140-0)

## *L*

LAST function [83](#page-82-1) LCASE function [183](#page-182-0) LCWORD function [47,](#page-46-0) [48](#page-47-1) LENGTH function [218](#page-217-1) LENV function [70](#page-69-0) LJUST function [48](#page-47-2)

LOCAS function variable length [71](#page-70-0) LOCASE function [49](#page-48-1) LOG function [163](#page-162-1), [164](#page-163-0), [212](#page-211-1) LOOKUP function [83](#page-82-2), [85](#page-84-0) LOWER function [183](#page-182-0) LOWERCASE function [183](#page-182-0) LTRIM function [184](#page-183-0)

## *M*

MAX function [164](#page-163-1) MDY function [137](#page-136-1) MICROSECOND function [197](#page-196-0) MILLISECOND function [198](#page-197-0) MIN function [164](#page-163-1), [165](#page-164-0) MINUTE function [198](#page-197-1) MODIFY data source functions [82](#page-81-0) MONTH function [199](#page-198-0)

## *N*

NORMSDST function [165,](#page-164-1) [167](#page-166-0) NORMSINV function [165,](#page-164-1) [167,](#page-166-1) [168](#page-167-0) NULLIF operator [225](#page-224-2) numbers standard normal deviation [165](#page-164-1), [166](#page-165-0), [167](#page-166-1) numeric functions [157](#page-156-0), [158](#page-157-2), [161](#page-160-0), [163,](#page-162-0) [164,](#page-163-0) [165,](#page-164-1) [167](#page-166-1), [168](#page-167-0), [169](#page-168-0), [170](#page-169-0), [211](#page-210-0) ABS [158](#page-157-2) DMOD [161](#page-160-0) EXP [161](#page-160-2) FMOD [161](#page-160-0) IMOD [161](#page-160-0)

numeric functions (continued) INT [163](#page-162-0) LOG [164](#page-163-0) MIN [165](#page-164-0) NORMSDST [165,](#page-164-1) [167](#page-166-2) NORMSINV [165,](#page-164-1) [167,](#page-166-1) [168](#page-167-0) PRDNOR [169](#page-168-1) RDNORM [169](#page-168-0) RDUNIF [169](#page-168-0) SQRT [170](#page-169-0)

## *O*

OVRLAY function [49,](#page-48-2) [50](#page-49-0)

## *P*

packed numbers, writing to an output file [154](#page-153-0) PARAG function [51,](#page-50-0) [52](#page-51-0) PATTERN function [52](#page-51-1) PCKOUT function [151](#page-150-0) POSIT function [55](#page-54-0), [56](#page-55-0) POSITION function [185](#page-184-0) POSTI function variable length [72](#page-71-0) PRDNOR function [168,](#page-167-1) [169](#page-168-1) PRDUNI function [168](#page-167-1) PTOA function [152](#page-151-0) PUTDDREC [176](#page-175-0)

## *R*

RDNORM function [169](#page-168-0) RDUNIF function [169](#page-168-0) REVERSE function [56](#page-55-1)

RJUST function [57,](#page-56-0) [58](#page-57-0) RTRIM function [186](#page-185-0)

## *S*

SECOND function [200](#page-199-0) single-byte characters [34](#page-33-0), [37](#page-36-0) SMALLINT function [208](#page-207-0) SOUNDEX function [58](#page-57-1), [59](#page-58-0) SPELLNM function [59](#page-58-1), [60](#page-59-0) SQL functions [179](#page-178-0), [191](#page-190-0), [203](#page-202-0), [211](#page-210-0), [215](#page-214-0) SQL operators [221](#page-220-0) SQRT function [170](#page-169-0), [213](#page-212-0) SQUEEZ function [60,](#page-59-1) [61](#page-60-0) standard normal deviation [165](#page-164-1), [166](#page-165-0), [167](#page-166-1) string replacement [62](#page-61-1) STRIP function [61,](#page-60-1) [62](#page-61-0) STRREP function [62](#page-61-1) SUBSTR function [64](#page-63-0), [65](#page-64-0), [73](#page-72-0), [186](#page-185-1) variable length [73](#page-72-0) SUBSTRING function [186](#page-185-1) system functions [171,](#page-170-0) [173,](#page-172-0) [175,](#page-174-0) [176](#page-175-1) FEXERR [173](#page-172-0) FPUTENV [175](#page-174-0) GETUSER [176](#page-175-1)

## *T*

TIME function [209](#page-208-0) TIMESTAMP function [210](#page-209-0) TODAY function [131](#page-130-0) TRIM function [66](#page-65-0), [67](#page-66-0), [74](#page-73-0), [188](#page-187-0) variable length [74](#page-73-0)

## *U*

UCASE function [189](#page-188-0) UFMT function [153](#page-152-0) UPCAS function variable length [76](#page-75-0) UPCASE function [67,](#page-66-1) [68](#page-67-0) UPPER function [189](#page-188-0) UPPERCASE function [189](#page-188-0)

## *V*

VALUE function [219](#page-218-1)

values verifying [82](#page-81-0) variable length character functions [69](#page-68-0)

## *X*

XTPACK function [154](#page-153-0)

## *Y*

YEAR function [201](#page-200-0) YM function [142](#page-141-0) YMD function [137](#page-136-1), [138](#page-137-0)

## Reader Comments

In an ongoing effort to produce effective documentation, the Documentation Services staff at Information Builders welcomes any opinion you can offer regarding this manual.

Please use this form to relay suggestions for improving this publication or to alert us to corrections. Identify specific pages where applicable. You can contact us through the following methods:

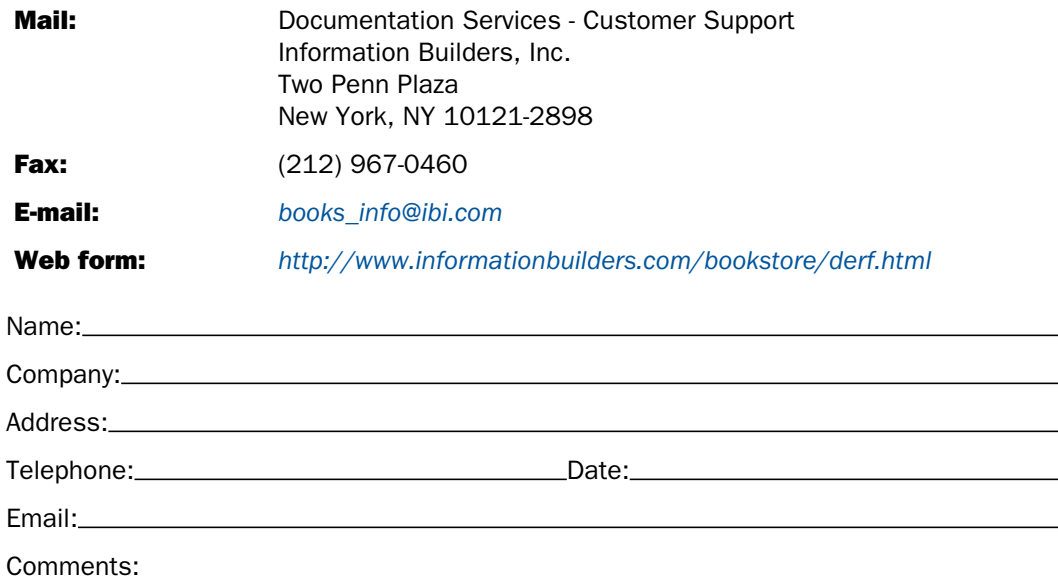

#### Information Builders, Two Penn Plaza, New York, NY 10121-2898 (212) 736-4433

Reader Comments

Information Builders, Two Penn Plaza, New York, NY 10121-2898 (212) 736-4433<br>Functions Reference DN3501785.0408

Functions Reference Version 7 Release 6.1 and Higher